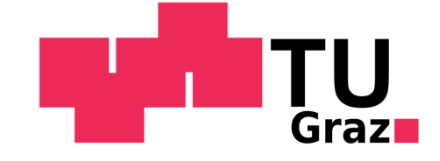

# **Yvonne Bettina Thaller, BSc**

# **Analyse dynamischer Antriebsstrangsimulation für Fahrbarkeitsbewertung**

# **Masterarbeit**

zur Erlangung des akademischen Titels Diplomingenieur -DI-

> **Studienrichtung Maschinenbau**

**Technische Universität Graz** Institut für Fahrzeugtechnik

Begutachter: Assoc.Prof. DI Dr.techn. Arno Eichberger (Institut für Fahrzeugtechnik) Betreuer: DI Martin Ackerl (Institut für Fahrzeugtechnik)

Graz, im August 2015

# **Danksagung**

Ich möchte mich an dieser Stelle recht herzlich bei allen Personen bedanken, die mich bei dieser Arbeit unterstützt haben. Vor allem bei meinem Betreuer DI Martin Ackerl, der mir jederzeit mit Rat und Tat zur Seite gestanden ist.

Abschließend möchte ich mich noch bei meiner Familie und meinen Freunden bedanken, die mir das Studium ermöglicht und mir stets den Rücken gestärkt haben.

VIELEN DANK AN ALLE!

# **Eidesstattliche Erklärung**

Ich erkläre an Eides statt, dass ich die vorliegende Arbeit selbstständig verfasst, andere als die angegebenen Quellen/Hilfsmittel nicht benutzt und die den benutzten Quellen wörtlich und inhaltlich entnommene Stellen als solche kenntlich gemacht habe.

Graz, am …………………………… ………………………………………………..

(Unterschrift)

# **Kurzfassung**

In der heutigen Zeit werden die Entwicklungsprozesse immer kürzer, daher ist es notwendig bereits in der Vorentwicklung Aussagen treffen zu können, um den gesamten Entwicklungsprozess zu verkürzen und somit die Konkurrenzfähigkeit aufrecht zu erhalten. Deshalb wird im Rahmen dieser Arbeit ein Simulationmodell entwickelt, welches in der Phase der Vorentwicklung eines Fahrzeuges eingesetzt werden soll, um die Frage der Fahrbarkeit zu klären. Unter Fahrbarkeit versteht man, dass ein Fahrzeug zum sicheren und erfolgreichen Fahren ausgelegt sein muss.

Mit Hilfe des Programms MATLAB/Simulink wird ein Simulationsmodell für das Gesamtfahrzeug aufgebaut. Die wichtigsten Kriterien für den Fahrkomfort sind dabei die Beschleunigungen in x- und z- Richtung. Hervorgerufen werden diese durch die Antriebsstrangschwingungen und durch Unebenheiten der Fahrbahn. Um diese Schwingungen simulieren zu können, wird ein Hub-/Nickmodell mit einem Längsdynamikmodell gekoppelt.

Die Schwingungen, welche an der Sitzschiene ermittelt werden, werden nun mit einem Filter und einer Gewichtungskurve nach der VDI-Richtlinie 2057 bewertet. Da diese Richtlinie aufbauend auf die DIN EN ISO 5349-1 ist, kann dieses Simulationsmodell international eingesetzt und die Werte miteinander verglichen werden.

Das Ziel dieser Masterarbeit ist, dass Modell so zu vereinfachen, dass bereits mit den wenigen bekannten Parametern in der Vorentwicklung eine Aussage über die Fahrbarkeit getroffen werden kann.

# **Abstract**

At the present time the development processes are becoming shorter, so it is necessary to make statements in the pre-development, in order to shorten the development process and thus to remain competitive. Therefore a simulation model is developed, which should be used in the pre-development phase of a vehicle to address the issue of drivability.

With the help of MATLAB/Simulink a simulation model for the entire vehicle is built. The main criteria for the ride comfort are the accelerations in the x- and z-directions. These accelerations are caused by the drive train vibrations and bumps of the road. To simulate these vibrations, a hub/pitch model is coupled with a longitudinal dynamics model.

The vibrations which are determined on the seat rail are rated with a filter and a weighting curve to the VDI Guideline 2057. Since this directive is based on the DIN EN ISO 5349-1, this simulation model can be used internationally.

The aim of this thesis is that to simplify the model so that even a statement about the drivability can be taken with the few known parameters in the pre-development.

# **Inhaltsverzeichnis**

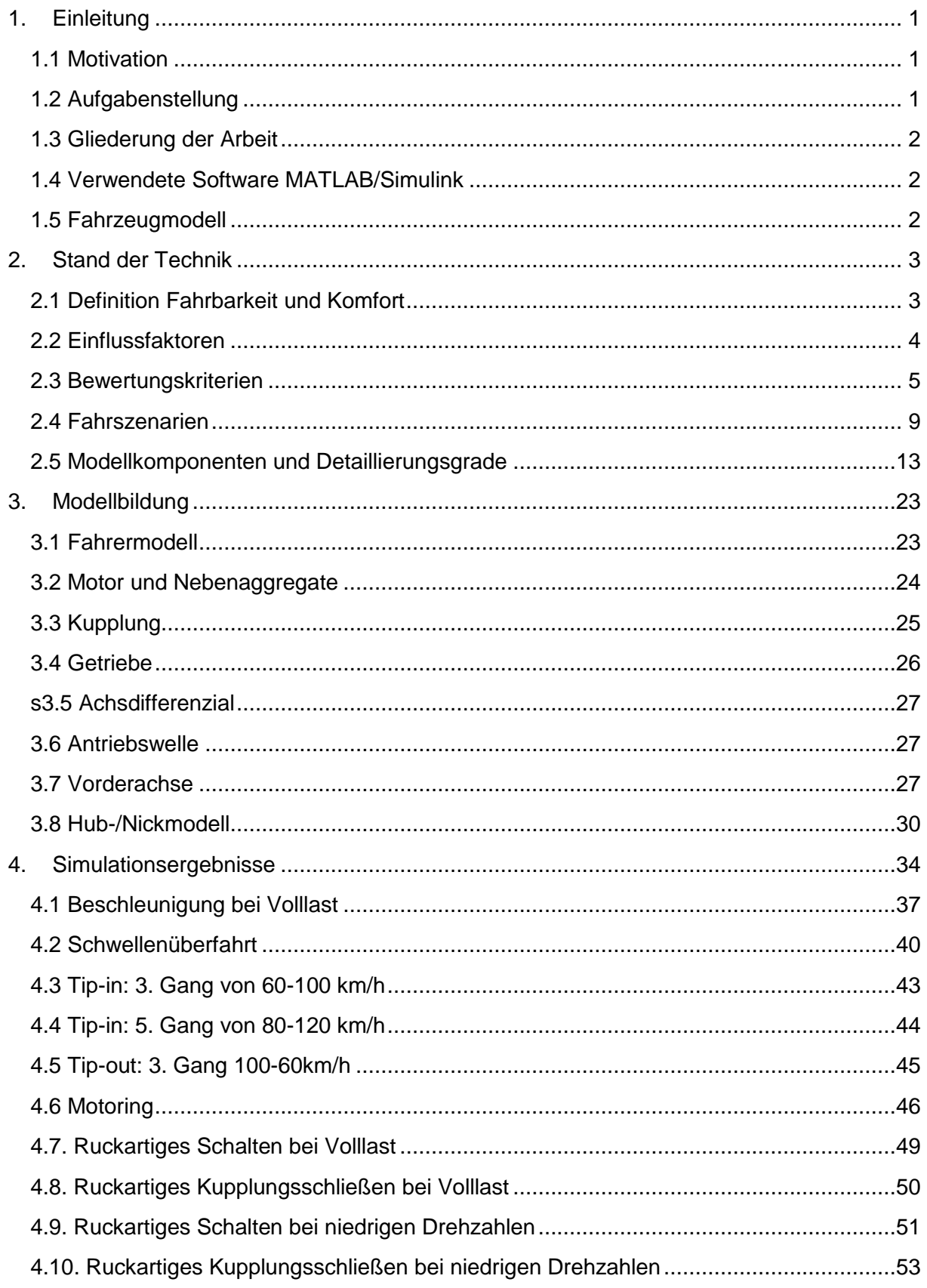

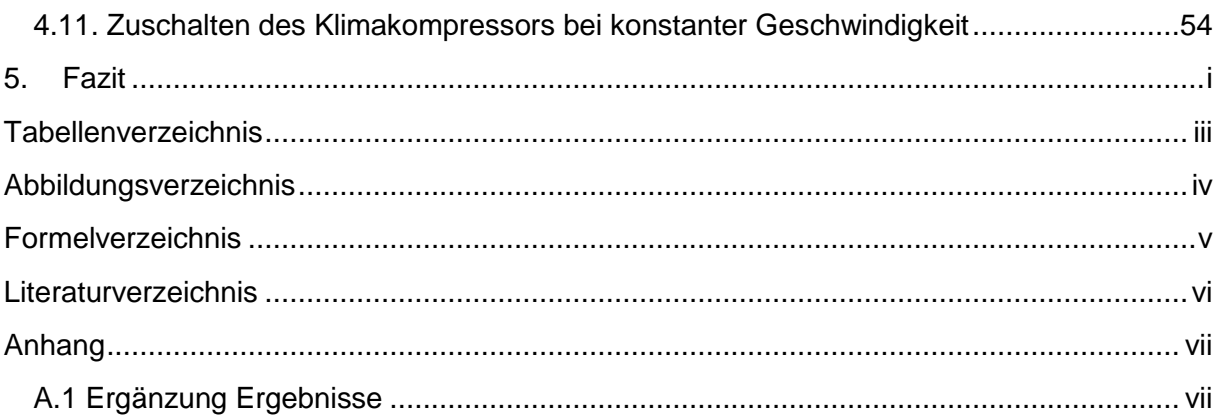

# **Formelzeichen**

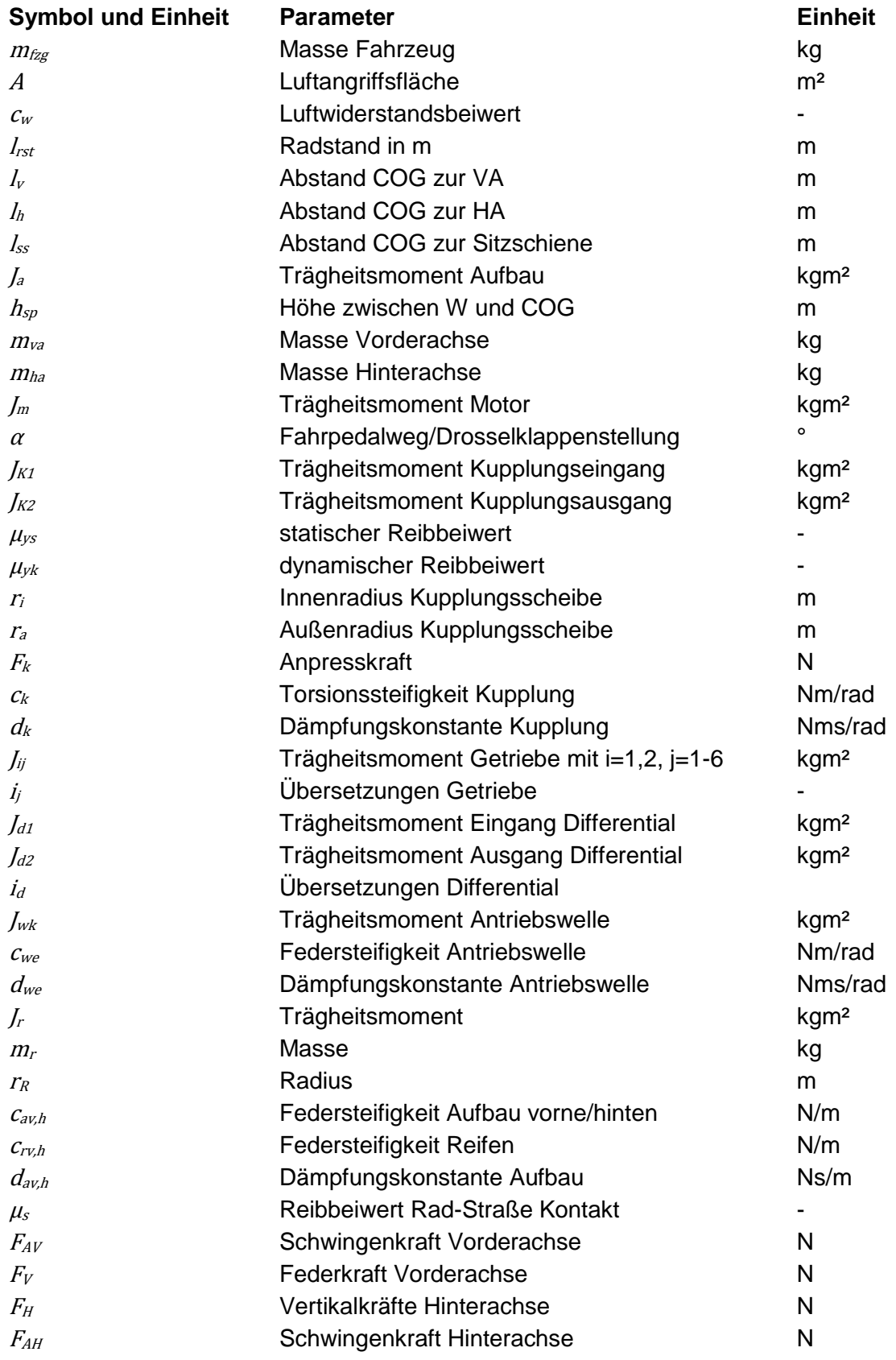

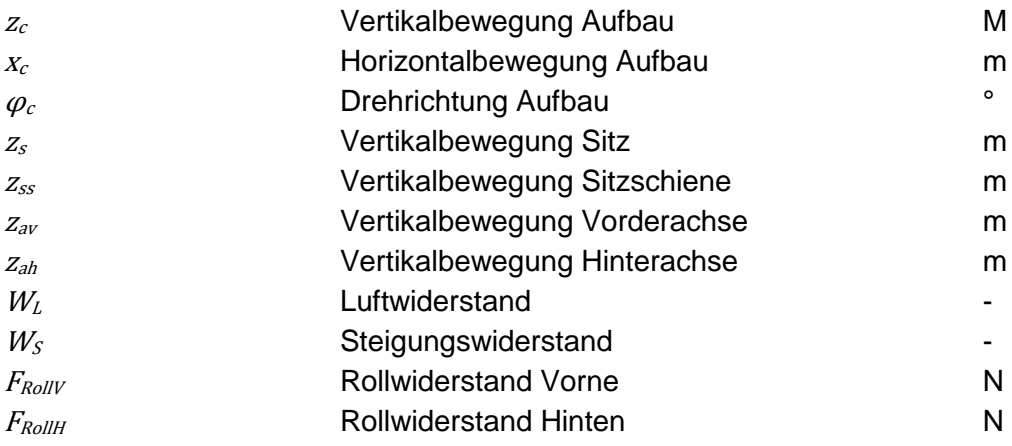

# **Abkürzungsverzeichnis**

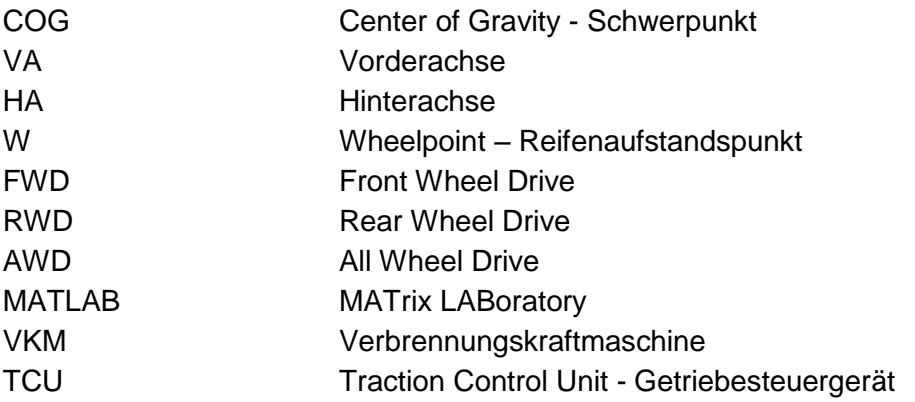

# <span id="page-9-0"></span>**1. Einleitung**

# <span id="page-9-1"></span>**1.1 Motivation**

Die Motivation dieser Arbeit liegt darin, ein Tool zu erstellen, dass mit wenigen Parametern das Schwingungsverhalten des Fahrzeuges bereits in der Vorentwicklung vorraussagen kann, um die Entwicklungszeit zu reduzieren. Dabei werden Variationen der Parameter simuliert.

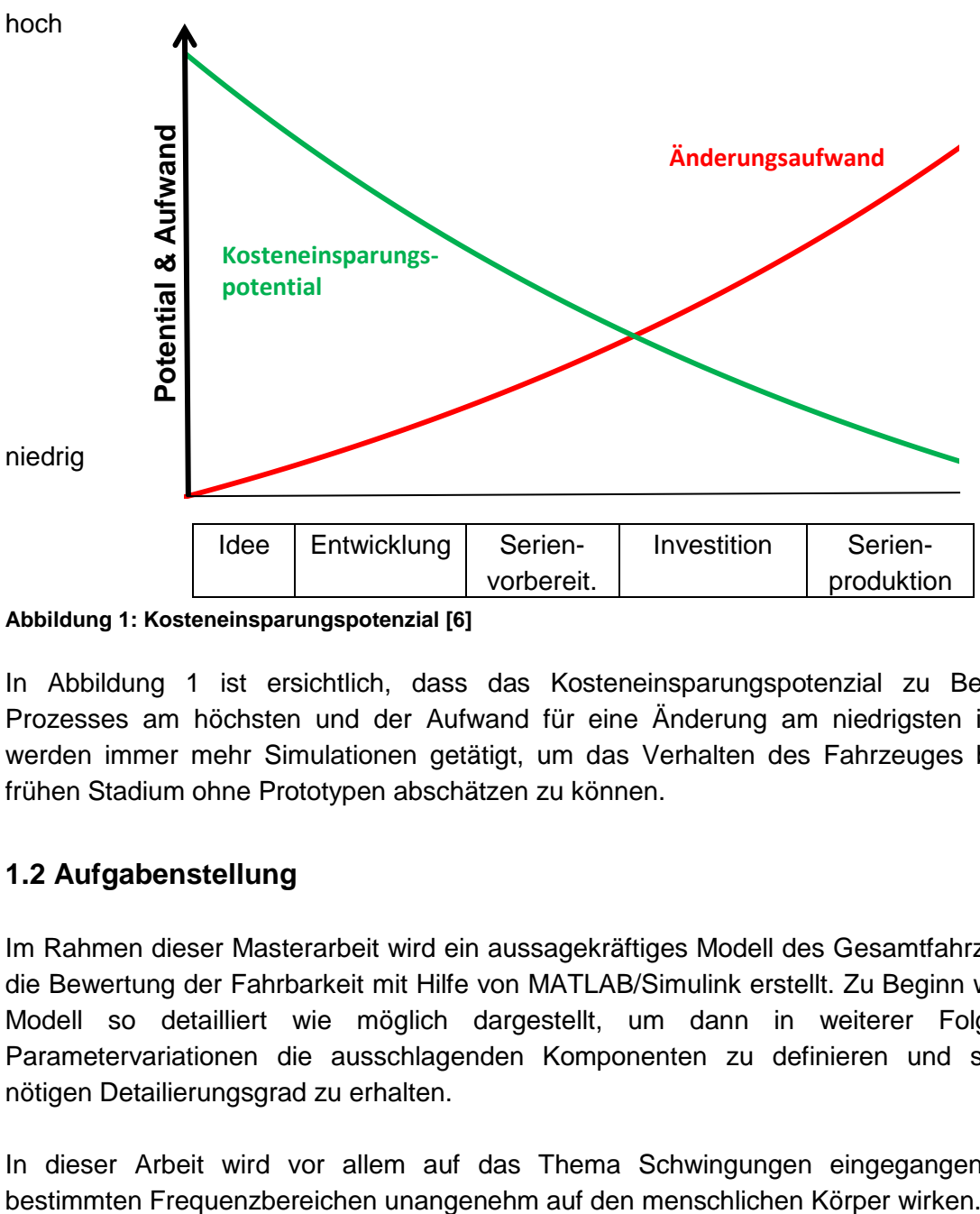

<span id="page-9-3"></span>**Abbildung 1: Kosteneinsparungspotenzial [6]**

In [Abbildung 1](#page-9-3) ist ersichtlich, dass das Kosteneinsparungspotenzial zu Beginn des Prozesses am höchsten und der Aufwand für eine Änderung am niedrigsten ist. Daher werden immer mehr Simulationen getätigt, um das Verhalten des Fahrzeuges bereits im frühen Stadium ohne Prototypen abschätzen zu können.

# <span id="page-9-2"></span>**1.2 Aufgabenstellung**

Im Rahmen dieser Masterarbeit wird ein aussagekräftiges Modell des Gesamtfahrzeuges für die Bewertung der Fahrbarkeit mit Hilfe von MATLAB/Simulink erstellt. Zu Beginn wurde das Modell so detailliert wie möglich dargestellt, um dann in weiterer Folge durch Parametervariationen die ausschlagenden Komponenten zu definieren und somit den nötigen Detailierungsgrad zu erhalten.

In dieser Arbeit wird vor allem auf das Thema Schwingungen eingegangen, die bei

# <span id="page-10-0"></span>**1.3 Gliederung der Arbeit**

In Kapitel 2 wird ein Überblick über den Stand der Technik für die Simulation und Bewertung des Fahrkomforts gegeben. Hierbei werden vor allem die Ansätze dargestellt, die für die unterschiedlichen Vorgänge Lastwechsel und Schaltvorgang heutzutage verwendet werden. Danach folgen in Kapitel der tatsächliche Aufbau des Fahrzeugmodells, welches sich aus einem Längsdynamikmodell gekoppelt mit einem Querdynamikmodell zusammensetzt, sowie eine Übersicht der simulierten Fahrszenarien. In Kapitel 4 werden die Simulationsergebnisse für die unterschiedlichen Fahrszenarien dargestellt und analysiert. Abschließend wird eine kurze Zusammenfassung erstellt.

# <span id="page-10-1"></span>**1.4 Verwendete Software MATLAB/Simulink**

"Simulink® ist eine Blockdiagrammumgebung für die Mehrdomänen[-Simulation](http://de.mathworks.com/discovery/simulations-software.html) und [Model-](http://de.mathworks.com/model-based-design/)[Based Design.](http://de.mathworks.com/model-based-design/) Simulink unterstützt den Entwurf und die Simulation auf Systemebene und ermöglicht außerdem die automatische Codegenerierung und das kontinuierliche Testen und Verifizieren von Embedded Systems. Simulink umfasst einen Grafikeditor, benutzerdefinierbare Blockbibliotheken und Solver für die Modellierung und Simulation von dynamischen Systemen. Simulink ist in MATLAB® integriert, sodass Sie MATLAB-Algorithmen in Modelle aufnehmen und Simulationsergebnisse wiederum in MATLAB analysieren und weiterverarbeiten können." 1

# <span id="page-10-2"></span>**1.5 Fahrzeugmodell**

-

Für die Simulation des Antriebsstranges wird die Methode der zeitdiskreten Vorwärtssimulation verwendet, dabei wird der Fahrer als Regelelement zur Steuerung der Fahrgeschwindigkeit berücksichtigt. Das Fahrermodell bestimmt den Betriebspunkt des Verbrennungsmotors, welcher das Drehmoment an die weiteren Komponenten abgibt. Mittels der Kupplung wird das Drehmoment vom Motor an das Getriebe, das Differential und schlussendlich an die Reifen übertragen, wo sich abschließend die Fahrgeschwindigkeit einstellt. Durch Änderung der Fahr- und Bremspedalstellung wird die Ist-Fahrgeschwindigkeit zeitlich angenähert. Diese Methode wird für eine Abschätzung des verbrennungsmotorischen, transienten Verhaltens angewandt. [3]

Weiteres ist anzumerken, dass als Vereinfachung gewählt wurde, dass das Fahrzeug sich ausschließlich geradeausbewegt und somit kein Einfluss durch die Querdynamik dargestellt wird.

<sup>&</sup>lt;sup>1</sup> MATLAB/Simulink 2012: [http://de.mathworks.com/products/simulink/,](http://de.mathworks.com/products/simulink/) (abgerufen am 02.02.2015) (14)

# <span id="page-11-0"></span>**2. Stand der Technik**

In diesem Kapitel werden zuerst die Begriffe Fahrbarkeit und Fahrkomfort sowie deren Einflussfaktoren und Bewertungskriterien erklärt. Anschließend werden die Fahrszenarien, die für die Untersuchung der Fahrbarkeit relevant sind, aufgelistet und die Modellkomponenten und deren Detaillierungsgrade dargestellt.

# <span id="page-11-1"></span>**2.1 Definition Fahrbarkeit und Komfort**

# **Was ist Fahrbarkeit?**

Zur Beurteilung der Fahrbarkeit werden physikalische Effekte herangezogen. Fahrbarkeit bedeutet, dass ein Fahrzeug so konstruiert werden sollte, dass es sicher und erfolgreich Personen und Güter von A nach B befördert. [15]

#### **Was ist Komfort/Diskomfort?**

Unter Komfort versteht man die Bequemlichkeit, die aufgrund von Maschinen, Gegenständen und Anlagen erreicht wird. [13]

Da der Begriff Komfort sehr breitgefächert ist, ist es leichter, den Begriff Diskomfort zu erklären, welcher auffällige, unangenehme Empfinden beschreibt. Es wird davon ausgegangen, dass Personen die aktuellen Situationen mit bereits erlebten vergleichen. Wenn es hierbei zu keinen gravierenden Unterschied kommt, wird die Situation nicht bewusst wahrgenommen und als komfortabel bewertet. Somit kann behauptet werden, dass Komfort subjektiv zu bewerten ist und von den jeweiligen Erwartungen des Beurteilenden beeinflusst wird. Jede Person entwickelt im Laufe der Zeit seine persönliche Staffelung für Komfort. Dies bedeutet, dass Komfortbedürfnissen, die bereits erfüllt wurden, als selbstverständlich angesehen werden, und somit nicht mehr wahrgenommen werden. [13]

Es wird zwischen den folgenden zwei Standpunkten, die zur Bewertung von Komfort bzw. Diskomfort dienen, unterschieden:

- Die Technik soll dem Menschen ein komfortables Umfeld schaffen
- Alle Störeinflüsse sind als unkomfortabel zu bewerten. Komfort ist somit das Eliminieren aller unangenehm reizenden Einflüsse auf menschliche Sinne.

Wenn man Komfort im historischen Sinn betrachtet, gilt der erste Standpunkt. Als Beispiel für diese Betrachtung sei die Klimaanlage eines Fahrzeuges zu betrachten, welche für den Menschen ideales Klima gewährleisten soll. [13]

Für die Betrachtung des Fahrkomforts, welcher in dieser Arbeit fokussiert wird, sollte jedoch von der zweiten Annahme ausgegangen werden. Wie bereits zuvor erwähnt soll ein Fahrzeug zum sicheren Transport dienen und die negativen Einflüsse eliminiert werden. Somit soll z.B. das Fahrzeug nach Wunsch beschleunigt werden, ohne dabei Diskomfort zu bereiten. [13]

# <span id="page-12-0"></span>**2.2 Einflussfaktoren**

Bei der vorher besprochenen Betrachtungsweise hat vor allem der Antriebsstrang (Motor, Antriebselemente, Reifen und Anbindung an die Karosserie) des Fahrzeugs Einfluss auf den Fahrkomfort. Das Fahrzeug selbst erregt somit Effekte, welche störende Wirkungen auf die Insassen ausüben. [1]

Die wichtigsten Einflussgrößen des Fahrkomforts sind, wie in [Abbildung 2](#page-12-1) gezeigt, die Fahrzeugbeschleunigung, die Akustik und das Ansprechverhalten. Wobei der Einfluss der Beschleunigung den größten Anteil von 50% einnimmt. Danach folgt die Akustik mit 30% und jeweils mit 10% das Reaktionsverhalten und sonstige Einflüsse. [15]

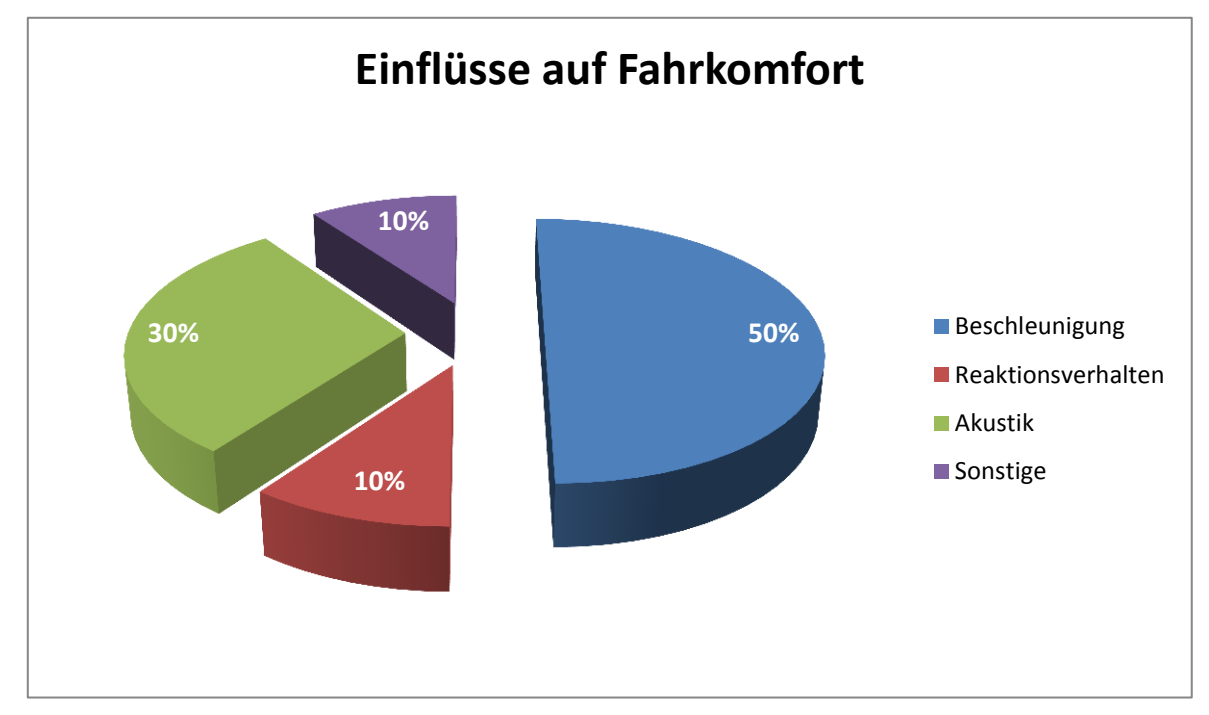

<span id="page-12-1"></span>**Abbildung 2: Einflüsse auf den Fahrkomfort [15]**

Im Zuge dieser Arbeit liegt das Augenmerk auf dem Schwingungskomfort, da dieser ausschlaggebend für den Fahrkomfort ist. Die Hauptkomponenten des Fahrzeuges, die unangenehme Schwingungen auf den menschlichen Körper übertragen sind:

- Sitz mit Sitzlehne
- Lenkrad
- Pedalerie

Wobei meist die Schwingungsübertragung der Pedalerie vernachlässigt wird.

Durch die Fahrzeugbewegung kommt es zur Stimulation der menschlichen Sinnesorgane. Für die Beurteilung des Schwingungskomforts sind vor allem die vestibuläre und somatische Wahrnehmung zu berücksichtigen.

[Tabelle 1](#page-13-1) zeigt, welche Frequenzen vermieden werden müssen, um dem Fahrer ein angenehmes Fahrgefühl zu verschaffen. Dabei handelt es sich um die Eigenfrequenzen der Körperteile. Das Fahrzeug soll somit so ausgelegt werden, dass die Schwingungen im Sitz nicht die Eigenfrequenzen der Körperteile erreicht.

| Körperteile             | Eigenfrequenzen |
|-------------------------|-----------------|
| <b>Sitzender Mensch</b> | 4-5 Hz          |
| Magen                   | $2-7$ Hz        |
| Nieren                  | 3 Hz            |
| Herz                    | 4-6 Hz          |
| <b>Bauchhöhle</b>       | 8 Hz            |
| Schultergebiet          | 4-5 Hz          |
| Kopf                    | 20-30 Hz        |

<span id="page-13-1"></span>**Tabelle 1: Eigenfrequenzen menschlicher Körperteile [16]**

# <span id="page-13-0"></span>**2.3 Bewertungskriterien**

Wie bereits erwähnt, beschreibt der Fahrkomfort die Bequemlichkeit oder die Behaglichkeit, die den Insassen beim Betrieb eines Fahrzeuges geboten wird. Die genannten Größen beziehen sich auf subjektive Empfindungen, die schwer messbar sind. Deshalb wird häufig versucht, den Komfort durch messbare Kennwerte zu beschreiben. [1]

# *Subjektive Kriterien*

Zur Bewertung der subjektiven Kriterien werden üblicherweise Probanden bzw. geschulte Experten befragt. Aus der Literatur ist ersichtlich, dass sich die sogenannte "ATZ-Notenskala" heutzutage in der Technik bewährt hat. Diese ist wie nachfolgend in [Tabelle 2](#page-13-2) dargestellt in Notenbereiche von 1 bis 10 untergliedert und ist mit nachvollziehbaren Kriterien gestützt, um die Notengebung zu vereinfachen. Weiteres lässt sich feststellen, welche Personengruppen sensibel auf ein Ergebnis reagieren. Wobei zu berücksichtigen ist, dass es sich hier um subjektive Werte handelt, die von Stimmung und Kondition abhängig sind und dadurch das Urteilsvermögen beeinträchtigt wird.

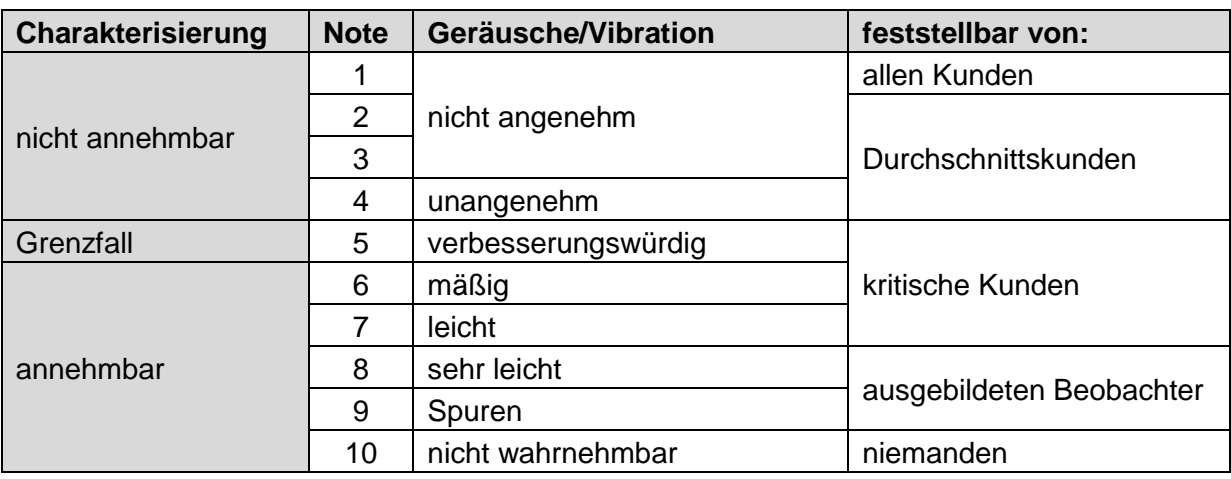

<span id="page-13-2"></span>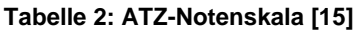

Ist ein Ergebnis für alle bzw. Durchschnittskunden spürbar, ist es als eher schlecht zu bewerten. Kann geschultes Personal keinen störenden Einfluss wahrnehmen, ist das Ergebnis mit nicht wahrnehmbar einzustufen.

# *Objektive Kriterien*

Um diese subjektiven Größen bewerten zu können, wird grundsätzlich die physikalische Größe "Beschleunigungsschwingung" herangezogen. In der VDI-Richtlinie 2057 sind die maßgeblichen Auswirkungen von Beschleunigungsschwingungen auf den Menschen festgelegt. Aus Probandenversuchen, die auf einem Schwingstuhl vorgenommen wurden, wurde festgestellt, dass der zu begutachtende Frequenzbereich zwischen 0.1 bis 30 Hz von Interesse ist. [15]

Folgende weitere Kennwerte werden von Matthies [15] für die Vorgänge Lastwechsel und Schaltvorgang vorgeschlagen, um die Auswirkungen auf den Körper objektiv beschreiben zu können.

Kennwerte für den Lastwechsel:

- Spitze-Spitze-Wert der Beschleunigung
- Verzögerungszeit

Kennwerte für Schaltvorgang:

- Beschleunigungsgradienten
- Spitze-Spitze Wert der Beschleunigung
- Schaltzeit
- Schaltverzugszeit
- Effektivwert der Beschleunigung im relevanten Frequenzbereich oder VDV (Vibration Dose Value)

Da subjektive Kriterien schwer messbar sind, wird der Ansatz der Objektivierung von Subjektivnoten gewählt. Es wird zunächst eine große Anzahl von Probandenversuchen basierend auf statistischen Versuchsplänen durchgeführt. Dabei werden sowohl die subjektiven Bewertungen des Ergebnisses, als auch die Messsignale aufgezeichnet und mit den definierten Noten abgespeichert. Anschließend können Kennwerte aus den Messwerten extrahiert werden und die Relevanz dieser mit Hilfe der Korrelationsrechnung analysiert werden. [15]

# *Bewertung von Schwingungen nach VDI Richtlinie 2057-1*

Die Empfindung von Vibrationen auf Personen ist abhängig von unterschiedlichen Faktoren wie z.B. Gesundheitszustand, Alter, Körperposition als auch von der Frequenz und der Amplitude des Erregersignals. Derzeit gibt es drei Richtlinien in Europa, die sich auf die Ganzkörpervibrationen beziehen. In dieser Arbeit wird die VDI-Richtlinie 2057 [14] berücksichtigt. Mit Hilfe der Frequenzbewertung wird die auf den Menschen einwirkenden mechanischen Schwingungen entsprechend der frequenzabhängigen Beanspruchung gewichtet und in ihrer Bandbreite zu begrenzt. [21]

Zurzeit werden zwei Verfahren zur Frequenzbewertung angewandt:

- Frequenzbewertung des Beschleunigungssignals einschließlich Bandbegrenzung mit Hilfe eines Bewertungsfilter
- Rechnerisches Ermitteln nach Formeln gemäß Anhang A der VDI-Richtlinie 2057

Für das erste Verfahren werden die Bewertungskurven der Filter von ISO 2631-1: 1997 und ISO 2631-2 verwendet. Diese Kurven entsprechen weitgehend der tatsächlichen Frequenzabhängigkeit der Wirkungen auf den menschlichen Körper. Daher wird das erste Verfahren für diese Arbeit angewandt.

Da die Frequenzbewertung und der jeweils relevante Frequenzbereich von dem Beanspruchungskriterium, von der jeweiligen Einleitungsstelle der Schwingungen und außerdem von der Richtung der Schwingungen abhängen, ist es erforderlich verschiedene Bewertungsfunktionen festzulegen (siehe [Abbildung 3\)](#page-15-0). [21]

| Beanspruchungskriterium: Gesundheit |                              |                                                                |                   |  |
|-------------------------------------|------------------------------|----------------------------------------------------------------|-------------------|--|
| Körperhaltung                       | Messort                      | Schwingungsrichtung                                            | Frequenzbewertung |  |
| Sitzen                              | auf dem Sitz                 | $\overline{z}$<br>x, y                                         | $W_{k}$<br>$W_d$  |  |
| Beanspruchungskriterium: Wohlfinden |                              |                                                                |                   |  |
| Sitzen                              | auf dem Sitz                 | z<br>x, y                                                      | W,<br>$W_d$       |  |
|                                     | Fußplattform                 | x, y, z                                                        | $W_k$             |  |
|                                     | Rückenlehne                  | x                                                              | $W_c$             |  |
|                                     | Rotation auf dem Sitz        | $r_x, r_y, r_z$                                                | W <sub>e</sub>    |  |
| Stehen                              | Fußplattform                 |                                                                | $W_{k}$<br>$W_d$  |  |
| Liegen                              | unter dem Rücken             | $W_k$<br>$x$ (vertikal)<br>W <sub>d</sub><br>y, z (horizontal) |                   |  |
|                                     | unter dem Kopf (ohne Kissen) | x (vertikal)                                                   | W.                |  |
| unbestimmte Körperhaltung           | in Gebäuden auf dem Fußboden | $W_m = W.B.$ combined<br>x, y, z                               |                   |  |
| Beanspruchungskriterium: Kinetose   |                              |                                                                |                   |  |
| Sitzen/Stehen                       |                              | z                                                              | W.                |  |

<span id="page-15-0"></span>**Abbildung 3: Anwendung der Frequenzbewertungskurve nach VDI 2057 [21]**

Für diese Arbeit wird das Beanspruchungskriterium Wohlbefinden und Gesundheit gewählt, welche von der Richtlinie ISO 2631-1 empfohlen wird. Da wie bereits vorher besprochen, das Augenmerk dieser Arbeit auf Übertragung durch den Sitz liegt, werden die Frequenzbewertungskurven  $W_k$  und  $W_d$ , welche in [Abbildung 4](#page-16-0) gezeigt werden, angewandt.

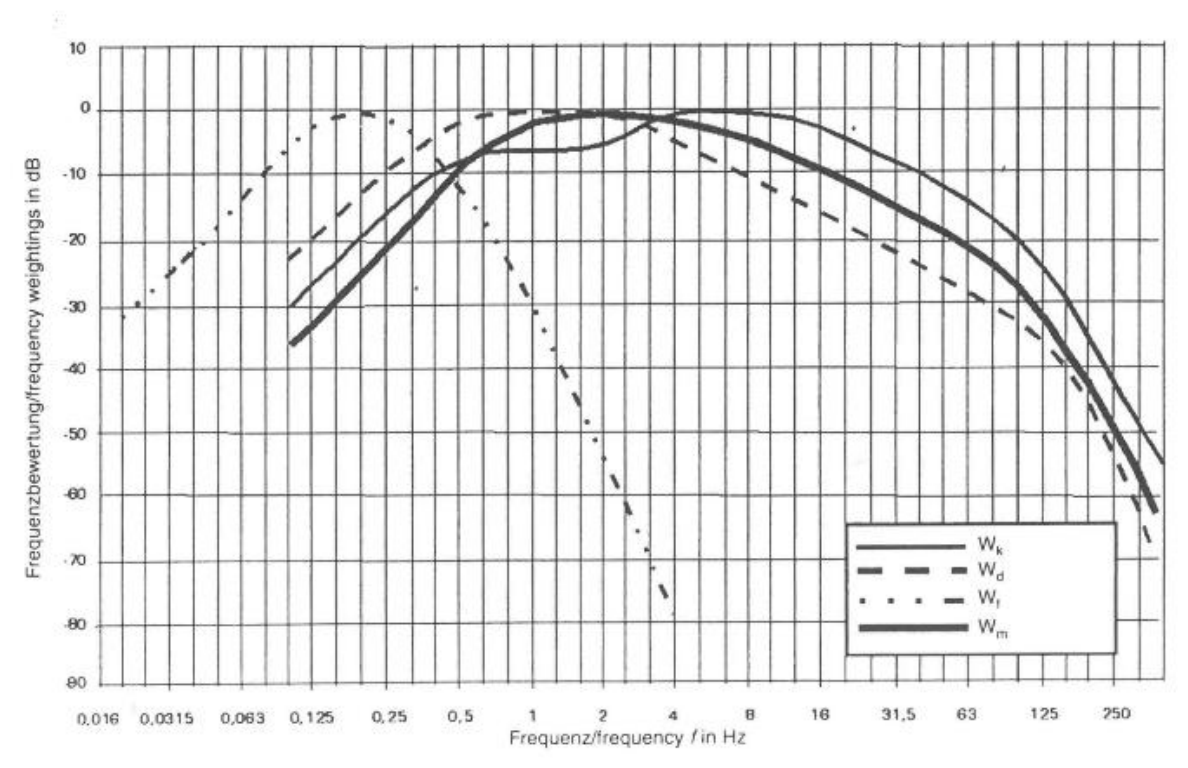

<span id="page-16-0"></span>**Abbildung 4: Wichtigste Frequenzbewertungskurven [21]**

Weiteres wird aus dem Beschleunigungssignal  $a(t)$  die frequenzbewertete Beschleunigung  $a_w(t)$  unter Verwendung der jeweiligen Frequenzbewertungsfunktion aus [Abbildung 4](#page-16-0) und einer Frequenzbandbegrenzungsfunktion ermittelt. Hierbei können der Effektivwert sowie der gleitende Effektivwert bestimmt werden. [21]

#### Effektivwert  $a_{wr}$

Dieser Wert der frequenzbewerteten Beschleunigung  $a_w(t)$  ist der quadratische (energieäquivalente) Mittelwert.

$$
a_{wT} = \sqrt{\frac{1}{T} \int_{0}^{T} a_w^2(t) dt}
$$
 [F1]

#### <sup>T</sup> Dauer der Messung

#### Gleitender Effektivwert

Dieser Wert der frequenzbewerteten Beschleunigung  $a_w(t)$  ist zeitlich veränderlich und wird nach folgender Gleichung ermittelt:

$$
a_{w\tau}(t) = \sqrt{\frac{1}{\tau} \int_{\xi=0}^{t} a_w^2(\xi) \exp\left[\frac{\xi-t}{\tau}\right]} d\xi
$$
 [F2]

- ξ Integrationsvariable (die Zeit) und
- $\tau$  Integrationszeitkonstante für die gleitende Mittelung

Bei  $\tau$ =1 s wird üblicherweise anstelle von  $a_{w\tau}(t)$  das Symbol  $a_{w\tau}(t)$  mit S für "Slow" verwendet.

Bei  $\tau$ =0.125 s wird üblicherweise anstelle von  $a_{wt}(t)$  das Symbol  $a_{wF}(t)$  mit *F* für "Fast" verwendet. Im Sinne der Prävention von Gesundheitsgefährdungen infolge der Einwirkung von Ganzkörper-Schwingung wird τ=0.125 s empfohlen. [21]

#### Schwingungsgesamtwert

Dieser Gesamtwert wird aus den frequenzbewerteten Beschleunigungen in den drei Richtungen wie folgt bestimmt:

$$
a_{wv} = \sqrt{k_x^2 a_{wx}^2 + k_y^2 a_{wy}^2 + k_z^2 a_{wz}^2}
$$
 [F3]

 $a_{wi}$  Effektivwert der frequenzbewerteten Beschleunigung in i-Richtung

 $k_i$  Korrekturfaktoren für die unterschiedlichen Wirkungen der Schwingung

Mithilfe der Werte in x- und z-Richtung sowie dem Schwingungsgesamtwert kann nun die Wahrnehmung beschrieben werden (siehe Tabelle 3). Wobei die Werte  $k_x$ ,  $k_y$  und  $k_z$  bei Personentransport laut VDI-Richtlinie 2057 den Wert eins annehmen. Wie bereits erwähnt, fällt der Wert in y-Richtung weg, da keinerlei Querdynamik im Modell simuliert wird. [21]

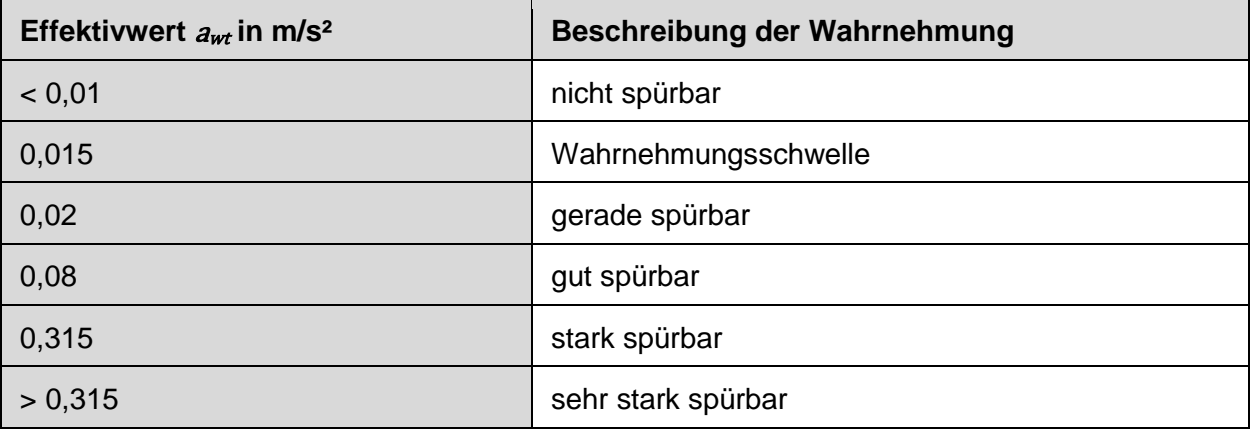

Tabelle 3: Bewertung der Effektivwerte  $a_{wt}[21]$ 

# <span id="page-17-0"></span>**2.4 Fahrszenarien**

[Tabelle 4](#page-18-0) stellt die Fahrszenarien dar, welche für die Untersuchung des Fahrkomforts relevant sind. Unter der Spalte Nr. findet man die Nummerierung der Szenarien. So ist zum Beispiel mit Szenario 1 die Beschleunigung bei Volllast gemeint. Die Art der Simulation wird dadurch definiert, ob ein bzw. kein Lastwechsel (LW) und ein bzw. kein Schaltvorgang (SV) auftritt.

| Nr.*           | <b>Fahrszenario</b>                                       | <b>Art der Simulation</b> | <b>Variationen</b>             |
|----------------|-----------------------------------------------------------|---------------------------|--------------------------------|
| $\overline{1}$ | Beschleunigung bei Volllast                               | LW, kein SV               | Ubersetzung                    |
| 2              | Konstante Geschwindigkeit - Schwellenüberfahrt<br>50 km/h | kein LW, kein SV          | Fahrwerksparameter             |
| $\mathbf{3}$   | Tip-in (Gas geben) 3. Gang 60-100 km/h                    | LW, kein SV               |                                |
| $\overline{4}$ | Tip-in (Gas geben) 5. Gang 80-120 km/h                    | LW, kein SV               |                                |
| 5              | Tip-out (Gas wegnehmen)                                   | LW, kein SV               | Klimakompressor zu-/abschalten |
| $6\phantom{1}$ | Motoring                                                  | kein LW, SV               | Schaltzeiten                   |
| $\overline{7}$ | Ruckartiges Schalten bei Volllast                         | LW, SV                    |                                |
| 8              | Ruckartiges Kupplungsschließen bei Volllast               | LW, SV                    |                                |
| 9              | Ruckartiges Schalten bei niedrigen Drehzahlen             | LW, SV                    |                                |
| 10             | Ruckartiges Kupplungsschließen bei niedrigen Drehzahlen   | LW, SV                    |                                |
| 11             | Zuschalten des Klimakompressor                            | kein LW, kein SV          | Sprung, Rampe                  |

**Tabelle 4: Fahrszenarien zur Bewertung des Fahrkomforts**

<span id="page-18-0"></span>Es werden bei allen elf Fahrszenarien die Beschleunigungen in x- und z-Richtung in der Sitzschiene simuliert und nach VDI-Richtlinie bewertet. Der Grund dafür, dass die Beschleunigungen in der Sitzschiene und nicht im Sitz simuliert werden, ist jener, dass im Stadium der Vorentwicklung noch kein detailliertes Wissen über die Sitzparameter (Federsteifigkeit, Dämpferrate) bekannt ist.

\*Die Zahlen in der Spalte Nr. werden erneut in Kapitel 4 als 2. Index referenziert. So erhält man zB. für das Fahrszenario "Beschleunigung bei Volllast" mit der Nr. 1 im Kapitel 4.1 die dazugehörigen Ergebnisse. In weiterer Folge werden die Fahrszenarien mit den Nummern tituliert. Somit steht zB. Fahrszenario 1 für das Szenario "Beschleunigung bei Volllast".

# *2.4.1 Beschleunigung bei Volllast*

Bei dem Fahrszenario 1 aus [Tabelle 4](#page-18-0) handelt es sich um eine Beschleunigung bei Volllast. Ein Gang ist eingelegt und es wird währenddessen kein Gangwechsel durchgeführt. Volllast bedeutet, dass ein Sprung beim Fahrpedalsensor von z.B. 0% auf 100% erfolgt.

#### *2.4.2 Konstante Geschwindigkeit - Schwellenüberfahrt*

Hierbei gelten die Bedingungen, dass das Fahrzeug mit konstanter Geschwindigkeit über ein Hindernis, in diesem Fall eine Schwelle, fahren muss. Es werden die Fahrwerksparameter wie zB. Federsteifigkeit variiert.

#### *2.4.3 Tip-in (3. Gang 60-100 km/h)*

Dieses Manöver beschreibt das ruckartige Betätigen des Fahrpedals bei konstanter Geschwindigkeit. Hierbei können die Fälle in kurzes Tip-in (t<0.5s) und normales Tip-in (t>0.5s) unterschieden werden. Das Fahrzeug wird im 3. Gang von 60 km/h auf 100 km/h beschleunigt.

# *2.4.4 Tip-in (5. Gang 80-120 km/h)*

Dieses Manöver beschreibt ebenfalls das schnelle Betätigen des Fahrpedals bei konstanter Geschwindigkeit. Auch hierbei können die Fälle in kurzes Tip-in(t<0.5s) und normales Tip-in (t>0.5s) unterschieden werden. Das Fahrzeug wird im 5. Gang von 80 km/h auf 120 km/h beschleunigt. Entspricht im Groben dem Szenario aus Abschnitt 2.4.1, jedoch wird hier der Gang als auch die Start- und Endgeschwindigkeit vorgegeben.

#### *2.4.5 Tip-out*

Hierbei handelt es sich um das Gegenstück zu den Manövern aus 2.4.3 und 2.4.4. Das Fahrpedal wird von einem konstanten Wert > 0 ruckartig losgelassen. Es gibt keine Unterscheidung zwischen einem kurzen und normalen Tip-out. Hier wird die Auswirkung der Fahrwiderstände auf die Beschleunigungen in der Sitzschiene simuliert.

Um den Einfluss des Klimakompressors auf die Beschleunigungen in der Sitzschiene zu erhalten, wird dieser beim Tip-out mit unterschiedlichen Leistungen zugeschalten.

#### *2.4.6 Motoring*

Dieses Szenario beschreibt das Reduzieren der Fahrzeuggeschwindigkeit durch herunterschalten der Gänge mit Hilfe der Motorbremswirkung.

Hierbei werden die Schaltzeiten variiert und die Beschleunigungen vor dem Schalten und während des Schaltvorganges bewertet.

#### *2.4.7 Ruckartiges Schalten bei Volllast*

Die Dauer des Schaltvorganges ist zum größten Teil abhängig von der Schließdauer der Kupplung. Hierbei wird die Ansprechdauer des Fahrpedals sowie die Dauer des Kupplungsschließens während einer Volllastbeschleunigung variiert und die auftretenden Beschleunigungen während des Vorganges werden bewertet. Beginn des Vorganges findet bei Verminderung des Fahrpedals von 100% statt und beendet wird dieser sobald das Fahrpedal erneut 100% erreicht hat.

#### *2.4.8 Ruckartiges Kupplungsschließen bei Volllast*

Wie bereits in Abschnitt 2.4.7 erwähnt, ist das Kupplungsschließen ausschlaggebend für die Schwingungen. Die Kupplung wird auch hier mit unterschiedlichen Schließzeiten während einer Volllastbeschleunigung geschlossen und die auftretenden Beschleunigungen während des Vorganges werden bewertet. Start des Vorganges wird bei Beginn des Kupplungsschließen gewählt und das Ende, wenn die Differenz der beiden Drehzahlen gleich null ist.

#### *2.4.9 Ruckartiges Schalten bei niedrigen Drehzahlen*

Im Prinzip entspricht dieses Szenario dem in Abschnitt 2.4.7, jedoch wird der Vorgang nicht während einer Volllastbeschleunigung, sondern bei einer Fahrpedalstellung von 50% durchgeführt.

#### *2.4.10 Ruckartiges Kupplungsschließen bei niedrigen Drehzahlen*

Auch bei diesem Szenario beträgt die Fahrpedalstellung 50%, ansonsten ist es mit dem Szenario in Abschnitt 2.4.8 ident.

# *2.4.11 Zuschalten des Klimakompressor*

Während das Fahrzeug mit konstanter Last betrieben wird, schaltet sich der Klimakompressor zu. Hierbei wird unterschieden ob er mittels Sprung oder einer Rampe zugeschalten wird.

# **2.5 Modellkomponenten und Detaillierungsgrade**

<span id="page-21-0"></span>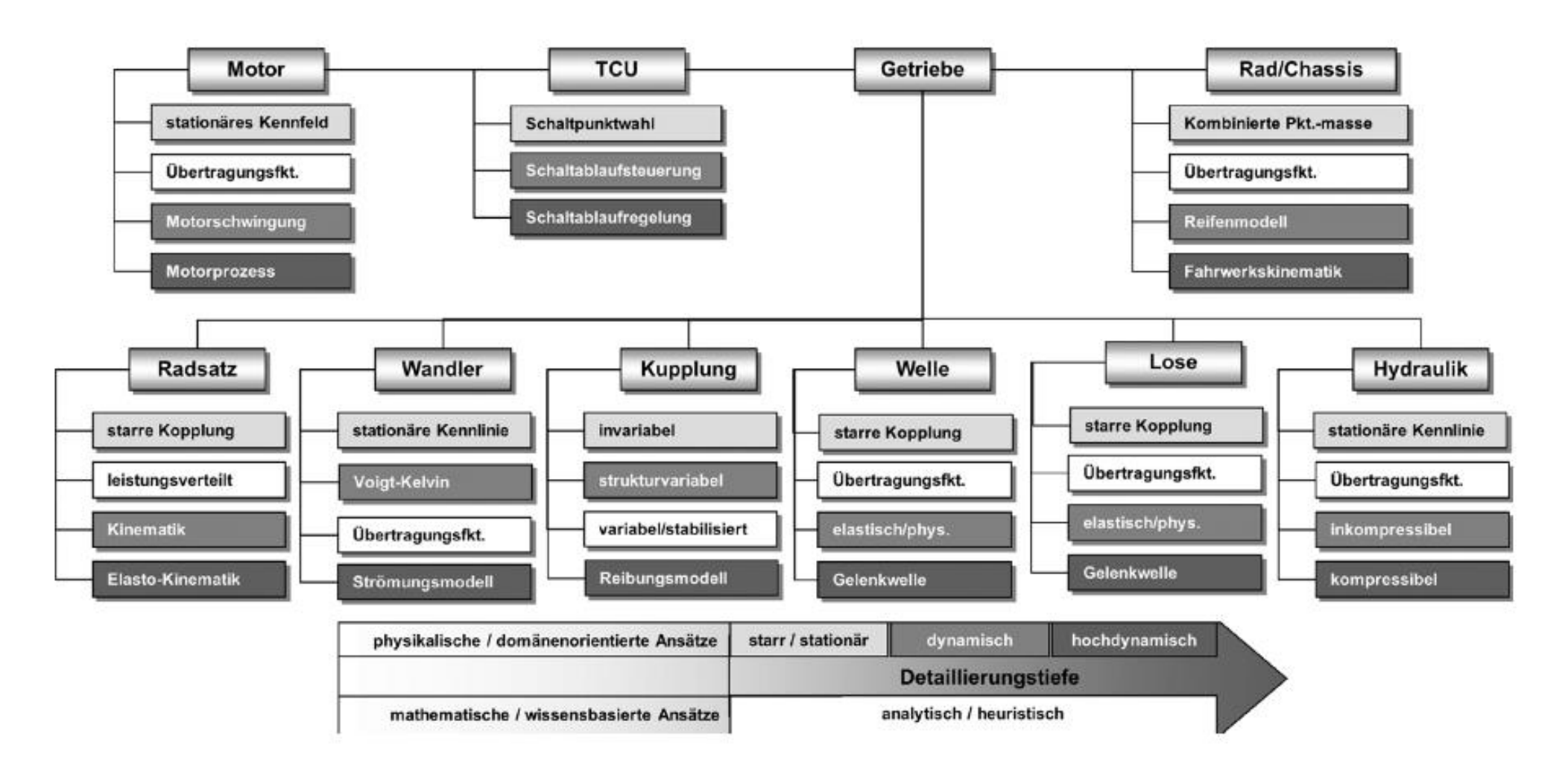

<span id="page-21-1"></span>13 **Abbildung 5: Übersicht der Komponentenmodelle für Fahrbarkeitsbewertungen [15]**

[Abbildung 5](#page-21-1) stellt eine Übersicht der Komponentenmodelle und deren Detailierungsgrade dar. Da Matthies [4] diese Aufstellung für ein Fahrzeug mit Automatikgetriebe erstellt hat, fallen die folgenden Komponenten im Rahmen dieser Arbeit weg:

- Getriebesteuergerät (TCU Traction control unit)  $\rightarrow$  es ist nicht die Aufgabe in dieser Arbeit, sich Schaltstrategien zu überlegen
- Wandler (wird bei Automatikgetrieben als Anfahrelement benötigt)
- Hydraulik (bezieht sich auf den Wandler)

Jedoch ergeben sich bei den restlichen Komponenten Erweiterung, da es sich beim betrachteten Fahrzeug um einen turboaufgeladenen 1,6l Ottomotor mit manueller Schaltung und Klimaanlage handelt.

Matthies [4] unterteilt die Fahrszenarien in folgende Kategorien, um die Rechenzeit je Modell zu verkürzen, da einige Vereinfachungen getroffen werden können.

- Simulation von Lastwechseln
- Simulation von Schaltabläufen

# *2.5.1 Simulation von Lastwechseln:*

Hierbei werden folgende Eigenschaften berücksichtigt:

- Elastizitäten des Antriebsstranges
- Trägheit der Gangstufen
- Anlagewechsel in den Losen, bei Nulldurchgang des Antriebsmomentes

Vereinfachungen:

 Radsatz des Getriebes wird als starre Kopplung angenommen. Diese Annahme darf getroffen werden, da Steifigkeiten und Spiele auf die Schwingungen keinen Einfluss unterhalb von 10 Hz haben [11].

[Tabelle 5](#page-23-0) gibt eine Übersicht über die verwendeten Ansätze für die Komponenten des Antriebsstranges für den Fall, dass ein Lastwechsel simuliert wird.

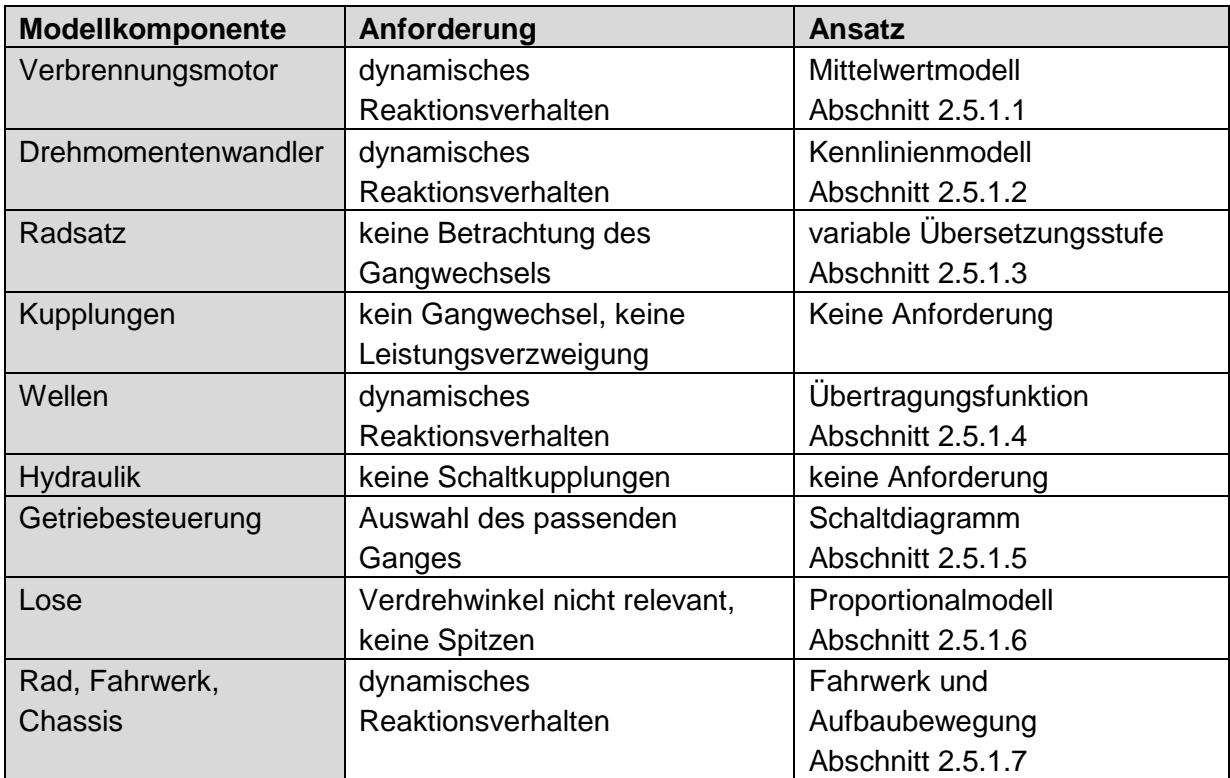

<span id="page-23-0"></span>**Tabelle 5: Anforderungen an die Komponenten eines Modells zur LW-Untersuchung [15]**

#### *2.5.1.1 Verbrennungsmotor – Ansatz: Mittelwertmodell*

Hierbei kommt es zum Einsatz eines Motorkennfeldes. Mit den Parameter Fahrpedalwinkel und Drehzahl wird ein Motordrehmoment ermittelt. Es ist darauf zu achten, dass der Motor neben einem posivitiven Drehmoment auch ein negatives Moment infolge von innerer Reibung zwischen den Bauteilen aufbringen kann. Die Trägheiten des Motors müssen in der Momentenbilanz berücksichtigt werden. Somit ergibt sich der folgende Ansatz für das Kupplungseingangsmoment:

$$
M_M = M_{MotKf} - J_M \ddot{\varphi}_M \tag{F4}
$$

 $M_{\rm M}$  übertragenes Motormoment in Nm

 $M_{Mottf}$  Motormoment aus Kennfeld in Nm

 $J_M$  Trägheitsmoment Motor in kgm<sup>2</sup>

 $\ddot{\varphi}_M$  Winkelbeschleunigung Kurbelwelle in 1/s<sup>2</sup>

Dieser Ansatz wird auch für die Modellbildung in Kapitel 3 gewählt, aber wird um eine Verzögerungsglied 1. Ordnung erweitert, um das Ansprechverhalten des Motors zu simulieren. Das Verzögerungsglied 1. Ordnung wird in Kapitel 3 genauer beschrieben.

#### *2.5.1.2 Drehmomentwandler – Ansatz: Kennlinienmodell*

Dieser Modellansatz wird interessenshalber beschrieben, aber in weitere Folge nicht betrachtet, da das betrachtete Fahrzeug ein Handschalter ist und somit keinen Drehmomentenwandler benötigt. Im Wandler findet eine strukturelle Auftrennung des Antriebstranges statt, aufgrund der Wandlung von mechanischer in hydraulische und zurück in mechanische Energie. Somit verfügt das Modell eine Eingangs- und Ausgangsseite, die mit Hilfe der charakteristischen Kennlinie aus [Abbildung 6](#page-24-0) gekoppelt werden. Auf der Ordinate wird das Drehmomentenverhältnis µ des Turbinen- und Pumpenmoments und auf der Abzisse das Drehzahlverhältnis ν der Turbinen- und Pumpendrehzahl aufgetragen. Die durchgehende Kennlinie ist der Wandlerkapazitätsfaktor k, welcher sich aus dem Verhältnis des Pumpenmomentes zum Quadrat der Referenzdrehzahl ergibt. [15]

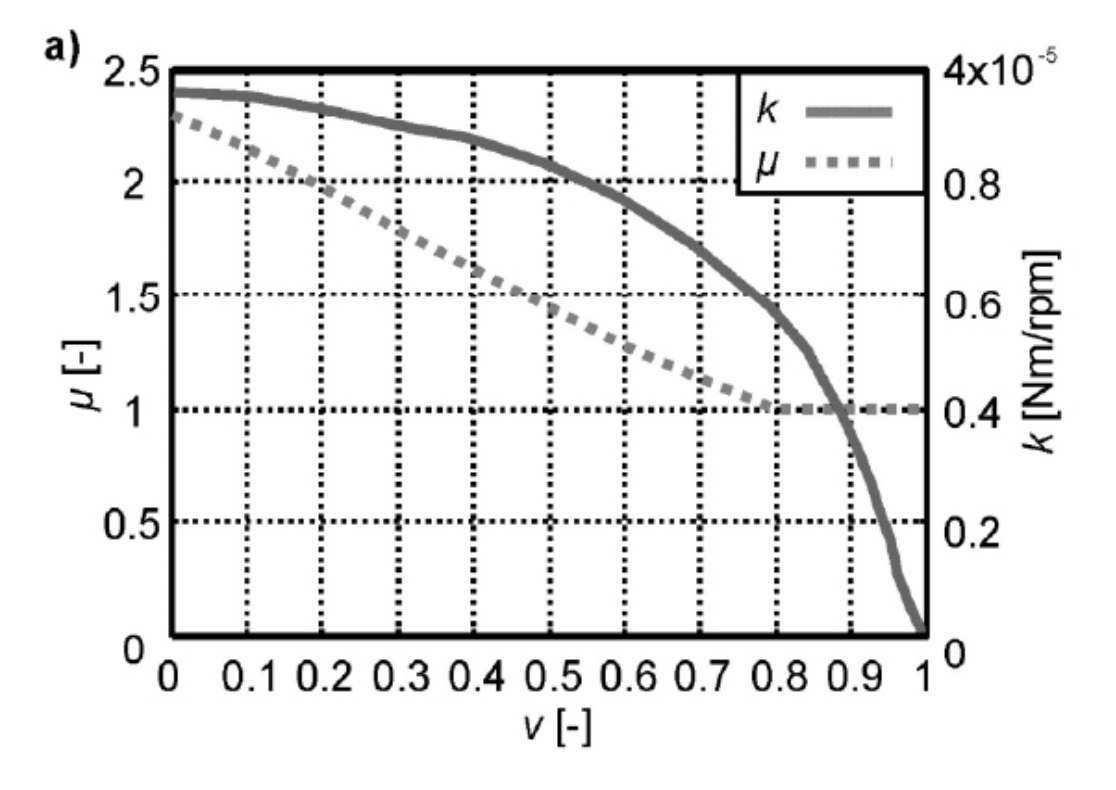

#### <span id="page-24-0"></span>**Abbildung 6: Charakteristische Kennlinien [4]**

Die Kennliniendarstellung liefert eine ausreichende Detaillierungstiefe und findet in der Praxis häufig Anwendung. Da es sich bei dem Modell um ein Fahrzeug mit Schaltgetriebe handelt, wird der Drehmomentenwandler nicht simuliert.

#### *2.5.1.3 Radsatz – Ansatz: variable Übersetzungstufe*

Mithilfe des Eingangsdrehmomentes der Übersetzung und den Trägheiten der einzelnen Gangstufen kann das Ausgangsdrehmoment berechnet werden, wie in Formel *F5* dargestellt. Wobei das Lastmoment  $I_{res} \ddot{\varphi}_D$  abgezogen werden muss. Dieser Ansatz erfordert die Annahme eines eingelegten Ganges und wird für die Modellbildung in Kapitel 3 herangezogen. [15]

$$
M_G = M_K i_G - J_{res} \ddot{\varphi}_D \tag{F5}
$$

$$
J_{res} = i_G^2 J_{G1} + J_{G2}
$$
 [F6]

- $M_G$  Drehmoment am Getriebeausgang in Nm
- $M_K$  Drehmoment der Kupplung in Nm
- $J_{61}$  Trägheitsmoment Antriebsseite in kgm<sup>2</sup>
- $I_{c2}$  Trägheitsmoment Abtriebsseite in kgm<sup>2</sup>
- Resultierendes Trägsheitsmoment in kgm²
- $\ddot{\varphi}_D$  Winkelbeschleunigung Ausgangswelle in 1/s<sup>2</sup>
- $i<sub>c</sub>$  Übersetzungsverhältnis

#### *2.5.1.4 Wellen – Ansatz: Übertragungsfunktion*

Die Übertragungsfunktion beschreibt das torsionselastische Verhalten der Welle mit Hilfe eines Verzögerungsgliedes 2. Ordnung und ist gegeben durch:

$$
G_{(s)} = \frac{1}{T^2 s^2 + 2DTs + 1}
$$
 [F7]

mit der Zeitkonstante T: T =  $\frac{1}{10}$  $\frac{1}{\omega_0}$  und der Winkelgeschwindigkeit  $\omega_0$ :  $\omega_0 = \sqrt{\frac{c}{J_{\text{ein}}+J_{\text{ein}}}}$ Jein+Jaus

und dem Dämpfungsmaß D:  $D = \frac{d}{d\sigma}$ 2(Jein+Jout)

- Torsionssteifigkeit in Nm/rad
- Dämpfungskoeffizient in Nms/rad
- s komplexe Frequenzvariable
- $J_{ein}$  Trägheitsmoment Eingang in kgm<sup>2</sup>
- $J_{aus}$  Trägheitsmoment Ausgang in kgm<sup>2</sup>

Für diesen Ansatz wurde sich auch für die Modellbildung in Kapitel 3 entschieden.

# *2.5.1.5 Getriebesteuerung – Ansatz: Schaltdiagramm*

Hierbei handelt es sich um ein Kennfeld, bei dem die Schaltpunkte für Hoch- und Runterschalten, in Abhängigkeit von Fahrpedalstellung und Fahrgeschwindigkeit oder der Getriebeausgangsdrehzahl, festgelegt sind. Um die sogenannten Pendelschaltungen zu vermeiden, muss eine gewisse Schalthysterese gewährleistet werden. Es werden die Schaltungen: Zug-Hoch, Schub-Hoch, Schub-Rück und Zug-Rück unterschieden. Da dieser Ansatz für eine Schaltstrategie für Automatikgetriebe gilt, wird dieser nicht weiter berücksichtigt. [15]

# *2.5.1.6 Lose – Ansatz: Physikalisches Modell*

Hierbei wird das Flankenspiel berücksichtigt indem ein zusätzlicher Winkel  $\varphi_{b}$  eingeführt wird, der die Position innerhalb des Spiels beschreibt.

Das Drehmoment M wird wie folgt berechnet:

$$
M = c(\varphi - \varphi_b) + d(\dot{\varphi} - \dot{\varphi_b})
$$
 [F8]

- Torsionssteifigkeit in Nm/rad
- Dämpfungskoeffizient in Nms/rad

Wobei die Winkelgeschwindigkeiten  $\dot{\varphi}$  mit folgenden Zusammenhang beschrieben werden können:

$$
\varphi_b = \begin{cases} \max(0, \dot{\varphi} + \frac{c}{d(\varphi - \varphi_b)}, f \text{ür } \varphi_b = -\alpha \\ \dot{\varphi} + \frac{c}{d(\varphi - \varphi_b)}, f \text{ür } |\varphi_b| < \alpha \\ \min(0, \dot{\varphi} + \frac{c}{d(\varphi - \varphi_b)}, f \text{ür } \varphi_b = \alpha \end{cases} \qquad [F9]
$$

mit dem halben Verdrehwinkel  $\alpha = \frac{1}{2}$  $\frac{1}{2}\varphi$  [15]. Da dies keine ausschlaggebende Auswirkung auf die Komfortbewertung hat, wurden die Lose nicht berücksichtigt.

#### *2.5.1.7 Rad, Fahrwerk und Chassis*

#### Rad – Ansatz: Reifenmodell

Laut Matthies [15] spielt das Reifenverhalten für den fahrbarkeitsrelevanten Frequenzbereich eine untergeordnete Rolle, da man sich im stabilen Bereich befindet. Daher werden bei Matthies [15] keine Ansätze für den Reifen-Fahrbahn-Kontakt modelliert und der Zusammenhang mittels eines konstanten Reibbeiwertes angegeben. Im Rahmen dieser Arbeit wird dieser Kontakt jedoch berücksichtigt und in Abschnitt 3.7 beschrieben.

#### Chassis und Fahrwerk – Ansatz: Fahrwerk und Aufbaubewegung

Matthies [15] schlägt für die Lastwechseluntersuchung vereinfacht vor, dass die Elastizitäten der Radaufhängung, der Federung und des Fahrzeugaufbaus, als Übertragungsfunktion abgebildet werden. In der Übertragungsfunktion  $G_{Ch}$  werden somit die Elastizitäten zusammengefasst. Es ergibt sich nun folgende Gleichung für den hochdynamischen Anteil der Fahrzeugbeschleunigung  $\ddot{x}_{HD}$ , welche von der Zugkraft  $F_x$  abhängig ist.

$$
\ddot{x}_{HD} = G_{Ch}F_x \tag{F10}
$$

Nun kann aus der Summe der Fahrzeugbeschleunigung  $\ddot{x}$  und dem hochdynamischen Anteil  $\ddot{x}_{HD}$  die resultierende Fahrzeugbeschleunigung  $\ddot{x}_{Fzg}$  aufgestellt werden.

$$
\ddot{x}_{Fzg} = \ddot{x} + \ddot{x}_{HD} \tag{F11}
$$

Eingesetzt in die Bewegungsgleichung in x-Richtung ergibt sich somit folgende Gleichung:

$$
\ddot{x}_{Fzg} = \frac{1}{m_{Fzg}} (F_x - W_L - W_S - F_{Roll}) + G_{Ch}F_x
$$
 [F12]

 $W_I$  Luftwiderstand in N  $W_{\rm s}$  Steigwiderstand in N  $F_{Roll}$  Rollwiderstand in N  $m_{Fza}$  Fahrzeugmasse in kg Für die Modellbildung in Abschnitt 3 wird jedoch ein anderer Ansatz herangezogen, da in der Vorentwicklung der hochdynamische Anteil noch nicht bekannt ist. Der gewählte Ansatz wird in Abschnitt 3.7 beschrieben.

### *2.5.2 Simulation von Schaltabläufen*

Anforderungen an die Modellkomponenten und die verwendeteten Modellansätze für Schaltablauf sind in [Tabelle 6](#page-27-0) aufgelistet.

| <b>Modellkomponente</b> | Anforderung            | <b>Ansatz</b>                  |  |
|-------------------------|------------------------|--------------------------------|--|
| Verbrennungsmotor       | dynamisches            | Mittelwertmodell               |  |
|                         | Reaktionsverhalten     | Abschnitt 2.5.1.1              |  |
| Drehmomentenwandler     | dynamisches            | Kennlinienmodell               |  |
|                         | Reaktionsverhalten     | Abschnitt 2.5.1.2              |  |
| Radsatz                 | exakte Stützmomente    | strukturvariable               |  |
|                         |                        | Übersetzungsstufe              |  |
|                         |                        | Abschnitt 2.5.2.1              |  |
| Kupplungen              | exakter Schließvorgang | strukturell invariabler        |  |
|                         |                        | Modellansatz                   |  |
|                         |                        | Abschnitt 2.5.2.2              |  |
| Hydraulik               | Kupplungsfüllverhalten | inkompressibles Zylindermodell |  |
|                         | abgebildet             | Abschnitt 2.5.2.3              |  |
| Wellen                  | dynamisches            | Übertragungsfunktion           |  |
|                         | Reaktionsverhalten     | Abschnitt 2.5.1.4              |  |
| Rad, Fahrwerk,          | dynamisches            | Fahrwerk und Aufbaubewegung    |  |
| Chassis                 | Reaktionsverhalten     | Abschnitt 2.5.1.7              |  |

<span id="page-27-0"></span>**Tabelle 6: Anforderungen an die Komponenten eines Modells für Schaltabläufe [15]**

Die Ansätze für den Verbrennungsmotor, die Wellen, den Drehmomentenwandler und Rad, Fahrwerk, Chassis, sind bereits in Abschnitt 2.5.1 erklärt worden. Für die Berücksichtigung von Schaltabläufen muss der Radsatz und auch die Kupplung detaillierter dargestellt werden.

#### *2.5.2.1 Radsatz – Ansatz: strukturvariable Übersetzungsstufe*

Strukturvariabel bedeutet, dass für dieses Modell eine Unterscheidung von "offen" und "geschlossen/synchronisiert" erfolgt. Hierbei wird das Synchronisierungsmoment  $M_{sync}$ berücksichtigt, dass eine Synchronisierung der Drehzahlen herbeiführt [15].

$$
\ddot{\varphi}_1 = \frac{M_K - M_{sync} \text{sign}\Delta\dot{\varphi}}{J_1}
$$
 [F13]

$$
M_G = \ddot{\varphi}_2 J_2 + M_{sync} \text{sign} \Delta \dot{\varphi}
$$
 [F14]

Das Ausgangsdrehmoment im geschlossenen Zustand wird gleich berechnet, wie im Abschnitt 2.5.1.3 besprochen.

- $M_G$  Drehmoment am Getriebeausgang in Nm
- $M_{K}$  Drehmoment der Kupplung in Nm
- $M_{sync}$  Synchronisierungsmoment in Nm
- $J_1$  Trägheitsmoment Antriebsseite in kgm<sup>2</sup>
- <sup>2</sup> Trägheitsmoment Abtriebsseite in kgm²
- $\ddot{\varphi}_1$ ̈ Winkelbeschleunigung Eingangswelle in 1/s²
- $\ddot{\varphi}$ ̈ Winkelbeschleunigung Ausgangswelle in 1/s²
- ∆̇ Differenz der Winkelgeschwindigkeiten in 1/s²

Obwohl hier ein strukturvariabler Ansatz vorgeschlagen wird, wird der einfache Ansatz aus Abschnitt 2.5.1.3 gewählt, da im Stadium der Vorentwicklung noch kein detailliertes Wissen über den Radsatz vorhanden ist.

#### *2.5.2.2 Kupplung – Ansatz: strukturell invariabler Modellansatz*

Mit einfachen Ansätzen kann die Kupplung nicht genau simuliert werden, da die Solver Probleme haben, diese Gleichung zu lösen. Im Fall, dass die Kupplung schließt, bewegen sich die Drehzahlen durch Wirkung des Gleitmomentes aufeinander zu. Die Wahrscheinlichkeit, dass genau der Punkt  $\Delta \varphi_K = 0$  (Differenz der Kupplungsdrehzahlen ist null) getroffen, ist sehr gering. Daher wird nun die Änderung der Schlupfrichtung und damit die Wirkungsrichtung des kapazitiven Momentes berücksichtigt, welche in weiterer Folge zu einer Schlupfrichtungsumkehr führt. Das System schwingt nun um den Haftzustand, ohne ihn zu erreichen. Grundsätzlich ist dieses System nicht instabil, jedoch können bei komplexeren Systemen Instabilitäten auftreten. Um diese zu vermeiden wird die stetig differenzierbare Sigmoid-Funktion eingeführt, wobei darauf zu achten ist, dass die Dämpfung D kleiner 0 sein muss. [15]

$$
\sum(x) = \frac{1}{e^{Dx} + 1} + \frac{-1}{e^{-Dx} + 1}
$$
 [F15]

Wendet man nun die Sigmoid-Funktion für den Drehzahlübergang mit

$$
M_K = M_{Kup} \sum (\dot{\Delta \varphi}_K) \tag{F16}
$$

an, stellt sich nun für den Fall, dass der Schlupf gegen Null geht ( $\Delta \varphi_K \to 0$ ) das **Gleichgewicht** 

$$
M_M = M_{Kup} \sum (\Delta \varphi_K \to 0) = M_K \tag{F17}
$$

 $M_M$  Motormoment in Nm

 $M_{Kup}$  kapazitive Kupplungsmoment in Nm

D Dämpfung

 $\Delta\varphi_K$  Differenz der Winkelgeschwindigkeiten 1/s<sup>2</sup>

ein. Der Kupplungsschlupf ist in diesem Fall zwar ungleich 0, jedoch stimmt die Drehmomentenbilanz und auch die Winkelbeschleunigungen der Kupplungsseiten sind für den gleichmäßig beschleunigten Fall identisch. Für die Modellbildung in Kapitel 3 wird sich jedoch für einen anderen Ansatz zur Modellierung der Kupplung entschieden, welcher in Abschnitt 3.3 beschrieben wird, da es sich hierbei um nicht-physikalischen Daten handelt, die in der Vorentwicklung noch nicht bekannt sind.

#### *2.5.2.3 Hydraulik – Ansatz: inkompressibles Zylindermodell*

Auch dieser Ansatz wird für spätere Erweiterung der Vollständigkeit halber beschrieben und in weiterer Folge nicht mehr berücksichtigt, da keine Hydraulikkomponenten simuliert werden. Der Kupplungszylinder weist die folgenden drei Betriebsbereiche auf, welche durch die unterschiedliche Höhe der Flüssigkeitssäule definiert werden:

(1) Vorfüllbereich  $0 < x < x_0$  wobei  $x_0 = V_0 / A_{cyl}$ (2) Verstellbereich  $x_0 < x < x_{KP}$ (3) Anpressbereich  $x_{KP} < x < x_{max}$ 

Die Höhe  $x_{KP}$  bezeichnet den sogenannten Kisspoint an dem die Lamellenpakete in Kontakt stehen. Der Kupplungsweg  $x(t)$  ist abhängig von der Zeit und wird wie folgt ermittelt:

$$
x(t) = x(t_0) + \frac{1}{A_{Cyl}} \int_0^t \dot{V}(\tau) \cdot d\tau
$$
 [F18]

Wird das Lamellenpaket als verhältnismäßig steife Feder mit der Steifigkeit  $c_{Lam}$ beschrieben, ergibt sich für die Kupplungskraft  $F<sub>K</sub>$  je nach Betriebsbereich:

$$
F_K = \begin{cases} 0 & (1) \\ F_F(x) & (2) \\ F_F(x) + F_{Lam}(x) & (3) \end{cases}
$$

mit  $F_{Lam}(x) = c_{Lam} \cdot x$ 

In weiterer Folge kann nun der Zylinderdruck  $p_{zy}$  berechnet werden.

$$
p_{Zyl} = \frac{F_K}{A_{Cyl}} \tag{F19}
$$

Somit wurden nun alle Ansätze für die Komponenten für Lastwechsel und Schaltvorgänge vorgestellt. Da es Ziel dieser Arbeit ist, kombinierte Vorgänge, also solche mit Lastwechsel und Schaltvorgängen durchzuführen, werden die Ansätze der Komponenten mit dem höchsten Detaillierungsgrad herangezogen bzw. neue Ansätze gewählt, die in Kapitel 3 beschrieben werden.

#### *2.5.3 Einfluss der Komponenten auf den Fahrkomfort*

Aus der folgenden [Tabelle 7](#page-30-0) ist ersichtlich, welche Komponenten des Antriebsstranges bei den unterschiedlichen Fahrszenarien welchen Einfluss haben. Daraus resultiert, dass der Motor bei allen Szenarien Einfluss auf den Fahrkomfort hat.

#### **Tabelle 7: Einfluss der Komponenten auf die Fahrszenarien [15]**

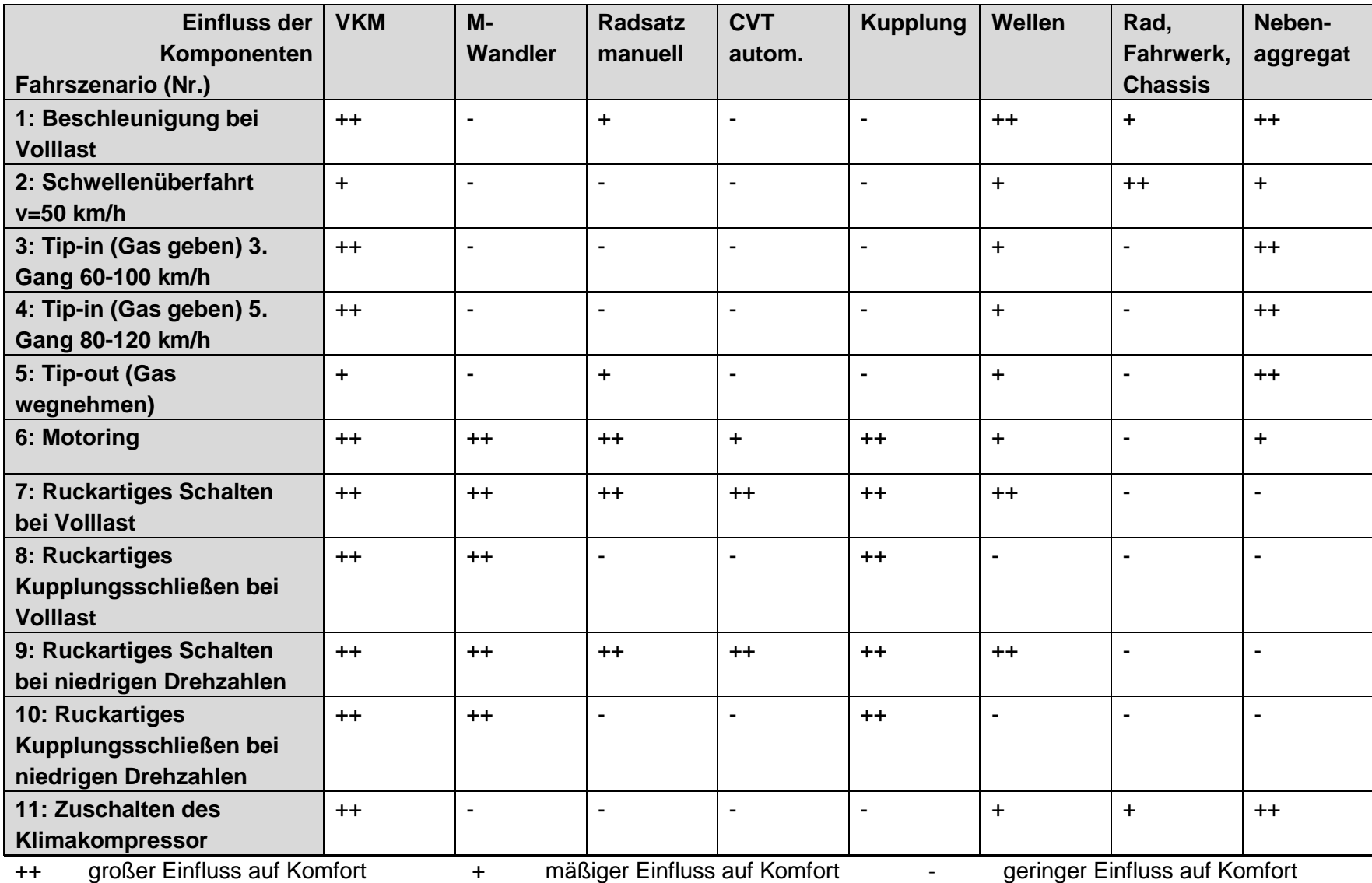

<span id="page-30-0"></span>

# <span id="page-31-0"></span>**3. Modellbildung**

Für die Modellbildung wird ein Längsdynamikmodell mit einem Hub-/Nickmodell gekoppelt. Da es sich hierbei um eine Vorwärtssimulation handelt, regelt der Fahrer mit Hilfe des Fahrpedals, Kupplungspedals und der Gangschaltung das Fahrzeug. In der folgenden [Abbildung 7](#page-31-2) wird der Aufbau dargestellt.

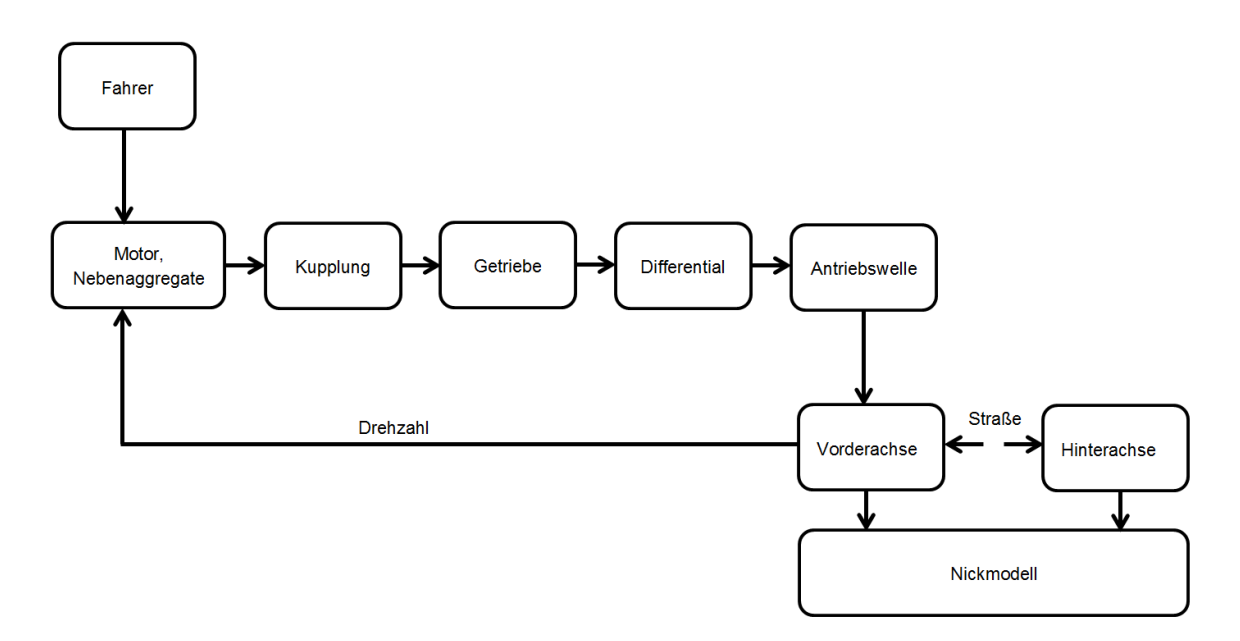

<span id="page-31-2"></span>**Abbildung 7: Modellaufbau**

Hingegen wird ein Rückwärtsmodell z.B. für die Simulation des Kraftstoffverbrauchs verwendet. Hierbei wird von hinten nach vorne zurückgerechnet, dies bedeutet von den Reifen zum Motor.

Dieses Kapital soll nun eine Übersicht über die tatsächlich verwendeten Ansätze für die Modellkomponenten geben. Die Ansätze, die in Kapitel 2 beschrieben wurden, wurden teilweise übernommen bzw. durch jene, die für die Anforderungen im Rahmen der Masterarbeit besser gerecht werden, ersetzt

# <span id="page-31-1"></span>**3.1 Fahrermodell**

Der Fahrer wurde als Zustandsautomat modelliert. Je nach Fahrszenario wird der Befehl zum Schalten durch Überschreiten einer bestimmten Geschwindigkeit bzw. durch überschreiten der Drehzahl bei maximaler Leistung ausgelöst. Wird keine der beide Schwellen überschritten, findet somit auch kein Schaltvorgang statt. [Abbildung 8](#page-32-1) zeigt schematisch die Abfolge eines Schaltvorganges.

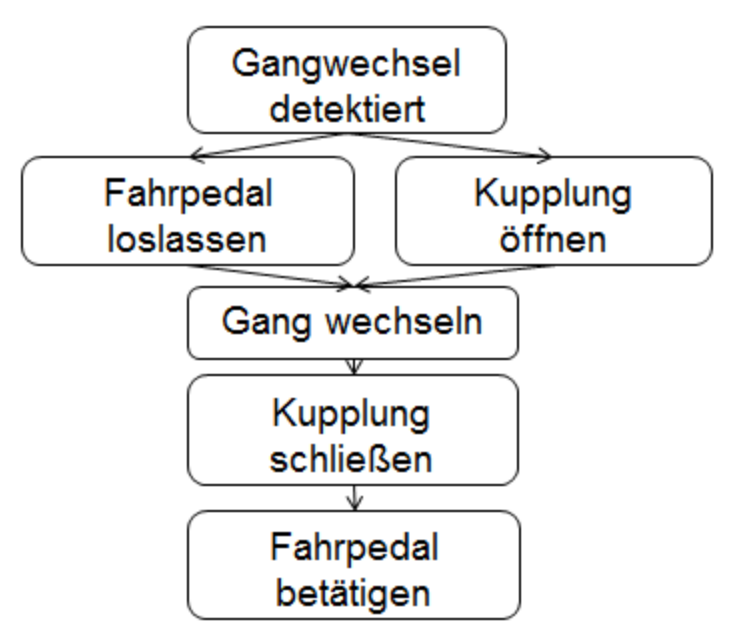

#### <span id="page-32-1"></span>**Abbildung 8: Fahrermodell**

Sobald die Schwelle (max. Drehzahl bzw. Geschwindigkeit) überschritten wird, bekommt das Fahrpedal den Befehl auf die Position Fahrpedalstellung α=0° zu gehen und das Kupplungspedal den Befehl die Kupplung zu öffnen (k12=0). Um Pendelschaltungen zu vermeiden, wurde zusätzlich eine Zeitverzögerung von 1 s implementiert. Wird das Kriterium α<0.1° und k12=0 erfüllt, wird der Gangwechsel vollzogen. Danach bekommt die Kupplung den Befehl sich zu schließen. Sobald die Differenz der Drehzahlen Null ist,wird die Fahrpedalstellung auf den vom Fahrer gewählten Wert gebracht.

#### <span id="page-32-0"></span>**3.2 Motor und Nebenaggregate**

Da zumeist in der Vorentwicklung kein vollständiges Motorkennfeld vorhanden ist, wird der Motor mit Hilfe einer Volllastkennlinie und Schleppkurve eines herkömmlichen 1,6l Turbo-Ottomotor, welche in [Abbildung 9](#page-32-2) dargestellt sind, simuliert. Als Ansatz wurde das Mittelwertmodell gewählt, dass bereits in Abschnitt 2.5.1.1 beschrieben wurde.

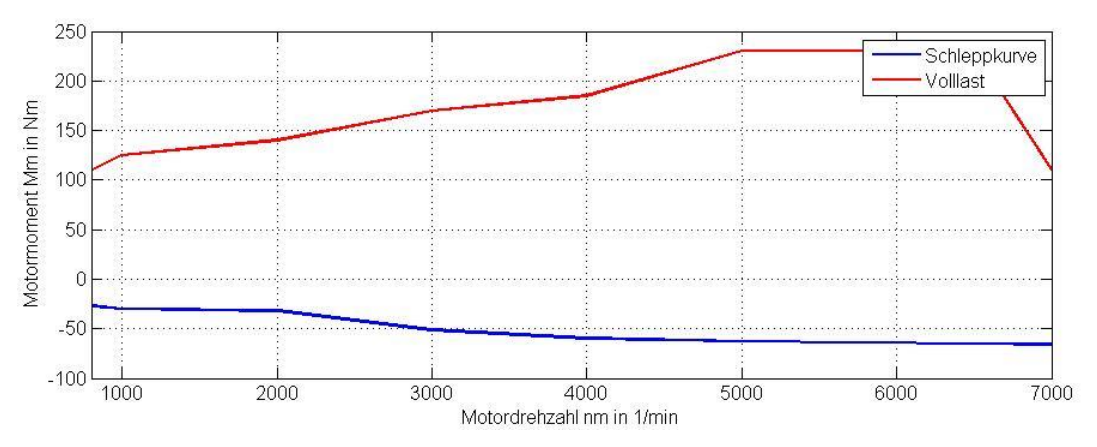

<span id="page-32-2"></span>**Abbildung 9: Motorkennlinien**

Um das Ansprechverhalten des Motors zu simulieren wurde ein Verzögerungsglied 1. Ordnung verwendet, dass mit der folgenden Übertragungsfunktion  $G_{(s)}$  beschrieben wird:

$$
G_{(s)} = \frac{v}{1+sT} \tag{F20}
$$

Verstärkungsfaktor

 $T$  Zeitkonstante (T>0)

Weiters wurde ein PI-Regler als Leerlaufregler erstellt, sodass die Drehzahl zu Beginn auf ungefähr 800 U/min geregelt wird. Für den PI-Regler gilt folgende Übertragungsfunktion  $\boldsymbol{\mathsf{G}}_{(\text{s})}\text{:}$ 

$$
G_{(s)} = K_P (1 + \frac{1}{T_N s})
$$
 [F21]

 $K_p$  Proportionalitätsbeiwert

 $T_N$  Nachstellzeit

Der Einfluss des Abgasturboladers wird im Rahmen dieser Arbeit nicht simuliert, da hierfür ein vollständiges Motorkennfeld vorhanden sein muss. Der Generator wurde ebenfalls nicht betrachtet, da dieser zu keinen fahrbarkeitsrelevanten Einflüssen führt.

Der Klimakompressor wird in den Fahrszenarien 5 und 11 zugeschaltet, um den Einfluss der Momentenerhöhung auf die Schwingungen darzustellen.

# <span id="page-33-0"></span>**3.3 Kupplung**

Das Kupplungsmodell wurde nach Zanasi [23] aufgebaut. Hierbei handelt es sich um ein dynamisches Modell mit Torsionsdämpfer und –feder.

Es wird zwischen den beiden Fällen unterschieden:

- $\omega$ 1= ω2 Kupplung ist geschlossen
- ω1≠ ω2 Kupplung ist nicht geschlossen

Im ersten Fall hat die Kupplungseingangsdrehzahl  $\omega_1$  denselben Wert, wie die Kupplungsausgangsdrehzahl  $\omega_2$ . Im zweiten Fall hingegen unterscheiden sich die Drehzahlen. In [Abbildung 10](#page-34-1) sind die beiden Fälle mit den dazugehörigen Modellansätzen dargestellt.

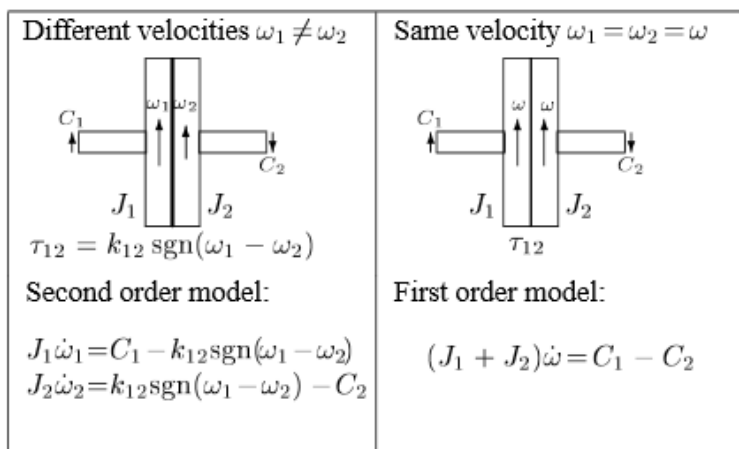

#### <span id="page-34-1"></span>**Abbildung 10: Kupplung [23]**

- $C_1$  Kupplungseingangsmoment in Nm
- $C<sub>2</sub>$  Kupplungsausgangsmoment in Nm
- $1<sub>1</sub>$  Trägheitsmoment Kupplungseingangsseite in kgm<sup>2</sup>
- <sup>2</sup> Trägheitsmoment Kupplungseingangsseite in kgm²
- $k_{12}$  Coulombscher Reibungskoeffizient in Nm
- $\omega_1$  Winkelbeschleunigung Kupplungseingang in rad/s<sup>2</sup>
- $\omega_2$  Winkelbeschleunigung Kupplungsausgang in rad/s<sup>2</sup>

Mit Hilfe dieser Ansätze kann nun das Kupplungsmodell aufgebaut und implementiert werden. Da es sich hierbei um ein komplexes Bauteil handelt, wurde ein bereits aufgebautes Kupplungsmodell in das Modell implementiert und die Parameter auf das Problem abgeändert.

# <span id="page-34-0"></span>**3.4 Getriebe**

Mit Hilfe des Fahrermodells wird der Gang vorgegeben und daraus resultieren die Übersetzung und das Trägheitsmoment des jeweiligen Ganges. Auf das Synchronisationsmoment sowie Flankenspiel wurde im Rahmen dieser Arbeit nicht eingegangen, da dafür bereits fundiertes Wissen über das Getriebe vorhanden sein muss. Somit wird der Ansatz "variable Übersetzungsstufe" aus Kapitel 2.5.1.3 gewählt. Als weitere Vereinfachung wurde angenommen, dass der Getriebewirkungsgrad 100% beträgt.

[Abbildung 11](#page-35-3) zeigt die Getriebeübersetzungen und die Trägheiten der Antriebsseite im jeweiligen Gang. Wobei anzumerken ist, dass die Übersetzungen mit steigendem Gang sinken und sich die Trägheiten der Antriebsseite mit steigendem Gang erhöhen. Für die Trägheiten der Abtriebsseite wird ein konstanter Wert von 40 kgm<sup>2</sup> angenommen.

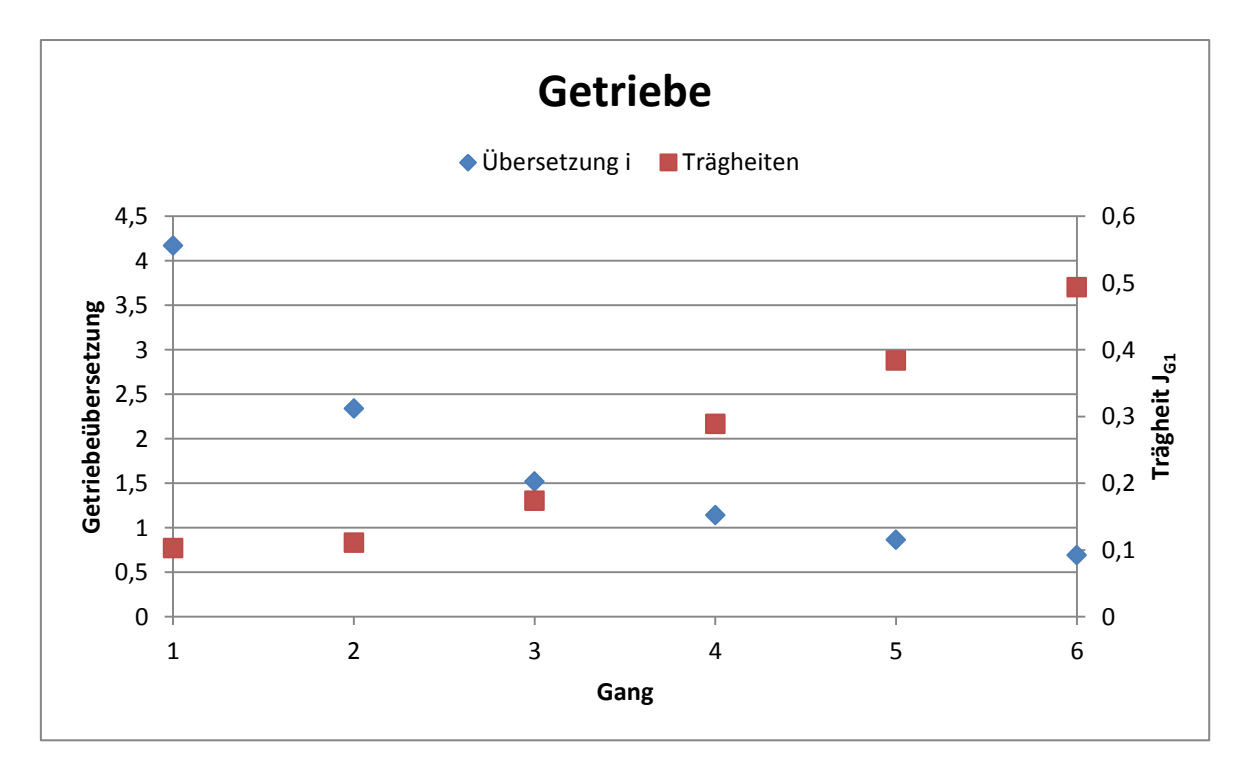

<span id="page-35-3"></span>**Abbildung 11: Getriebeübersetzung und Trägheiten**

# <span id="page-35-0"></span>**s3.5 Achsdifferenzial**

Das Differenzial wird mit konstanter Übersetzung  $i<sub>D</sub>$  von 4,06 und einer Momentenverteilung von 50% dargestellt. Somit wird das Differenzialausgangsmoment  $M<sub>D</sub>$  in Abhängigkeit des Getriebeausgangsmomentes  $M_G$  wie folgt berechnet.

$$
M_D = \frac{i_D M_G}{2} \tag{F22}
$$

#### <span id="page-35-1"></span>**3.6 Antriebswelle**

Die Antriebswelle wurde, wie bereits im Kapitel 2.5.1.6 beschrieben, mit Hilfe einer Übertragungsfunktion, welche ein Verzögerungsglied 2. Ordnung ist, simuliert.

# <span id="page-35-2"></span>**3.7 Vorderachse**

Da es sich bei dem simulierten Fahrzeug um ein Fahrzeug mit reinem Vorderradantrieb handelt, wird das Drehmoment nur auf die Vorderachse übertragen. Das Modell wurde dabei so aufgebaut, dass aus dem Drallsatz am Vorderreifen die Winkelbeschleunigung und nach anschließender Integration die Winkelgeschwindigkeit des Rades ermittelt werden kann.
Impulsgleichung Vorderrad um y-Achse:

$$
J_R \ddot{\varphi_R} = M_{AV} + F_{RollV} r_R - F_{xV} r_R
$$
 (F23)

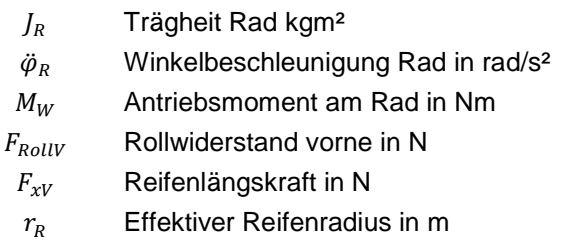

In weiterer Folge wird durch Aufstellen der Bewegungsgleichung für das Gesamtfahrzeug in x-Richtung die Beschleunigung  $\ddot{x}_{Fzg}$  und somit die Fahrzeuggeschwindigkeit erhalten. Als Vereinfachung wurde angenommen, dass das Fahrzeug auf ebener Fahrbahn betrieben wird und somit der Steigwiderstand entfällt.

Bewegungsgleichung Fahrzeug in x-Richtung:

$$
m_{Fzg}\ddot{x}_{Fzg} = F_{xV} - F_L - F_{RollH}
$$
 [F24]

 $m_{Fza}$  Fahrzeugmasse in kg  $\ddot{x}_{Fza}$  Fahrzeugbeschleunigung in m/s<sup>2</sup>  $F_{xV}$  Reifenlängskraft in N  $F_L$  Luftwiderstand in N  $F_{BolIH}$  Rollwiderstand hinten in N

Aus den Gleichungen F21 und F22 ist ersichtlich, dass für die Berechnung der Rad- und Fahrzeuggeschwindigkeit die Reifenlängskraft notwendig ist. Diese kann mit Hilfe des einfachen Reifenmodells TMsimple [6] auf Basis der Achslasten und des Schlupfes berechnet werden. Es wurde sich für diesen Ansatz entschieden, da man mit diesem auch das Durchdrehen der Räder bei einer Volllastbeschleunigung feststellen kann. Dabei ist darauf zu achten, dass eine algebraische Schleife verhindert wird, da die Geschwindigkeiten von der Längskraft abhängig sind, die wiederum mit Hilfe des Schlupfes, welcher von den Geschwindigkeiten abhängig ist, berechnet wird.

Der Antriebsschlupf wird wie folgt berechnet:

$$
s = \frac{v_{Sx}}{|\omega|r} = \frac{\omega r - v}{|\omega|r}
$$
 [F25]

s Schlupf

 $v_{Sx}$  Relativgeschwindigkeit in m/s

 $\omega$  Radgeschwindigkeit in rad/s

 $r$  Reifenradius in m

 $v$  Fahrzeuggeschwindigkeit

[Abbildung 12](#page-37-0) zeigt die Längskräfte aufgetragen über den Schlupf mit unterschiedlichen Achslasten.

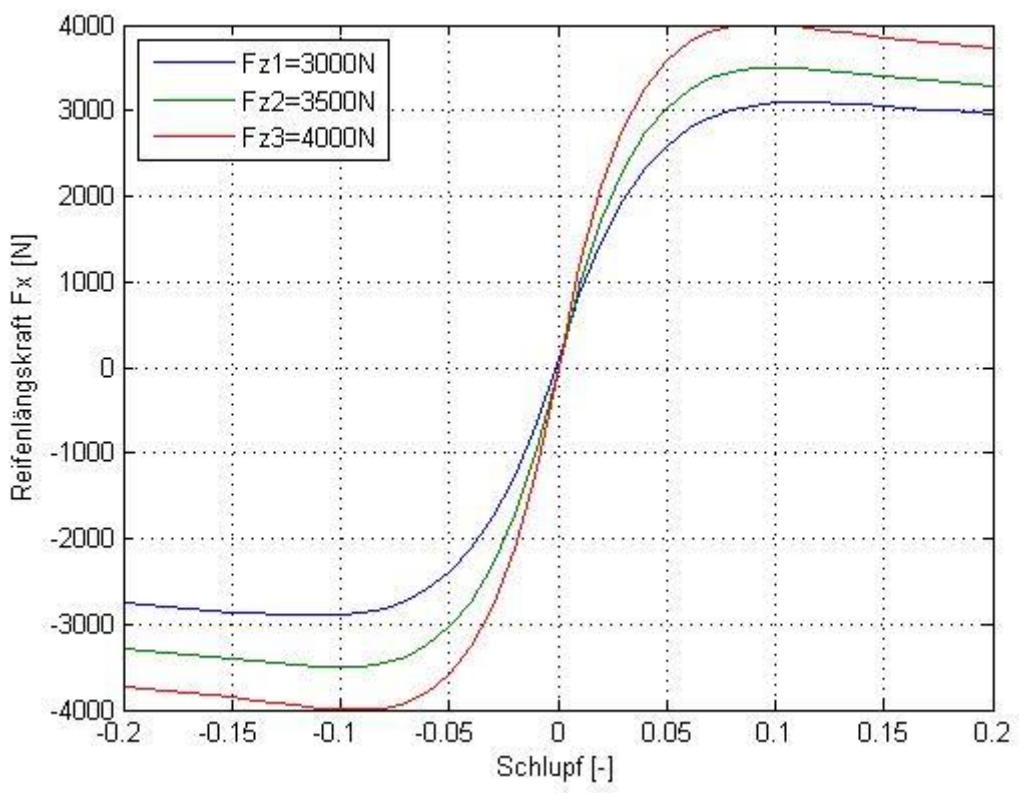

<span id="page-37-0"></span>**Abbildung 12: Reifenlängskraft TMsimple**

Wie bereits erwähnt, wird auf der Hinterachse kein Antriebsmoment übertragen, daher tritt hier nur der Rollwiderstand auf und dieser wurde bereits in der Bewegungsgleichung in x-Richtung für das Fahrzeug berücksichtigt.

Für das Fahrszenario 2 "Schwellenüberfahrt" aus [Tabelle 4](#page-18-0) muss zusätzlich der Reifen/Fahrbahnkontakt mit Hilfe des P5Tyre-Modells angenähert werden. Bei diesem Modell wird der Latsch durch 2 Punkte W<sub>r</sub> und W<sub>f</sub> beschrieben, die in einem bestimmten Abstand vor und hinter des Radaufstandspunktes W liegen. Die Geometrie wird in [Abbildung](#page-38-0)  [13](#page-38-0) dargestellt. Dadurch wird die Straße an den beiden Punkten abgetastet und die Höhen bestimmt. [12]

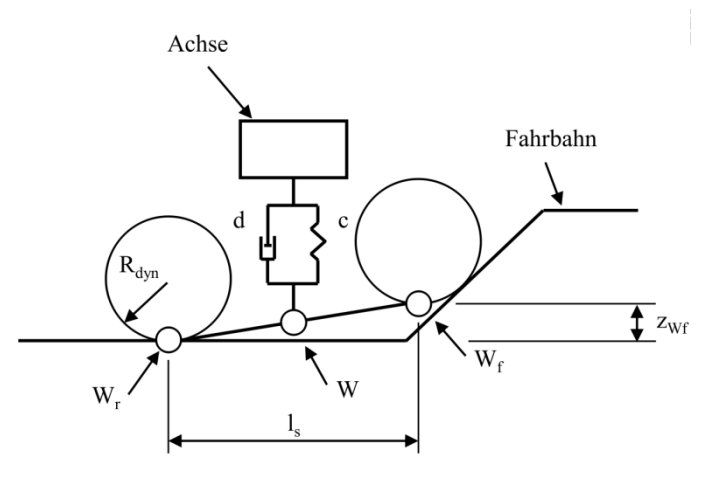

#### <span id="page-38-0"></span>**Abbildung 13: P5Tyre-Modell**

- $c$  Federsteifigkeit in N/m
- Dämpfungskoeffizient in Ns/m
- $R_{dyn}$  dynamischer Reifenradius in m
- $l_s$  Radstand
- $z_{Wf}$  Abstand Aufstandspunkt Vorderachse zu Straße

#### **3.8 Hub-/Nickmodell**

Für die Betrachtung der längsdynamischen Fahreigenschaften muss nicht nur die Längsdynamik herangezogen werden, sondern auch ein Augenmerk auf die Vertikaldynamik gelegt werden, somit wird ein Hub-/Nickmodell erstellt.

Zu berücksichtigen ist, neben den sich veränderlichen Radaufstandskräften auch die Drehung um die Nickachse, das sogenannte Nicken. Als Vereinfachung wurde das Nicken als Drehung um die y-Achse im Schwerpunkt definiert. [9]

In [Abbildung 14](#page-39-0) wird der Aufbau des Nickmodells mit den wirkenden Kräften und Momenten dargestellt.

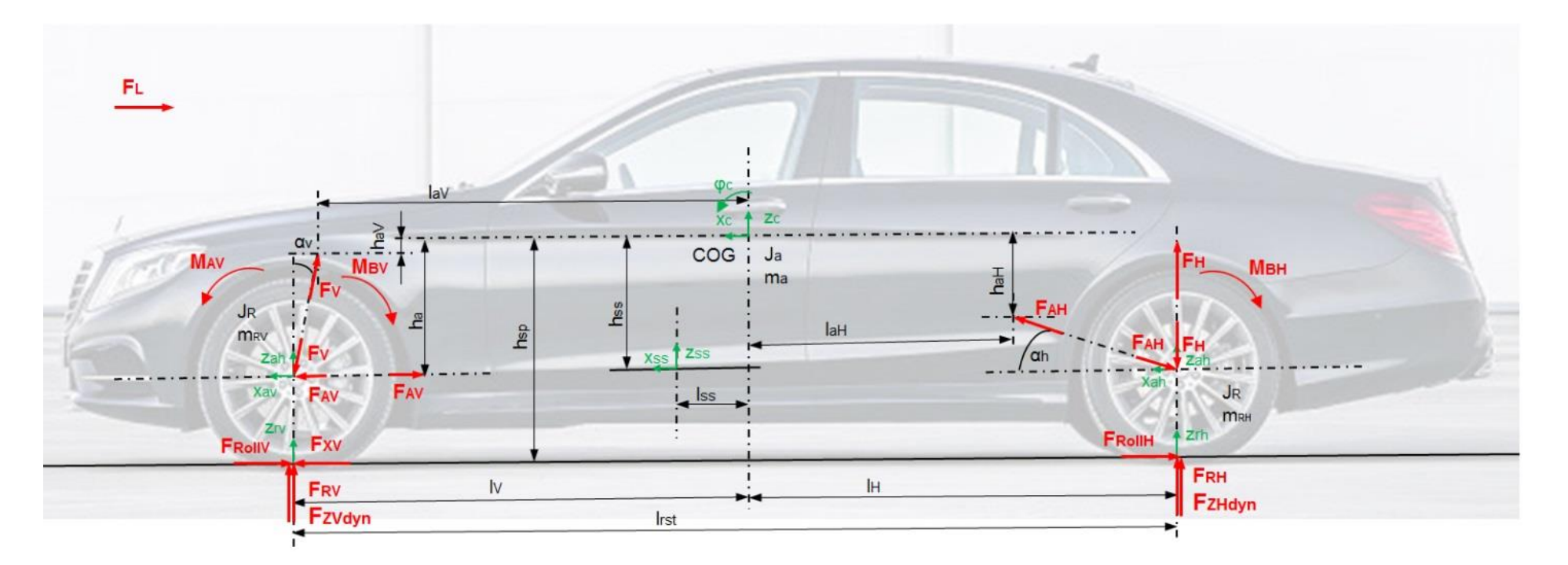

<span id="page-39-0"></span>**Abbildung 14: Hub-/Nickmodell [5]**

Mit den folgenden Drall- und Impulssätzen der Achsen und des Aufbaus können nun die Aufbaubeschleunigungen berechnet werden.

Bewegungsgleichung Aufbau in z-Richtung:

$$
m_A \ddot{z}_C = F_V \cos \alpha_V + F_H + F_{AH} \sin \alpha_H \qquad [F26]
$$

Impulsgleichung Aufbau um y-Achse im Antriebsfall  $\rightarrow$  M<sub>BV</sub> und M<sub>B</sub> sind Null:

$$
J_A \ddot{\varphi}_C = -M_{AV} + F_V \sin \alpha_V * h_{aV} - F_V \cos \alpha_V l_{aV} + F_{AV} h_a
$$
  

$$
-F_{AH} \cos \alpha_H h_{aH} + F_{AH} \sin \alpha_H l_{aH} + F_H l_h
$$
 [F27]

Bewegungsgleichung Vorderachse in z-Richtung:

$$
m_{RV}\ddot{z}_{av} = -F_V \cos \alpha_V + F_{ZV} \dot{z}_{v} + F_{RV} \tag{F28}
$$

Bewegungsgleichung Hinterachse in z-Richtung:

$$
m_{RH}\ddot{z}_{ah} = -F_H - F_{AH}\sin\alpha_H + F_{ZHdyn} + F_{RH}
$$
\n[*F29*]

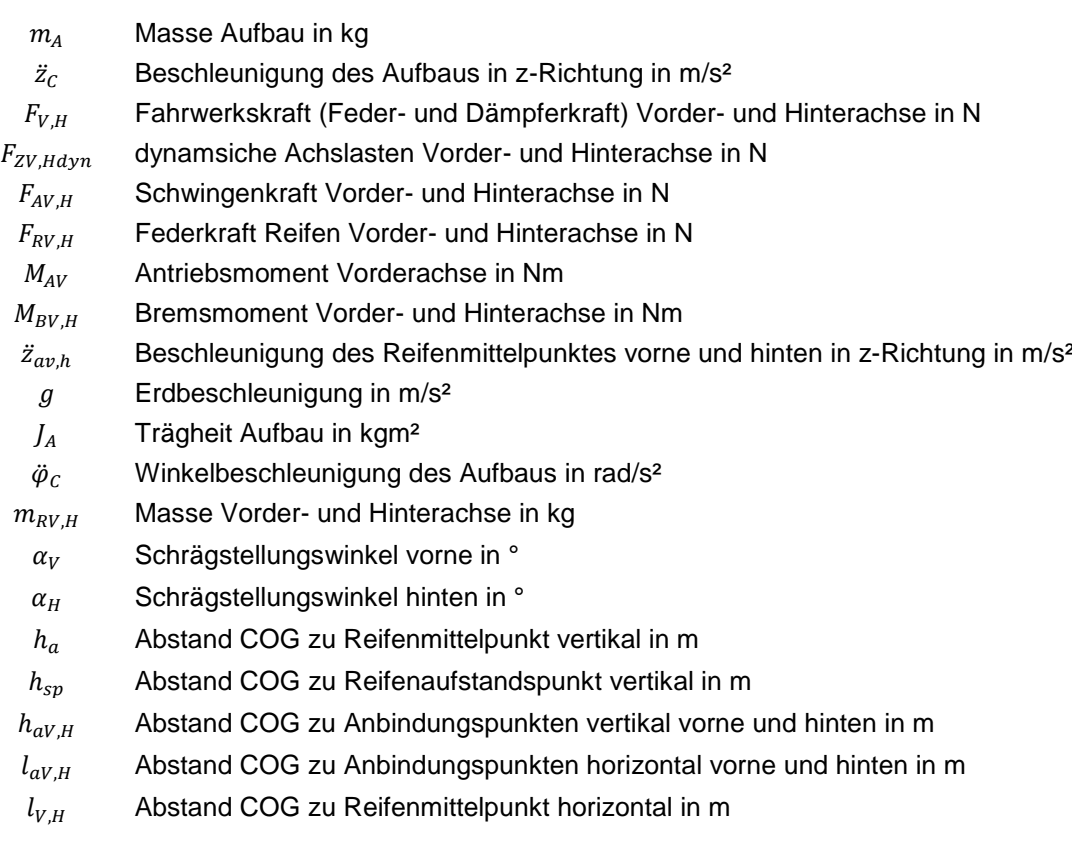

Um die Beschleunigungen in der Sitzschiene zu erhalten, wurden die Beschleunigungen im Schwerpunkt (COG) auf die Sitzschiene mit folgenden Gleichungen transformiert:

$$
a_{xSS} = \ddot{x}_{Fzg} + \dot{\varphi}_c^2 l_{ss} \tag{F30}
$$

$$
a_{\rm zSS} = \ddot{z}_{\rm C} - \dot{\varphi}_{\rm C}^2 h_{\rm ss} \tag{F31}
$$

 $a_{xSS}$  Beschleunigung der Sitzschiene in x-Richtung in m/s<sup>2</sup>

 $a_{zSS}$  Beschleunigung der Sitzschiene in z-Richtung in m/s<sup>2</sup>

 $\dot{\varphi}_c$  Winkelgeschwindigkeit des Aufbaus in rad/s

 $l_{rst}$  Radstand in m

 $l_{ss}$  Abstand COG zu Sitzschiene horizontal in m

 $h_{ss}$  Abstand COG zu Sitzschiene vertikal in m

Somit können die beiden Modell für Längs- und Vertikaldynamik über die Reifen bzw. das Fahrwerk miteinander gekoppelt werden. Mit den beschriebenen Ansätzen wurde nun das Modell aufgebaut und die Fahrszenarien simuliert. Im folgenden Kapitel 4 werden die Ergebnisse dieser Simulationen dargestellt und beschrieben.

## **4. Simulationsergebnisse**

Mit Hilfe der in Kapitel 3 besprochenen Modellbildung können nun die festgelegten Fahrszenarien simuliert werden. Um einen grundsätzlichen Überblick zu geben, folgen nun Abbildungen [\(Abbildung 15,](#page-42-0) [Abbildung 16,](#page-43-0) [Abbildung 17](#page-43-1) und [Abbildung 18\)](#page-44-0), welche das Fahrverhalten des Fahrzeuges bei einer Volllastbeschleunigung darstellen. Die Abszisse zeigt dabei die Zeit in Sekunden und startet bei 10s, da der Einschwingvorgang für die weitere Betrachtungsweise nicht relevant ist.

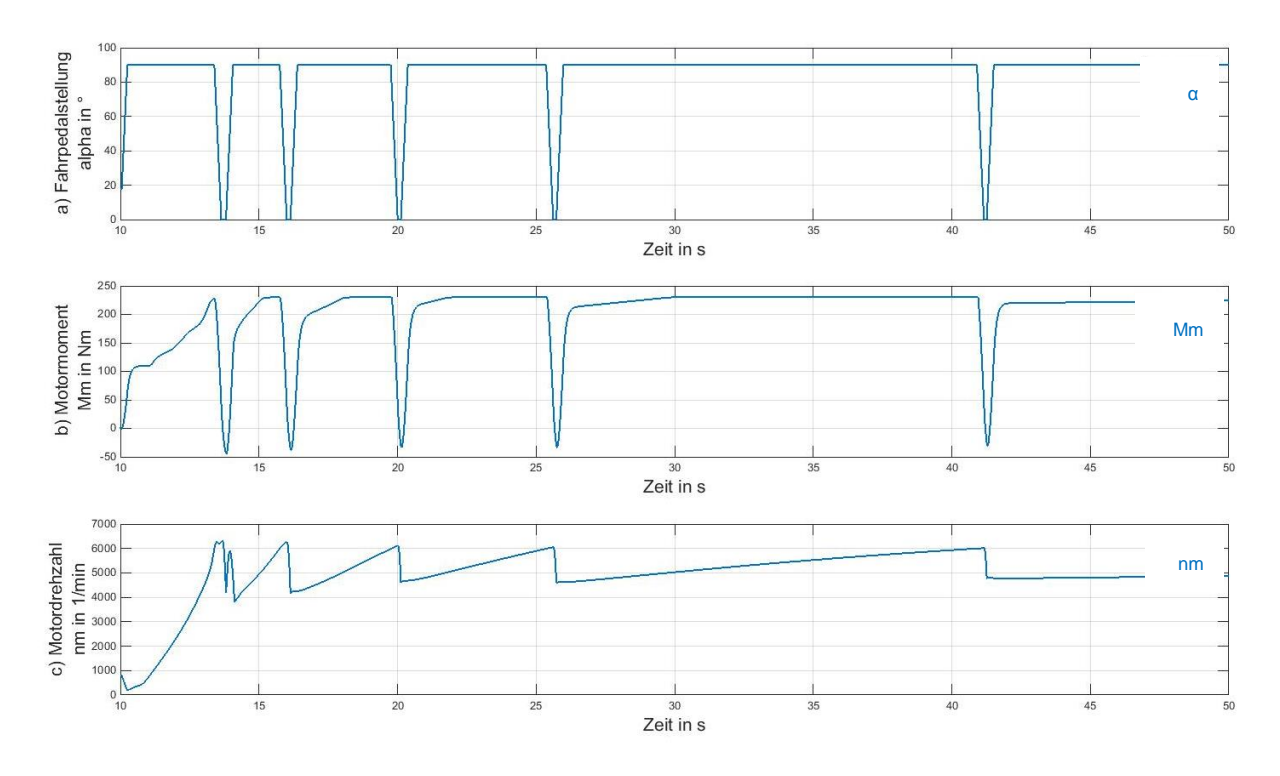

<span id="page-42-0"></span>**Abbildung 15: Fahrpedal (a), Motormoment (b), Motordrehzahl (c)**

[Abbildung 15](#page-42-0) zeigt die Drosselklappenöffnung bzw. die Fahrpedalstellung (a), das Motormoment (b) und die Motordrehzahl (c). Bei einer Volllastbeschleunigung wird bei einer Drehzahl von 1.000 U/min gestartet und dann bei der Drehzahl, bei der die höchste Leistung abgegeben wird, geschalten. In diesem Fall ist der Schaltzeitpunkt bei 6.300 U/min. Bei der Motordrehzahl ist weiteres zu erkennen, dass sie zu Beginn der Beschleunigung einbricht, ausschlaggebend für diesen Effekt ist der Kupplungsschließvorgang.

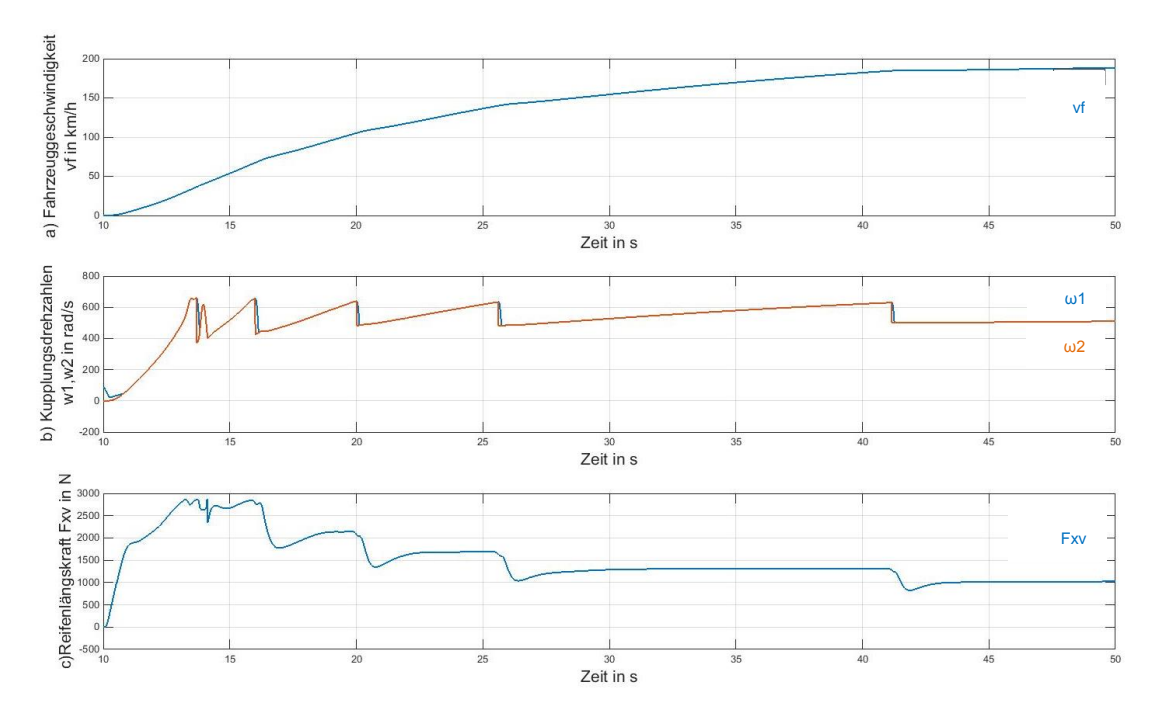

<span id="page-43-0"></span>**Abbildung 16: Fahrzeuggeschwindigkeit(a), Kupplungsdrehzahlen(b), Reifenlängskraft(c)**

Die Volllastbeschleunigung beginnt bei 10s, dadurch ist die Geschwindigkeit in [Abbildung](#page-43-0)  [16a](#page-43-0) zu Beginn 0 und nimmt schließlich zu. [Abbildung 16b](#page-43-0) zeigt die Kupplungseingangs- und Kupplungsausgangsdrehzahl. Hier ist ersichtlich dass bei jedem Schaltvorgang die Kupplung öffnet und die Drehzahlen somit auseinander gehen. In [Abbildung 16c](#page-43-0) wird die Reifenlängskraft, die mittels TMsimple berechnet wurde, dargestellt. Sie nimmt mit steigendem Gang ab.

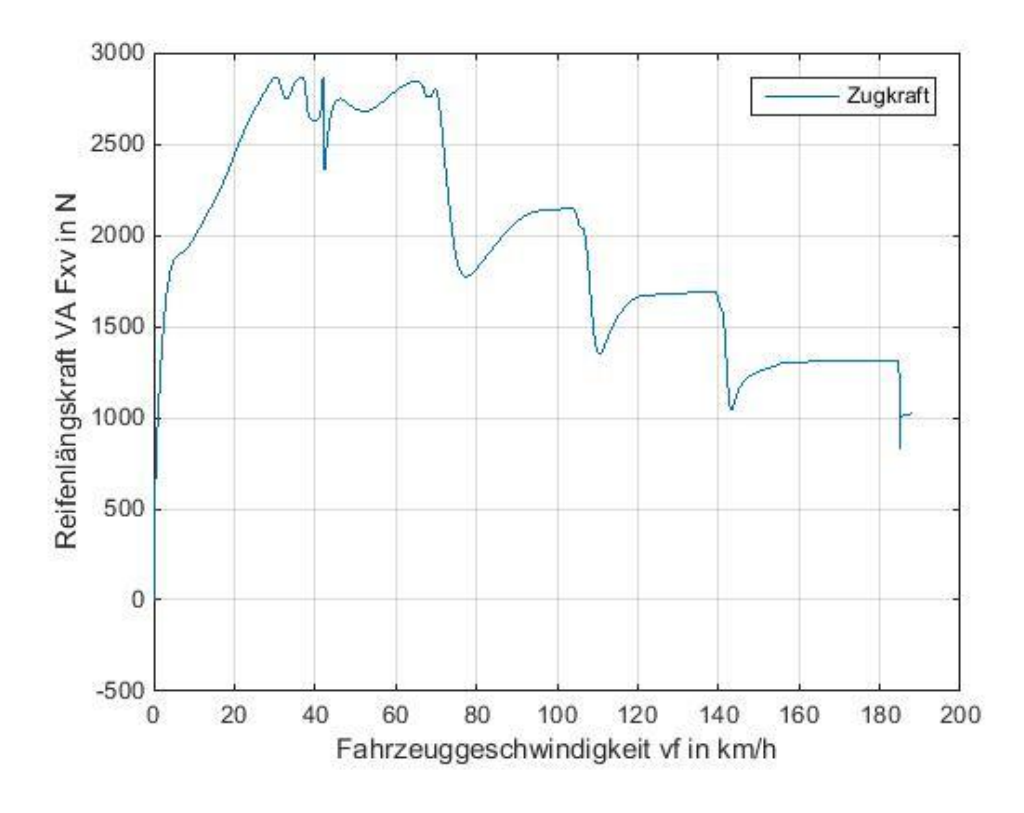

<span id="page-43-1"></span>**Abbildung 17: Zugkraftkurve**

Die Zugkraftkurve in [Abbildung 17](#page-43-1) erhält man durch Auftragen der Reifenlängskraft auf der Ordinate über der Fahrzeuggeschwindigkeit auf der Abszisse.

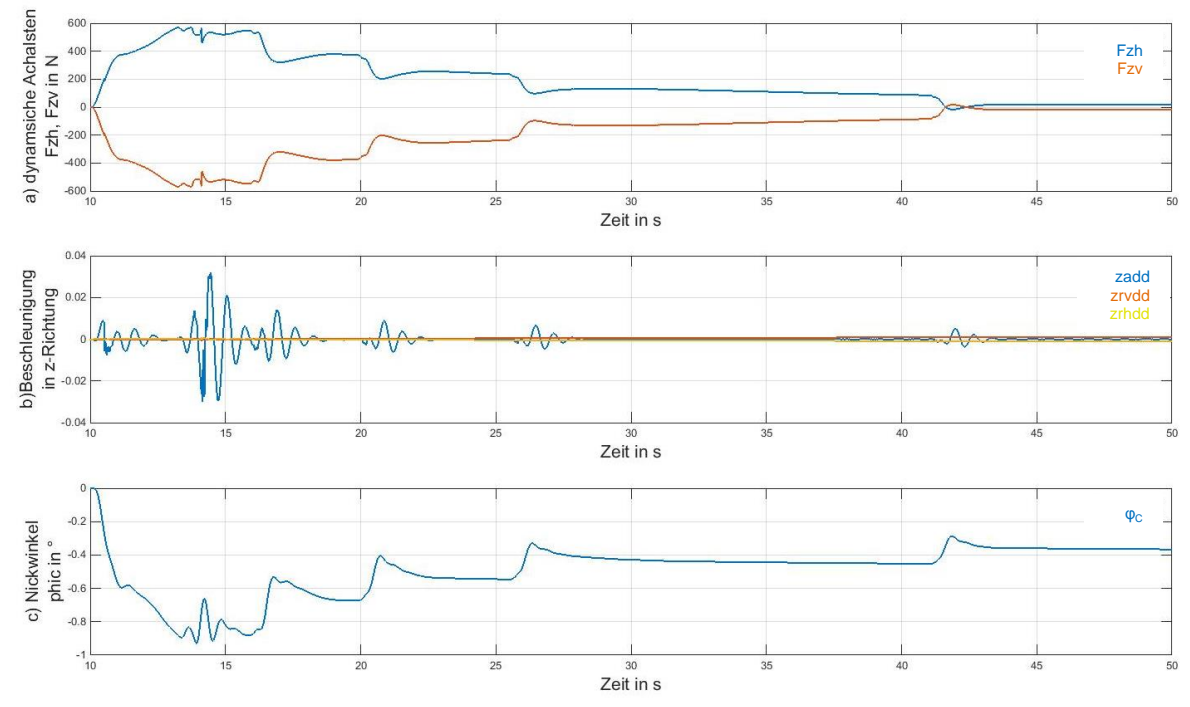

<span id="page-44-0"></span>**Abbildung 18: dynamische Achslasten (a), z-Beschleunigungen (b), Nickwinkel (c)**

In [Abbildung 18](#page-44-0) werden die dynamischen Achslasten (a), die z-Beschleunigungen (b) und der Nickwinkel (c) dargestellt. Da das Fahrzeug beschleunigt, werden die dynamischen Achslasten um den Betrag auf der Hinterachse vergrößert, welcher auf der Vorderachse abnimmt. Dadurch ist auch der Nickwinkel negativ, da die positive Drehrichtung im mathematischen Sinn entgegen dem Uhrzeigersinn angenommen wird, wie in [Abbildung 14](#page-39-0) dargestellt. Die z-Beschleunigungen weisen sehr geringe Werte auf, da die Straße eben ist und die Beschleunigungen sich hauptsächlich in x-Richtung bemerkbar machen.

In den folgenden Abschnitten werden nun die Beschleunigungen in der Sitzschiene in x- und z-Richtung für die Fahrszenarien dargestellt. Es wurden die Beschleunigungen in Sitzschiene simuliert, da in der Vorentwicklung meist keine Parameter (Feder- und Dämpferrate) für den Sitzaufbau vorhanden sind.

#### **4.1 Beschleunigung bei Volllast**

Hier wurde die Schaltstrategie so gewählt, dass jeweils bei Erreichen der Drehzahl, bei der die höchste Leistung herrscht, in den darauffolgenden Gang geschalten wird. Es werden nun die Beschleunigungen der sechs Gänge ausgewertet und deren Einfluss dargestellt.

Der beobachtete Zeitraum beginnt, wenn die Kupplung nach dem Schaltvorgang geschlossen ist und endet, wenn der Schwellwert der Drehzahl überschritten, sprich ein Gangwechselsignal detektiert und somit die Kupplung wieder geöffnet wird (siehe [Abbildung](#page-45-0)  [19](#page-45-0) grünes Fenster).

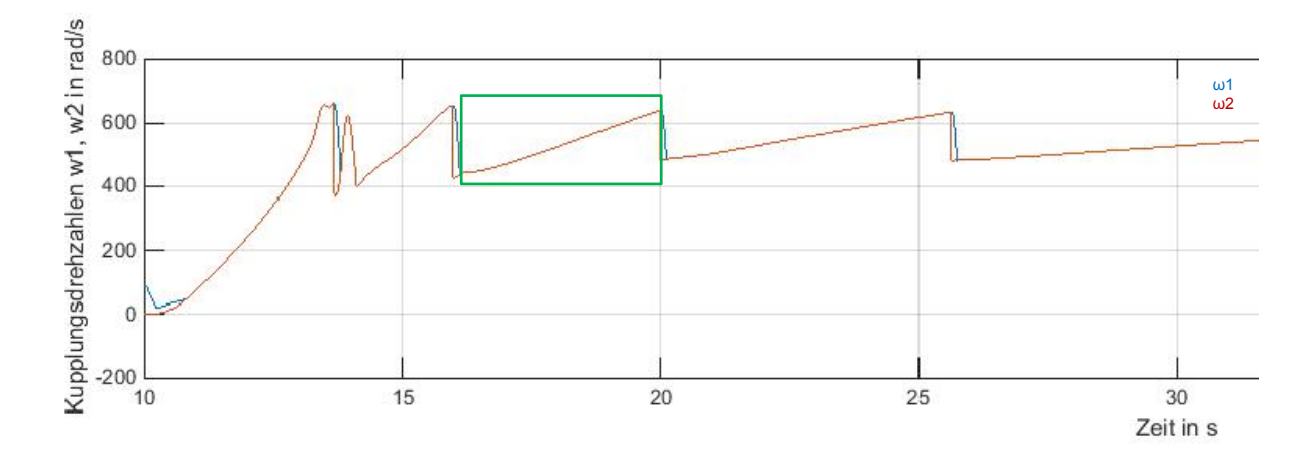

<span id="page-45-0"></span>[Abbildung 20](#page-45-1) zeigt, dass die z-Beschleunigungen in der Sitzschiene sehr klein gegenüber denen in x-Richtung bei Beschleunigungsvorgängen auf ebener Fahrbahn sind. Im ersten Gang erreicht die x-Beschleunigung Spitzenwerte von 4m/s².

<span id="page-45-1"></span>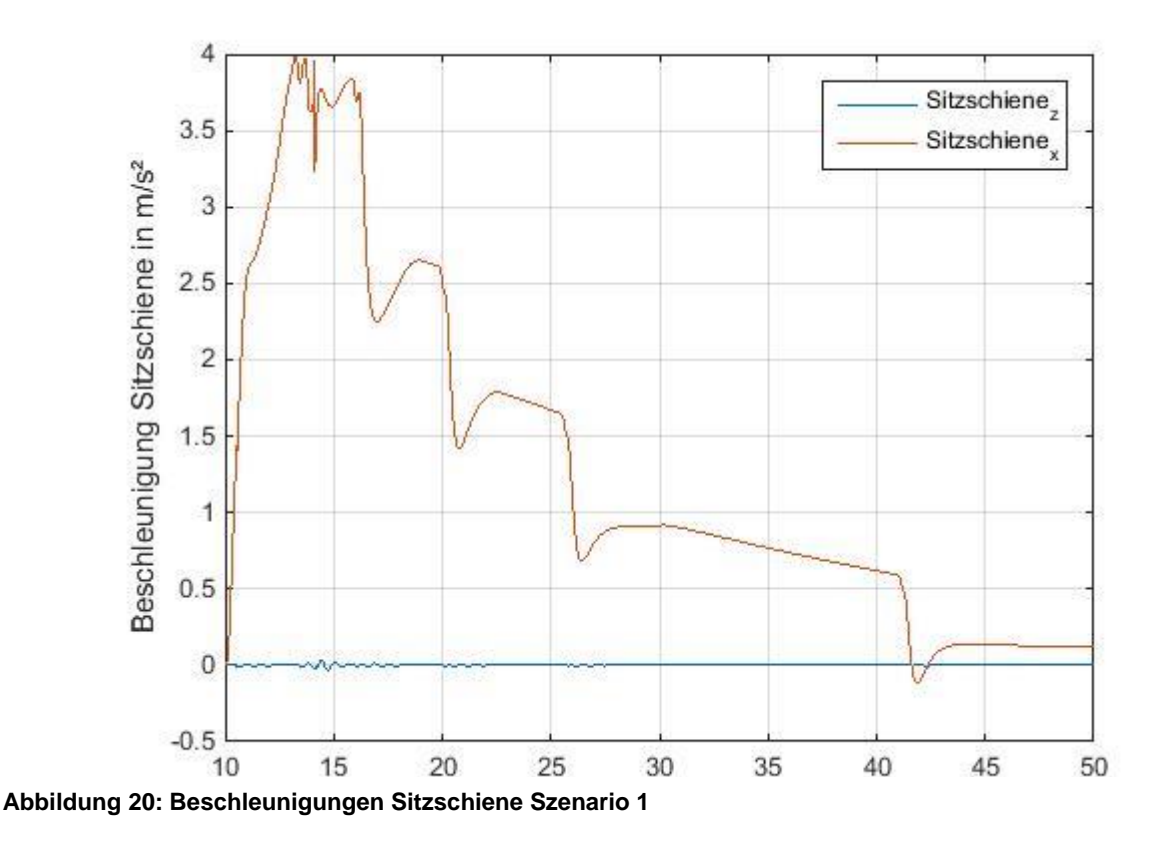

Die folgende [Tabelle 8](#page-46-0) zeigt die bewerteten Beschleunigungen in x- und z-Richtung sowie den Gesamtwert.

| Gang           | <b>Übersetzung</b> $a_{W_x}$ in m/s <sup>2</sup> |        | $ aw_z $ in m/s <sup>2</sup> | $\frac{1}{2}$ awges in m/s <sup>2</sup> | Beurteilung    |
|----------------|--------------------------------------------------|--------|------------------------------|-----------------------------------------|----------------|
| 11             | 4,171                                            | 0,1884 | 5,94E-04                     | 0,1884                                  | gut spürbar    |
| $\overline{2}$ | 2,34                                             | 0,0493 | 0,0035                       | 0,0495                                  | gerade spürbar |
| 3              | 1,521                                            | 0,1205 | 9,81E-04                     | 0,1205                                  | gut spürbar    |
| $\overline{4}$ | 1,143                                            | 0,0795 | 4,95E-04                     | 0,0790                                  | gut spürbar    |
| 5              | 0,867                                            | 0,0648 | 0,0003                       | 0,0648                                  | gut spürbar    |
| 6              | 0,691                                            | 0,0311 | 0,0002                       | 0,0311                                  | gerade spürbar |

<span id="page-46-0"></span>**Tabelle 8: Ergebnisse Szenario 1**

Aus den Ergebnissen in [Abbildung 21](#page-46-1) ist ersichtlich, dass mit steigendem Gang und somit niedrigerem Übersetzungsverhältnis die Schwingungen in x-Richtung abnehmen. Festzustellen ist, dass die Beschleunigung in den ersten fünf Gängen gut spürbar ist, wobei zu beachten ist, dass die bewertete Beschleunigung im zweiten Gang am geringsten ist (siehe [Abbildung 21](#page-46-1) roter Rahmen). Dies ist darauf zurückzuführen, dass es beim Gangwechsel vom ersten in den zweiten Gang aufgrund des hohen Antriebsmomentes sehr lange dauert bis die Kupplung endgültig geschlossen ist und somit die Beschleunigung im zweiten Gang nur sehr kurz andauert bis erneut geschalten wird. Im sechsten Gang wurde das Ende des Bewertungszeitraums auf 50s begrenzt, da es danach zu keinen gravierenden Veränderungen der x-Beschleunigung kommt.

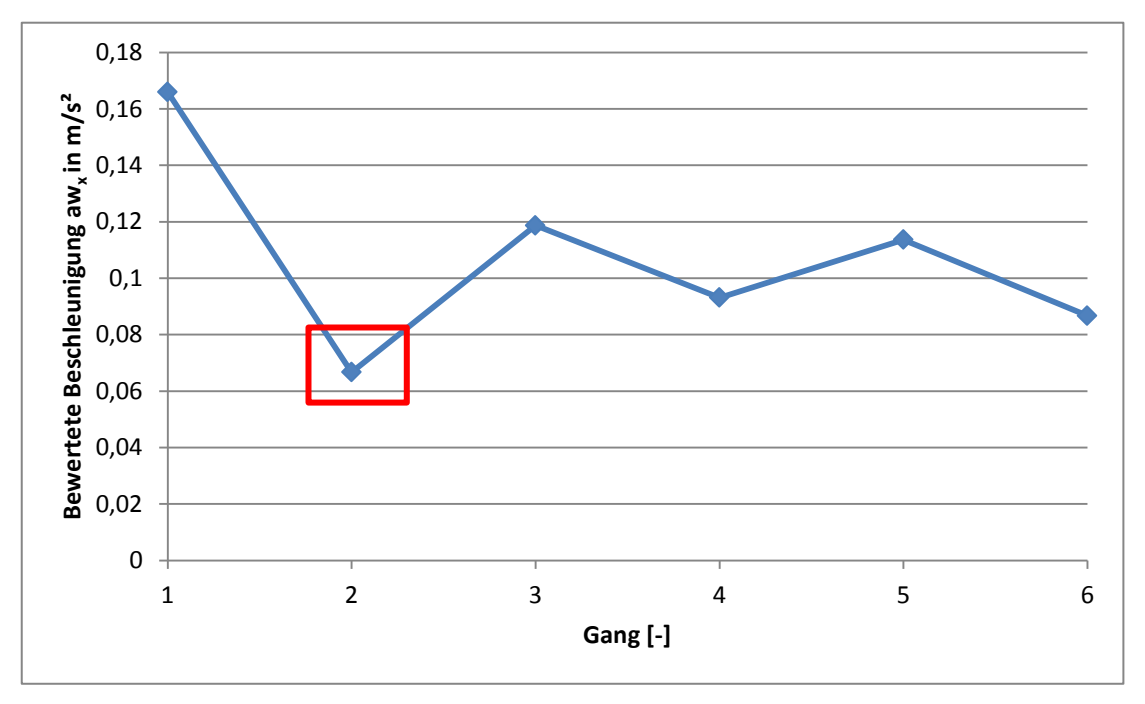

<span id="page-46-1"></span>**Abbildung 21: Bewertete Beschleunigung aw<sup>x</sup> Szenario 1 Variation 1**

Weiteres wurden bei diesem Szenario die Fahrwerksparameter sowie die Parameter der Antriebs- und Kupplungswelle variiert. Bei dem gezeigten Szenario wurde die Kupplungswelle als sehr steif ( $c_k$  = 100000, D<sub>k</sub> = 1) angenommen. Für das Fahrwerk wurden die zur Verfügung gestellten Parameter verwendet.

Die restlichen Variationen befinden sich in der folgenden [Tabelle 9](#page-47-0) und deren quantitative Ergebnisse sind im Anhang in [Tabelle 24](#page-70-0) zu finden.

| Nr.            | <b>Kupplung</b>          | <b>Antriebswelle</b>       | <b>Fahrwerk</b>                     |
|----------------|--------------------------|----------------------------|-------------------------------------|
| $1 = Standard$ | $c_k$ = 100000 in Nm/rad | $c_{tw}$ = 100 in Nm/rad   | $c_{av}$ =25300 in N/m              |
|                | $D_k = 1$                | $D_w = 1$                  | $c_{ab}$ =29450 in N/m              |
|                |                          |                            | $d_{av}$ =1140 in Ns/m              |
|                |                          |                            | $d_{ab}$ =1140 in Ns/m              |
|                |                          |                            | $\alpha_{v} = 0,2615$ in $^{\circ}$ |
|                |                          |                            | $\alpha_h$ =10,25 in $\degree$      |
| $\mathcal{P}$  | $c_k$ = 10000 in Nm/rad  | $c_{tw}$ = 10000 in Nm/rad | -II-                                |
|                | $D_k = 1$                | $D_w = 1$                  |                                     |
| 5              | $c_k$ = 10000 in Nm/rad  | $c_{tw}$ = 10000 in Nm/rad | -II-                                |
|                | $D_k = 0,3$              | $D_w = 0,8$                |                                     |
| 8              | $c_k$ = 100000 in Nm/rad | $c_{tw}$ = 100 in Nm/rad   | $c_{av}$ =20000 in N/m              |
|                | $D_k = 1$                | $D_w = 1$                  | $c_{ab}$ =20000 in N/m              |
| 9              | -II-                     | -II-                       | $d_{av}$ =1000 in Ns/m              |
|                |                          |                            | $d_{ab}$ =1000 in Ns/m              |
| 10             | -II-                     | -II-                       | $\alpha_{\rm F}$ =10 in $\degree$   |
| 11             | -11-                     | -  -                       | $\alpha_{\nu}$ =-5 in $^{\circ}$    |

<span id="page-47-0"></span>**Tabelle 9: Variation Szenario 1**

Mithilfe dieser Variationen, deren Ergebnisse in [Abbildung 22](#page-48-0) grafisch dargestellt sind, können zusätzliche Schlüsse über das Verhalten des Antriebsstranges bei einer Volllastbeschleunigung gezogen werden. Die Zahlen in [Abbildung 22](#page-48-0) stehen für die Variation, welche in [Tabelle 9](#page-47-0) angegeben ist.

Wird das Dämpfungsmaß beider Wellen gesenkt, vermindern sich auch die bewerteten Beschleunigungen in x-Richtung. Die Änderung der Torsionsteifigkeiten hingegen bewirkt keine große Änderung der Beschleunigung. Jedoch ist darauf zu achten, dass die Welle ausreichend steif ist, sodass es zu keinen numerischen Instabilitäten kommt.

Bei den Fahrwerksparametern erkennt man vor allem bei der Variation der Schrägstellung eine Änderung in den Ergebnissen. Wird diese auf 10° erhöht, sinkt die Beschleunigung. Die Federsteifigkeiten und Dämpferraten des Fahrwerks haben keinen gravierenden Einfluss.

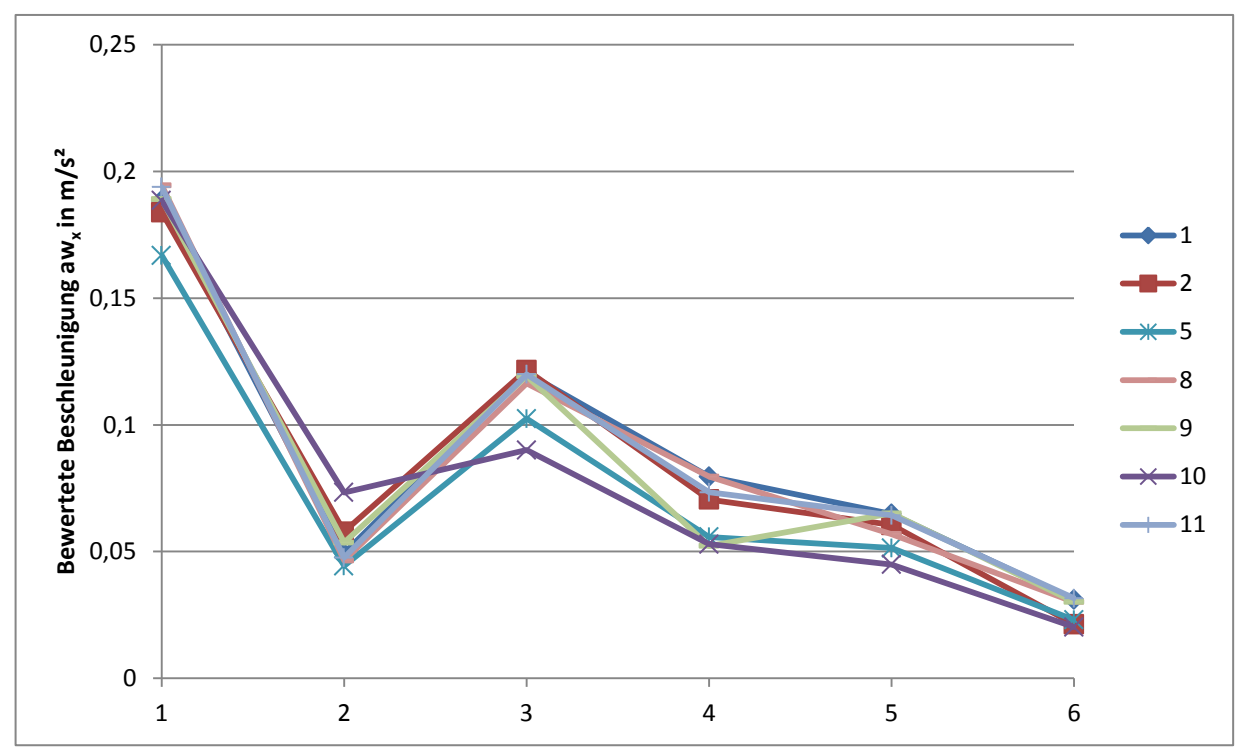

<span id="page-48-0"></span>**Abbildung 22: Bewertete Beschleunigung aw<sup>x</sup> Szenario 1** 

#### **4.2 Schwellenüberfahrt**

Wie bereits bei den Fahrszenarien in Kapitel 2 besprochen, wird das Fahrzeug bei konstanter Geschwindigkeit gehalten. Als Hindernis wurde hierbei die Schwelle mit einer Höhe von 27mm und den geometrischen Abmessungen aus [Abbildung 23](#page-48-1) verwendet.

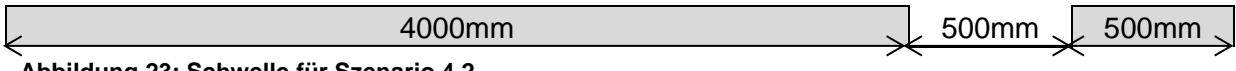

<span id="page-48-1"></span>**Abbildung 23: Schwelle für Szenario 4.2**

Bei diesem Fahrszenario ist in [Abbildung 24](#page-49-0) ersichtlich, dass sich die Beschleunigungen in x-Richtung kaum ändern, jedoch die in z-Richtung bei Überfahren des Hindernisses Spitzenwerte von bis zu 8 m/s² erreichen kann.

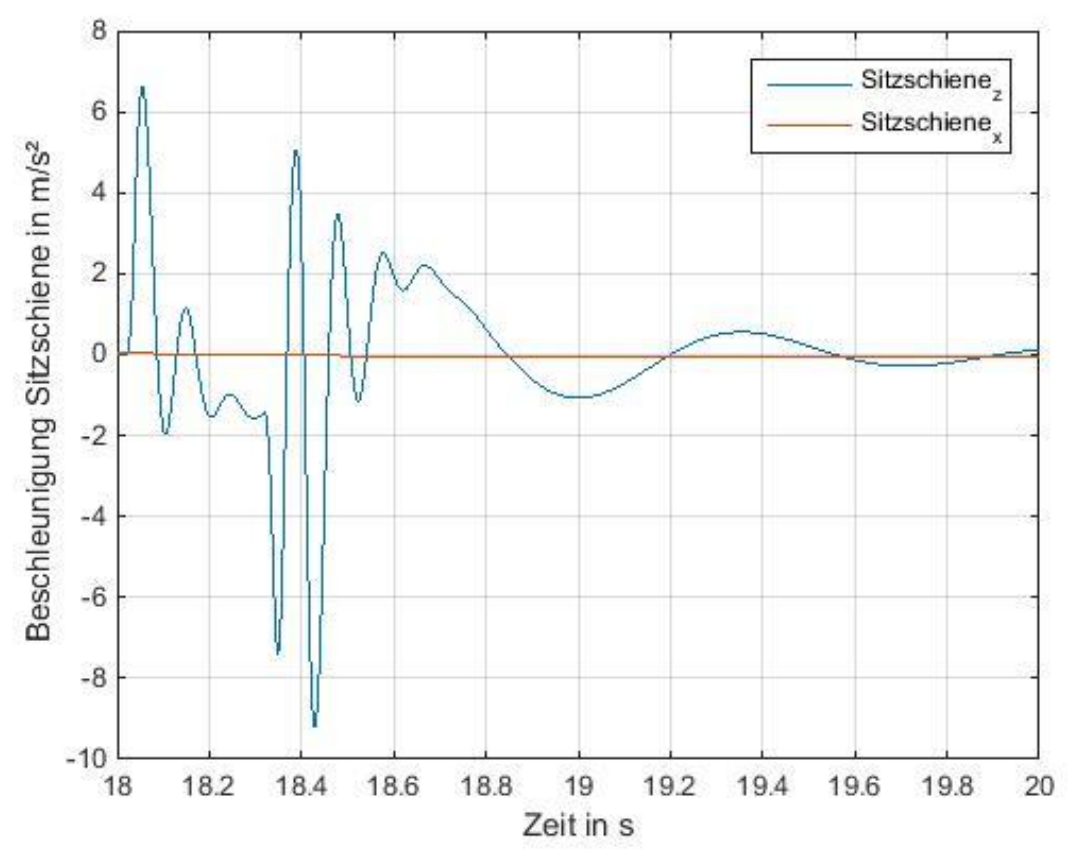

<span id="page-49-0"></span>**Abbildung 24: Beschleunigungen Sitzschiene Szenario 2**

Mithilfe der simulierten Beschleunigung in x- und z- Richtung können nun die bewerteten Beschleunigungen errechnet werden, welche in Tabelle 9 aufgelistet sind.

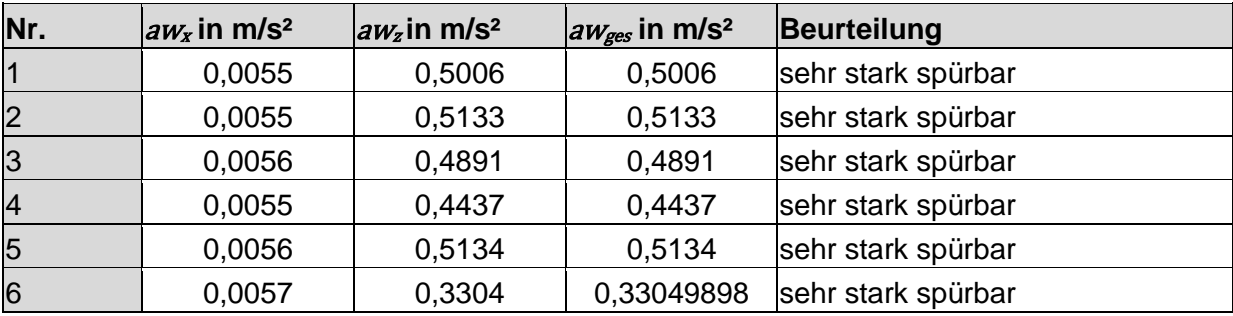

<span id="page-49-1"></span>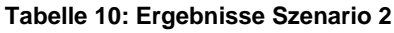

[Tabelle 11](#page-50-0) zeigt die Variation der Fahrwerksparameter Federsteifigkeit der Vorderachse c<sub>av</sub>, der Hinterachse c<sub>ah</sub>, Dämpferrate der Vorderachse d<sub>av</sub> und der Hinterachse d<sub>ah</sub>. Die Schrägstellung des Federbeins der Vorderachse  $\alpha_{v}$  und der Schwinge der Hinterachse  $\alpha_{h}$ wurde hierbei nicht variiert, da das Szenario "Schwellenüberfahrt" nicht im Fokus dieser Arbeit liegt und nur als Kontrolle für die Richtigkeit des Modellaufbaus durchgeführt wurde.

| Nr.            | $c_{av}$ in N/m | $c_{ab}$ in N/m | $d_{av}$ in Ns/m | $d_{ab}$ in Ns/m |
|----------------|-----------------|-----------------|------------------|------------------|
|                | 25300           | 29450           | 1140             | 1140             |
| 2              | 35000           | 29450           | 1140             | 1140             |
| 3              | 15000           | 29450           | 1140             | 1140             |
| $\overline{4}$ | 25300           | 29450           | 500              | 1140             |
| 5              | 25300           | 29450           | 1500             | 1140             |
| 6              | 15000           | 29450           | 500              | 500              |

<span id="page-50-0"></span>**Tabelle 11: Variation Fahrwerksparameter Szenario 2**

Der erste Balken in [Abbildung 25](#page-50-1) zeigt die bewertete Beschleunigung, die auftritt, wenn die zur Verfügung gestellten Parameter verwendet werden. Bei den Balken zwei und drei wurde die Federsteifigkeit der Vorderachse zuerst erhöht und dann reduziert. Die Dämpferraten wurden bei den Balken vier und fünf variiert, wobei der orangefarbene die bewertete Beschleunigung darstellt, die bei verminderter Dämpferrate auftritt und der braune Balken, diejenige, welche bei erhöhter Dämpferrate auftritt. Schlussendlich wird noch die Kombination aus niedriger Federsteifigkeit der Vorderachse sowie geringen Dämpferraten gezeigt.

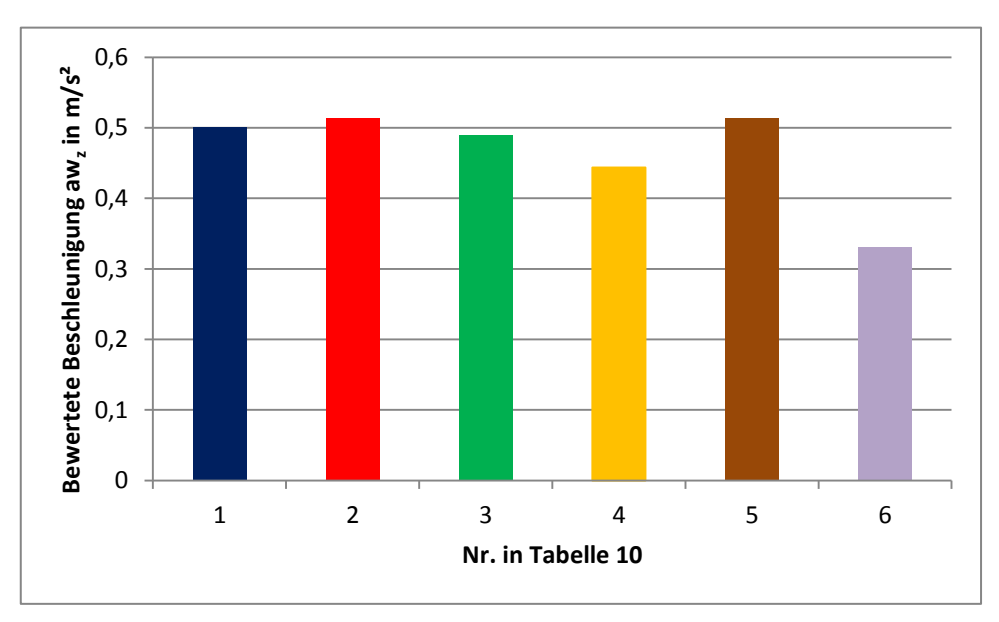

<span id="page-50-1"></span>**Abbildung 25: Ergebnisse Szenario 2**

Aus den Ergebnissen lässt sich nun ablesen, dass die Erhöhung der Federsteifigkeit sowie der Dämpferrate eine Erhöhung der bewerteten Beschleunigung zur Folge hat. Umgekehrt verhält es sich, wenn die Parameter gesenkt werden. Jedoch muss beachtet werden, dass durch Senkung der Federsteifigkeit und der Dämpferrate auch die Feder- und Dämpferwege länger werden. Wenn die Federn und Dämpfer zu weich ausgelegt sind, kann es zum Abheben des Rades führen. Somit muss ein Kompromiss zwischen Fahrkomfort und Fahrsicherheit gefunden werden.

### **4.3 Tip-in: 3. Gang von 60-100 km/h**

Der Messbereich wird von 60-100km/h im dritten Gang definiert, wobei währenddessen kein Schaltvorgang stattfindet. Zu Beginn des Bereichs ist die Kupplung bereits geschlossen. [Abbildung 26](#page-51-0) zeigt die Beschleunigungen in x- und z-Richtung in der Sitzschiene. Der Messbereich wurde hier mit einem grünen Fenster gekennzeichnet.

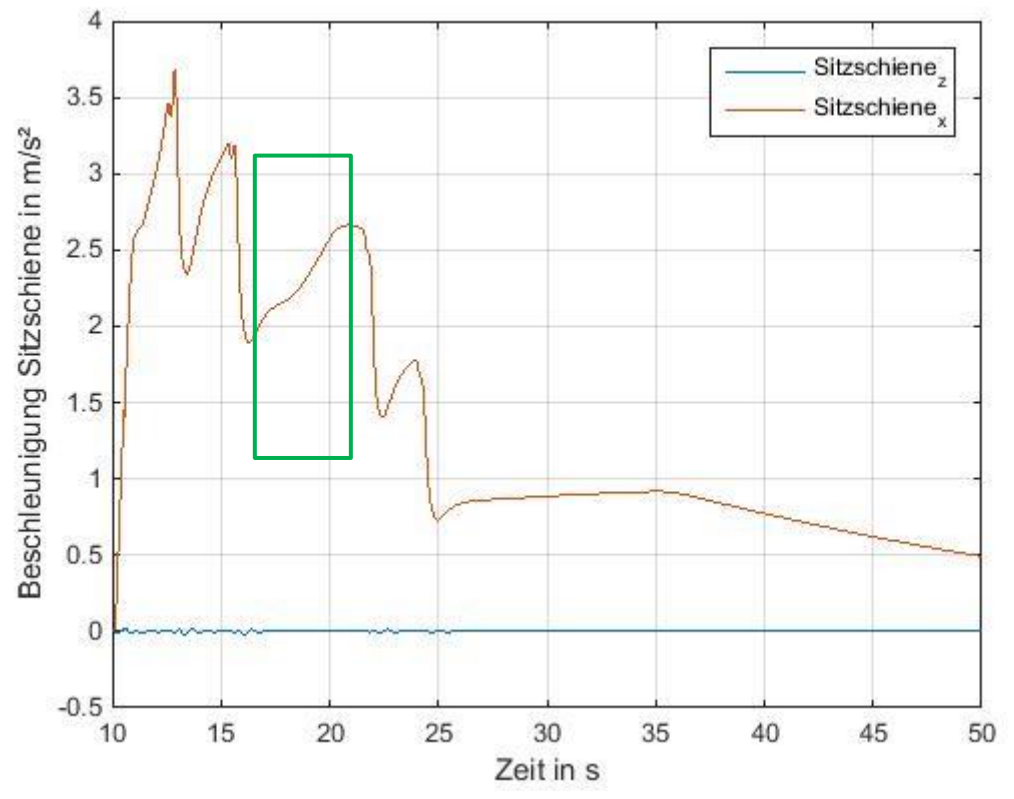

<span id="page-51-0"></span>**Abbildung 26: Beschleunigungen Sitzschiene Szenario 3**

<span id="page-51-1"></span>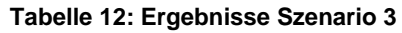

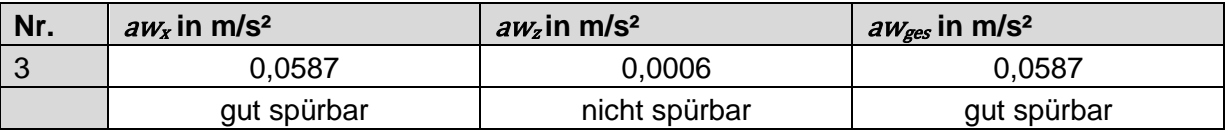

Die Beschleunigung im dritten Gang von 60km/h auf 100km/h wird, wie aus [Tabelle 12](#page-51-1) ersichtlich, vom Fahrer als "gut spürbar" wahrgenommen.

### **4.4 Tip-in: 5. Gang von 80-120 km/h**

Der Messbereich wird von 80-120km/h im fünften Gang definiert, wobei währenddessen kein Schaltvorgang stattfindet. Auch hier ist zu Beginn die Kupplung bereits geschlossen. Die folgende [Abbildung 27](#page-52-0) zeigt die Beschleunigungen in x- und z-Richtung in der Sitzschiene und den Messbereich, welcher mit dem grünen Fenster gekennzeichnet wurde.

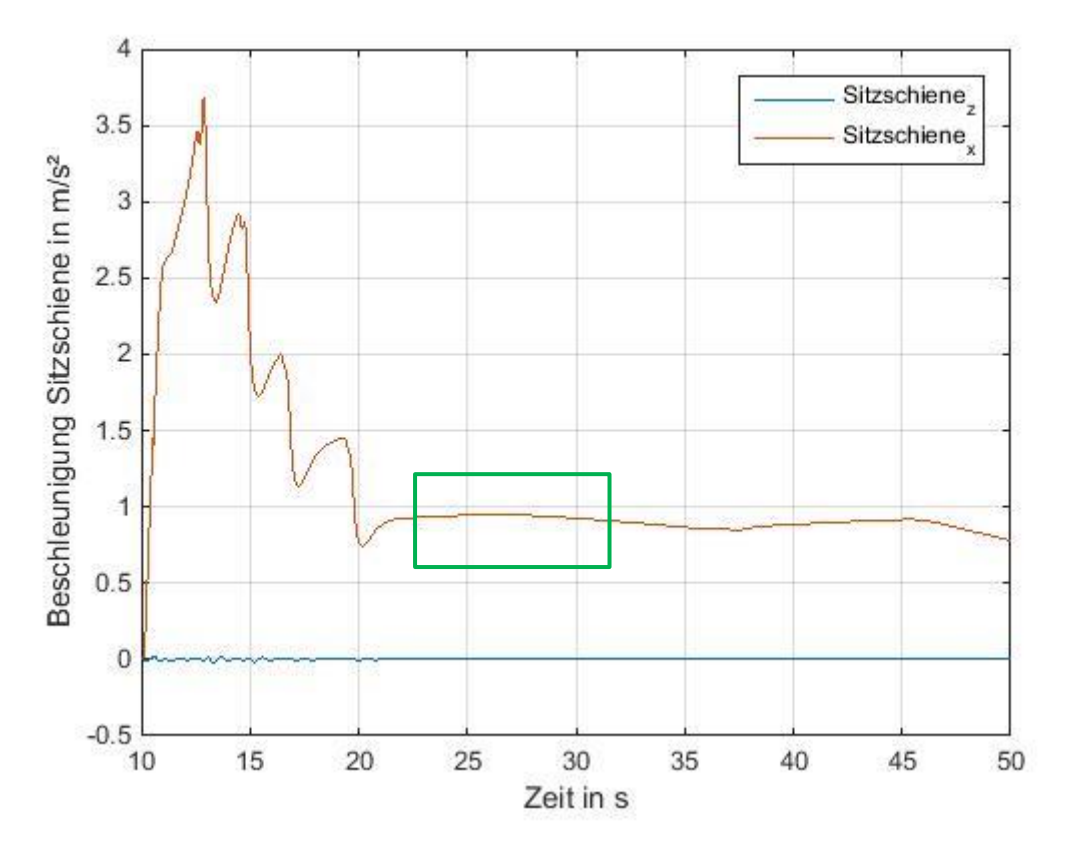

<span id="page-52-0"></span>**Abbildung 27: Beschleunigungen Sitzschiene Szenario 4**

<span id="page-52-1"></span>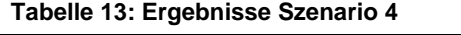

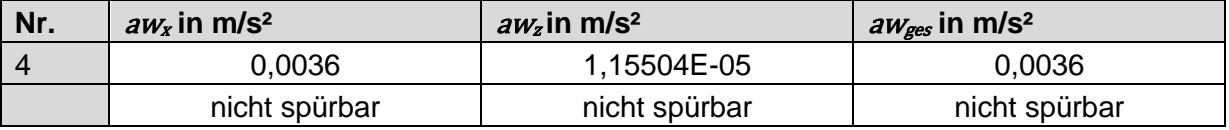

Die Beschleunigung im fünften Gang von 80km/h auf 120km/h wird vom Fahrer als "nicht spürbar" wahrgenommen (siehe [Tabelle 13\)](#page-52-1).

#### **4.5 Tip-out: 3. Gang 100-60km/h**

Wie bereits in Kapitel 2 beschrieben, handelt es sich hierbei um eine Verzögerung des Autos. Das Fahrpedal wird schlagartig im dritten Gang bei 100 km/h losgelassen. Bei diesem Szenario wurde der Einfluss des Klimakompressors untersucht. Das grüne Fenster in [Abbildung 28](#page-53-0) zeigt den Bewertungsbereich der von den Zeitpunkt an, wo das Fahrpedal bei 100 km/h losgelassen wird, bis zu dem Zeitpunkt an dem die Fahrzeuggeschwindigkeit 60km/h erreicht, gilt.

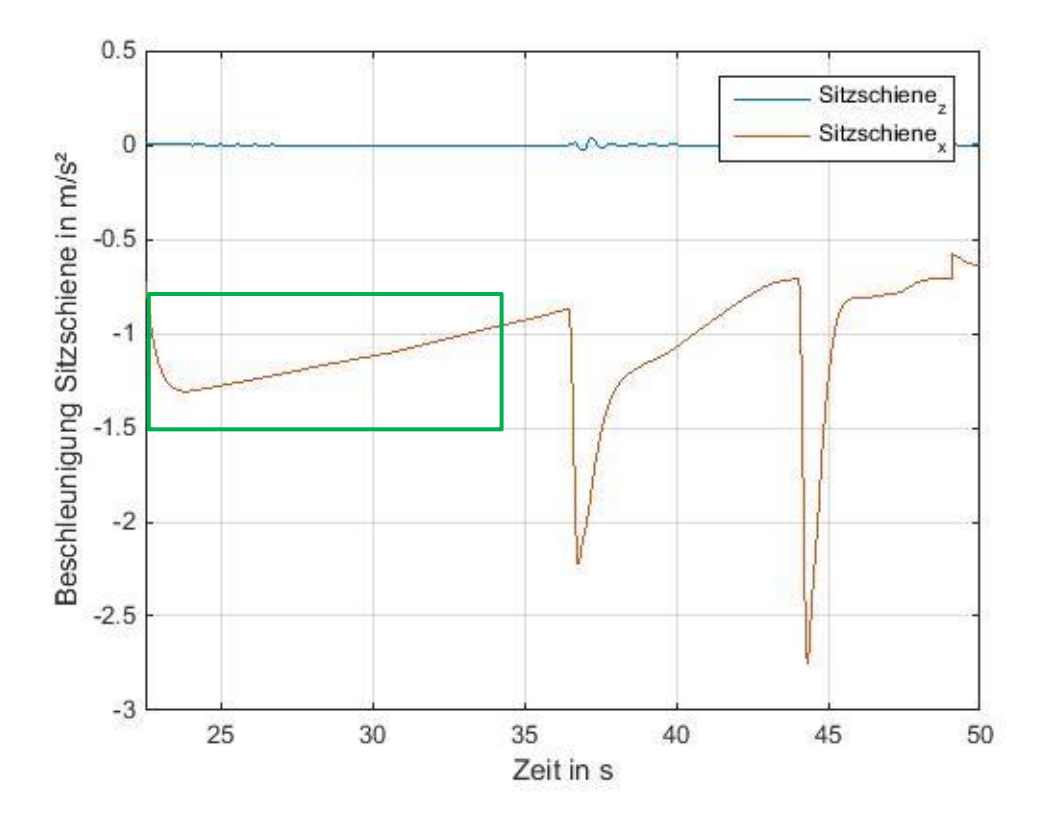

<span id="page-53-0"></span>**Abbildung 28: Beschleunigungen Sitzschiene Szenario 4.5**

Als Variation wurde die konstante Leistung des Klimakompressors (KK) mit den Faktoren 1 (P1), 5 (P5) und 10 (P10) multipliziert. Weiteres wurde eine Simulation ohne Klimakompressor getätigt. In [Tabelle 14](#page-53-1) sind die Ergebnisse für das Szenario dargestellt.

<span id="page-53-1"></span>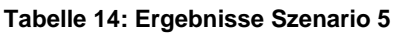

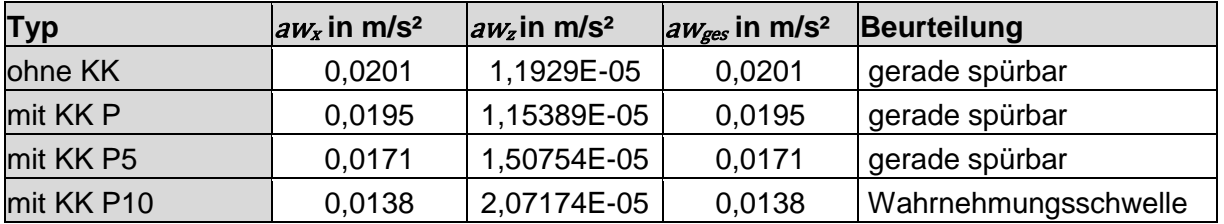

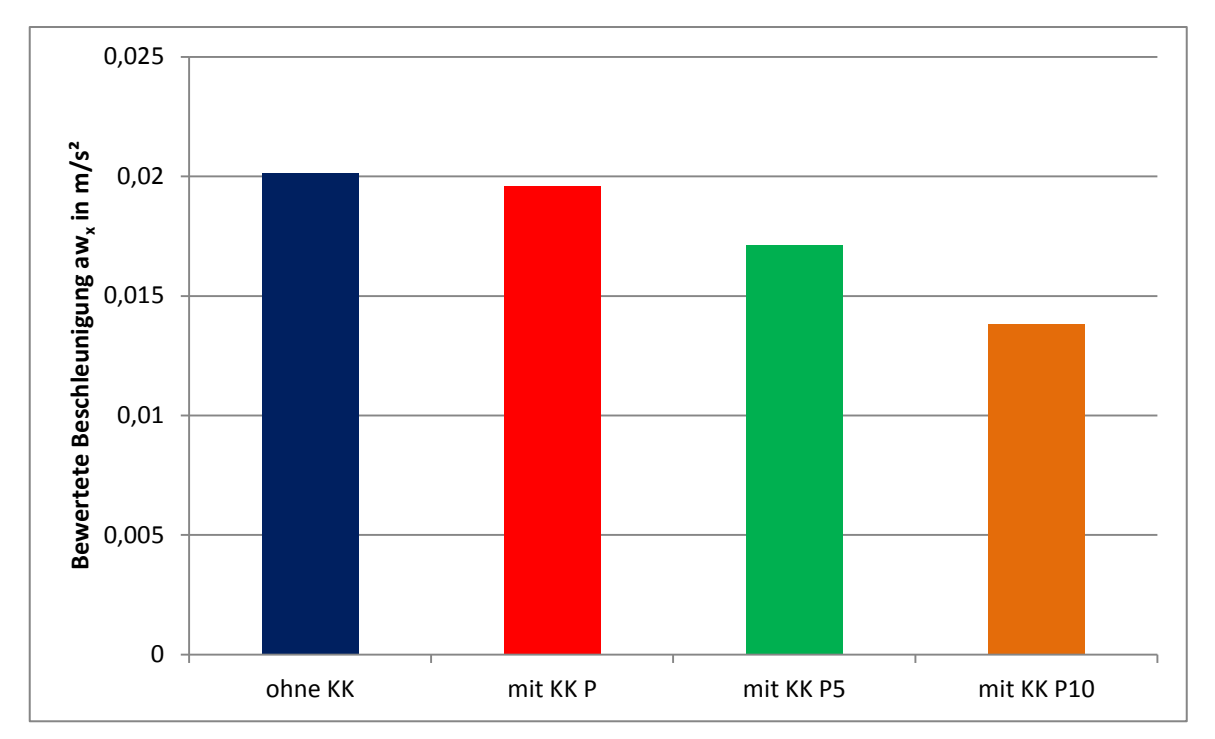

<span id="page-54-0"></span>**Abbildung 29: Variation Szenario 5**

Wie in [Abbildung 29](#page-54-0) dargestellt, nimmt mit steigender Leistung des Klimakompressors und somit sinkenden Antriebsmoment, auch die bewertete Beschleunigung in x-Richtung ab.

### **4.6 Motoring**

Aus [Abbildung 30](#page-55-0) ist ersichtlich, dass bei diesem Szenario die Geschwindigkeit abnimmt und somit runtergeschalten wird. Durch die Verzögerung des Fahrzeuges kommt es zu einer negativen Reifenlängskraft und somit auch zu negativen Beschleunigungen in x-Richtung, wie in [Abbildung 31](#page-55-1) dargestellt.

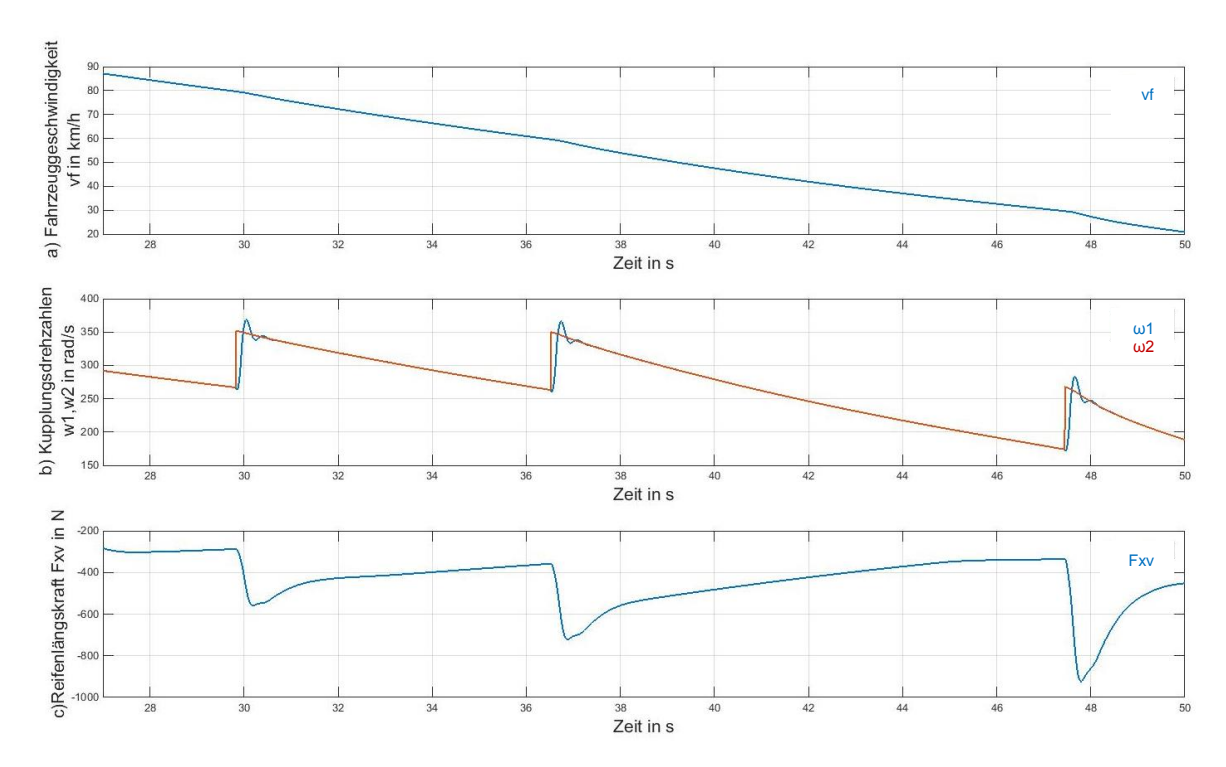

<span id="page-55-0"></span>**Abbildung 30: Fahrzeuggeschw., Kupplungsdrehzahlen, Reifenlängskraft Szenario 6**

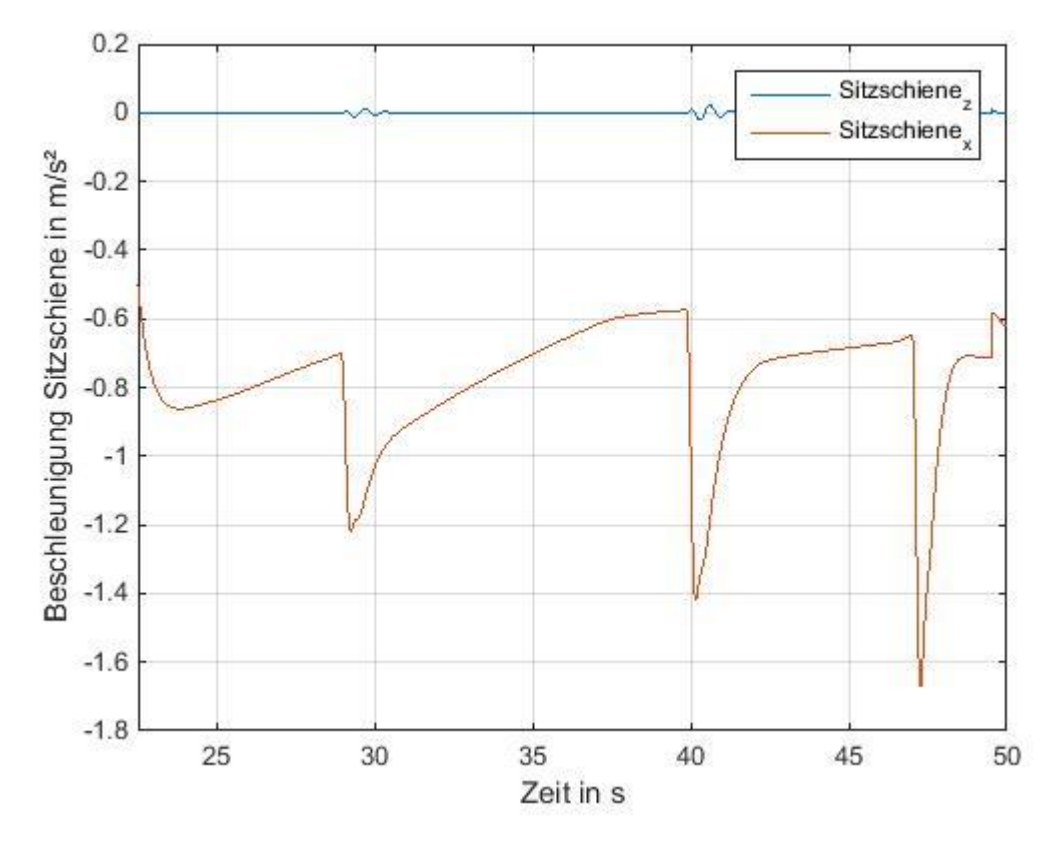

<span id="page-55-1"></span>**Abbildung 31: Beschleunigungen Sitzschiene Szenario 6**

Um den Einfluss des Schaltens besser erkennen zu können, wurden die Beschleunigungen jeweils vor dem Schalten sowie währenddessen bewertet. [Tabelle 15](#page-56-0) zeigt die Ergebnisse.

| Gang            | $aw_x$ in m/s <sup>2</sup> | $\alpha_{\rm z}$ in m/s <sup>2</sup> | $\alpha$ <sub>ges</sub> in m/s <sup>2</sup> | Beurteilung    |
|-----------------|----------------------------|--------------------------------------|---------------------------------------------|----------------|
| Vor Schalten 54 | 0,0033                     | 1,11566E-05                          | 0,0033                                      | nicht spürbar  |
| Schalten 54     | 0,0204                     | 0,0003                               | 0,0204                                      | gerade spürbar |
| Vor Schalten 43 | 0,0088                     | 1,36795E-05                          | 0,0088                                      | nicht spürbar  |
| Schalten 43     | 0,0244                     | 0,0004                               | 0,0244                                      | gerade spürbar |
| Vor Schalten 32 | 0,0055                     | 2,48041E-06                          | 0,0055                                      | nicht spürbar  |
| Schalten 32     | 0,0314                     | 0,0006                               | 0,0314                                      | gerade spürbar |
| Vor Schalten 21 | 0,0028                     | 5,20466E-06                          | 0,0028                                      | nicht spürbar  |
| Schalten 21     | 0,0195                     | 0,0008                               | 0,0195                                      | gerade spürbar |

<span id="page-56-0"></span>**Tabelle 15: Ergebnisse Szenario 6**

[Abbildung 32](#page-56-1) gibt eine grafische Übersicht der Ergebnisse, wobei zu erkennen ist, dass die bewertete Beschleunigung aw<sub>x</sub> beim Runterschalten zunimmt. Jedoch tritt auch hier das Phänomen auf, dass die bewertete Beschleunigung beim Gangwechsel vom zweiten in den ersten Gang am niedrigsten ist. Der Grund dafür wurde bereits bei den Ergebnissen in Kapitel 4.1 besprochen.

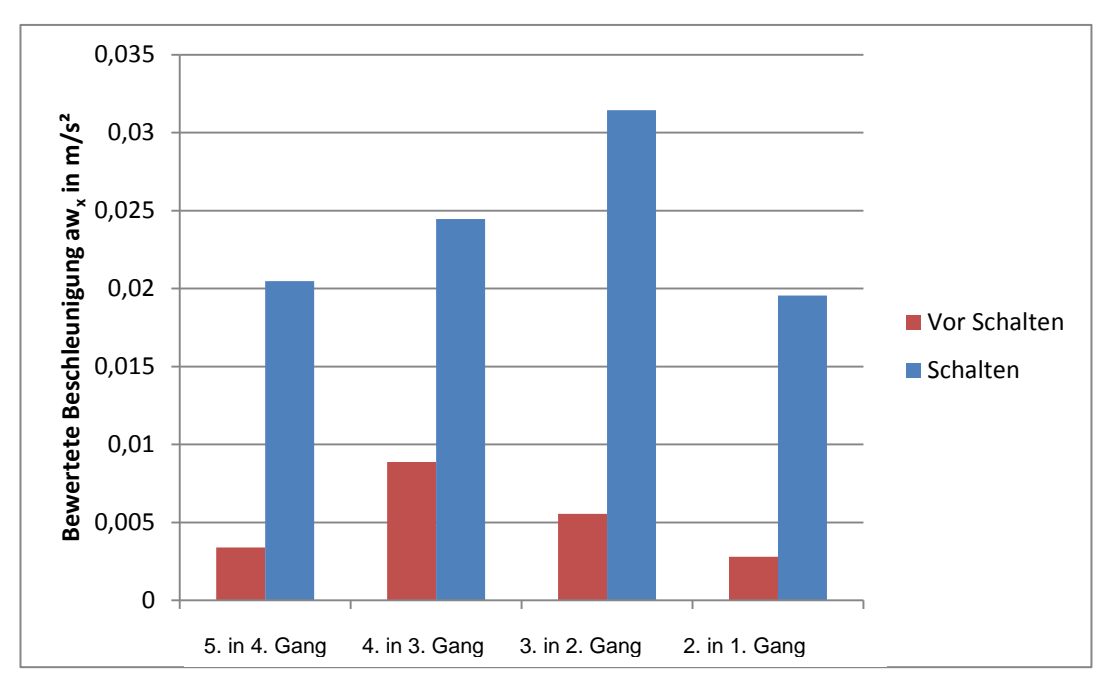

<span id="page-56-1"></span>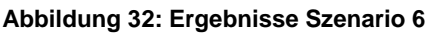

### **4.7. Ruckartiges Schalten bei Volllast**

[Tabelle 16](#page-57-0) zeigt die bewerteten Beschleunigungen der unterschiedlichen Schaltvorgänge. Hier wurde die Kupplung innerhalb 1s geschlossen und das Fahrpedal innerhalb 0,25s geöffnet bzw. geschlossen. Die Kupplung öffnet sich ebenfalls innerhalb von 0,25s. Die weiteren Ergebnisse sind in [Tabelle 25](#page-71-0) im Anhang zu finden.

| <b>GW</b> | $ aw_x $ in m/s <sup>2</sup> | $ aw_z $ in m/s <sup>2</sup> | $aw_{\text{ges}}$ in m/s <sup>2</sup> | Beurteilung          |
|-----------|------------------------------|------------------------------|---------------------------------------|----------------------|
| $1 - 2$   | 0,0191                       | 0,0006                       | 0,0191                                | gerade spürbar       |
| $2 - 3$   | 0,0145                       | 0,0005                       | 0,0145                                | Wahrnehmungsschwelle |
| $3 - 4$   | 0,0174                       | 0,0001                       | 0,0174                                | gerade spürbar       |
| $4 - 5$   | 0,0122                       | 6,94477E-05                  | 0,0122                                | Wahrnehmungsschwelle |
| $5-6$     | 0,0067                       | 4,01969E-05                  | 0,0067                                | nicht spürbar        |

<span id="page-57-0"></span>**Tabelle 16: Ergebnisse Szenario 7-Variation 1 aus Tabelle 16**

[Abbildung 33](#page-57-1) stellt den Einfluss der Schaltzeit dar, wobei die folgenden Zeiten, wie in [Tabelle](#page-57-2)  [17](#page-57-2) aufgelistet, variiert wurden. Auf der x-Achse wird der jeweilige Schaltvorgang beschrieben. So bedeutet zB. "12", dass dies der Schaltvorgang vom ersten in den zweiten Gang ist. Die Nummerierung in der Legende bezieht sich auf die Nr. in [Tabelle 17.](#page-57-2)

<span id="page-57-2"></span>**Tabelle 17: Variation Schaltzeit Szenario 7**

| Nr. | <b>Fahrpedal auf [s]</b> | Kupplung auf [s] | Kupplung zu [s] | Fahrpedal zu [s] |
|-----|--------------------------|------------------|-----------------|------------------|
|     | 0,25                     | 0,25             |                 | 0,25             |
|     | 0,25                     | 0,25             |                 | 0,25             |
| 3   | 0,25                     | 0,25             | 0,8333          | 0,25             |
|     | 0,25                     |                  | 0,8333          | 0,25             |
| 5   |                          | 0,25             | 0,8333          |                  |

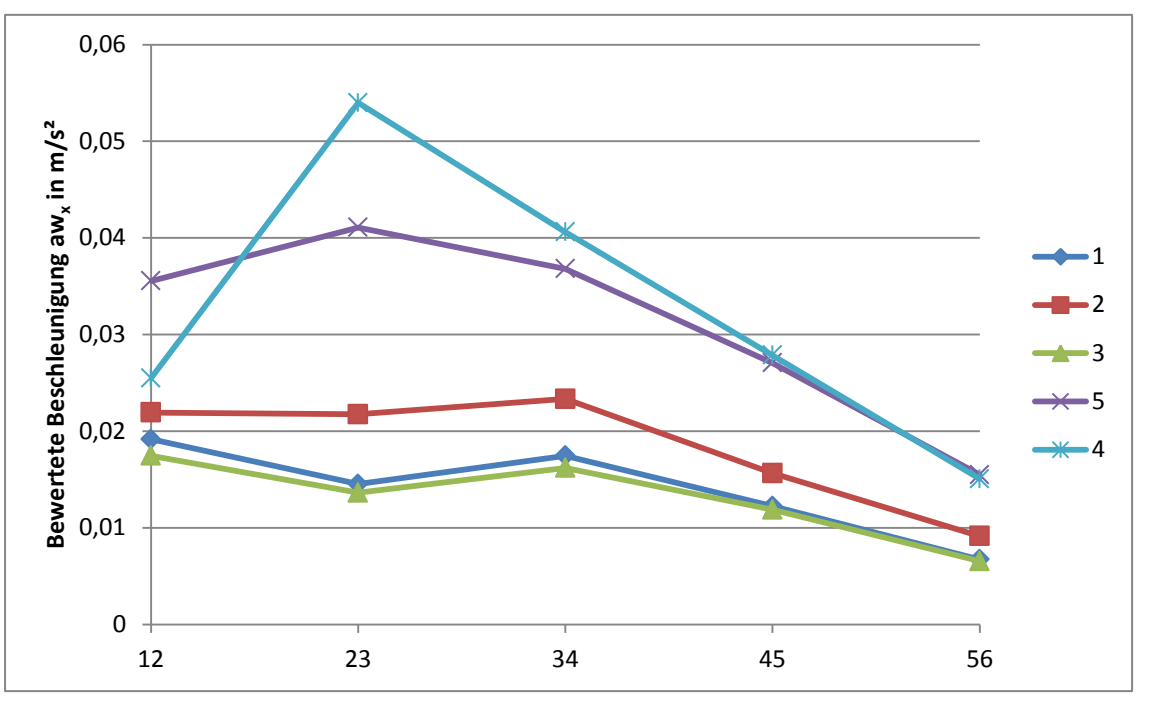

<span id="page-57-1"></span>**Abbildung 33: Ergebnisse Szenario 7**

Die minimale Zeit, die benötigt wird, dass die Kupplung sauber schließt, beträgt 0,8333s. In [Abbildung 34](#page-58-0) sind die Beschleunigungen in x- und z-Richtung aufgetragen für die Fälle, dass die Kupplung in 1s bzw. in 0,833s schließt. Die beiden x-Beschleunigungen weichen in den beiden Fällen nur beim ersten Gangwechsel ab. Aus [Abbildung 34](#page-58-0) ist ersichtlich, dass die Beschleunigung in x-Richtung bei der Schließzeit von 0,833s (blaue Linie) höher ist, als bei 1s (rote Linie), jedoch kann man aus den Ergebnissen in [Tabelle 25](#page-71-0) feststellen, dass die bewertete Beschleunigungen schlussendlich niedriger ist. Dies liegt daran, dass die höheren Beschleunigungen nach VDI-Richtlinie niedriger bewertet werden, da sie für den menschlichen Körper weniger wahrnehmbar sind.

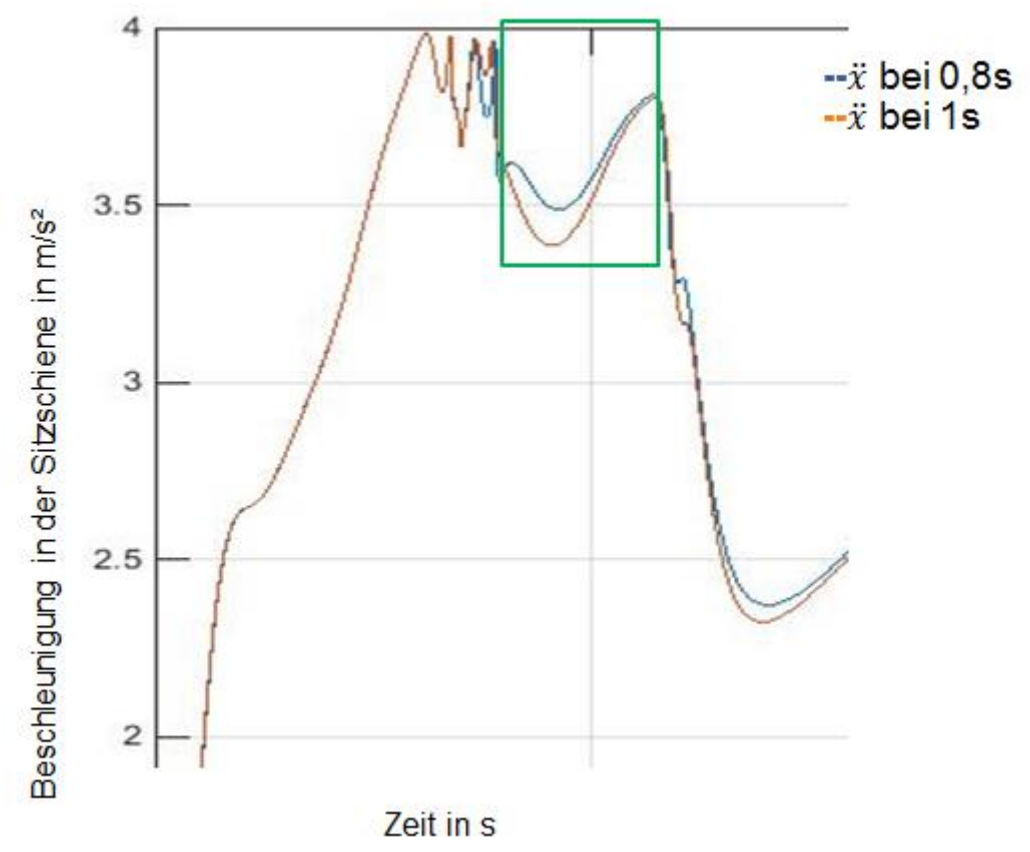

<span id="page-58-0"></span>**Abbildung 34: Beschleunigungen Szenario 7 Variation Nr. 1 und 3 aus Tabelle 16**

#### **4.8. Ruckartiges Kupplungsschließen bei Volllast**

Wie bereits erwähnt, ist die Dauer des Schließvorganges der Kupplung der ausschlaggebende Punkt. Die Schließzeiten variieren von 0,833s bis 2s, wobei [Tabelle 18](#page-59-0) die Ergebnisse je Gangwechsel (GW) darstellt, wenn die Kupplung innerhalb 1s geschlossen wird. Im Anhang in [Tabelle 26](#page-72-0) befinden sich die Ergebnisse für die Schließzeiten 0,833s und 2s.

| GW      | $ aw_x $ in m/s <sup>2</sup> | $\frac{aw_z}{\text{in}}$ m/s <sup>2</sup> | $\vert aw_{\text{ges}}$ in m/s <sup>2</sup> | <b>Beurteilung</b> |
|---------|------------------------------|-------------------------------------------|---------------------------------------------|--------------------|
| $1 - 2$ | 0,0262                       | 0,0009                                    | 0,0262                                      | gerade spürbar     |
| $2 - 3$ | 0,0026                       | 0,0001                                    | 0,0026                                      | nicht spürbar      |
| $3 - 4$ | 0,0062                       | 0,0001                                    | 0,0062                                      | nicht spürbar      |
| $4 - 5$ | 0,0049                       | 7,69443E-05                               | 0,0049                                      | nicht spürbar      |
| $5-6$   | 0,0045                       | 4,60116E-05                               | 0,0045                                      | nicht spürbar      |

<span id="page-59-0"></span>**Tabelle 18: Ergebnisse Szenario 8**

Aus [Abbildung 35](#page-59-1) ist ersichtlich, dass mit steigendem Gang die Beschleunigungen in der Sitzschiene sinken. Beim Gangwechsel vom zweiten in den dritten Gang (unter Punkt "23" auf x-Achse in [Abbildung 35\)](#page-59-1) sind diese jedoch nicht spürbar. Festzustellen ist, dass die bewerteten Beschleunigungen mit sinkender Schließdauer ebenfalls abnehmen. Auch hier sind die Beschleunigungen absolut gesehen höher bei kürzeren Schließzeiten, jedoch sinken die bewerteten Beschleunigungen aw<sup>x</sup> aufgrund der Beschleunigungsbewertung, wie in [Abbildung 35](#page-59-1) gezeigt wird.

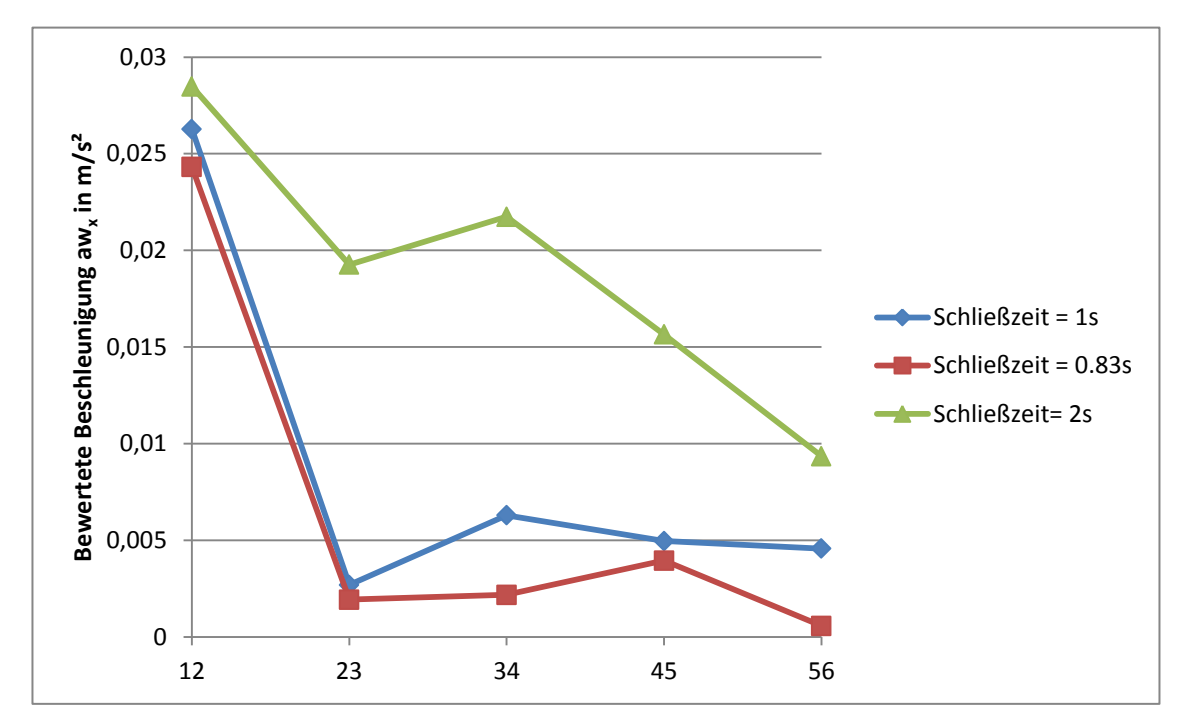

<span id="page-59-1"></span>**Abbildung 35: Ergebnisse Szenario 8**

#### **4.9. Ruckartiges Schalten bei niedrigen Drehzahlen**

Bei niedrigen Drehzahlen kann die Kupplung schneller geschlossen werden als bei Volllast. Die minimale Kupplungsschließzeit beträgt 0,25s. Es ist nicht möglich die Kupplung sprungartig zu schließen. [Tabelle 20](#page-60-0) zeigt die Ergebnisse für den Fall, dass die Kupplung innerhalb 1s schließt (Variation Nr. 1 aus [Tabelle 19\)](#page-60-1). Die unterschiedlichen Parameter werden in [Tabelle 19](#page-60-1) aufgelistet. Die Ergebnisse für die Variationen mit den Nummern 2-7 aus [Tabelle 19](#page-60-1) befinden sich im Anhang in [Tabelle 27.](#page-73-0)

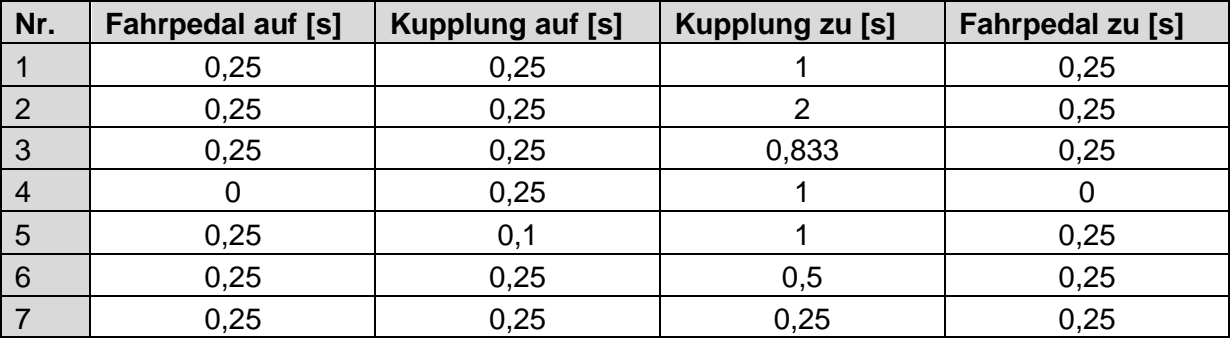

#### <span id="page-60-1"></span>**Tabelle 19: Variation Schaltzeit Szenario 9**

#### <span id="page-60-0"></span>**Tabelle 20: Ergebnisse Szenario 9 Variation 1**

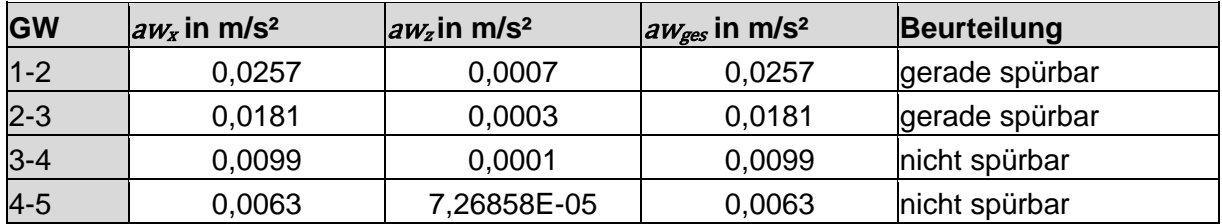

In [Abbildung 36](#page-60-2) wird auf der x-Achse der jeweilige Schaltvorgang beschrieben. So bedeutet zB. "12", dass dies der Schaltvorgang vom ersten in den zweiten Gang ist. Die Nummerierung in der Legende bezieht sich auf die Nr. in [Tabelle 19.](#page-60-1) Es ist ersichtlich, dass die Variationen 1, 2, 3, 6 und 7 nur geringfügig voneinander abweichen. Sobald die Kupplung schneller geöffnet wird, steigt die bewertete Beschleunigung in x-Richtung an, wie die türkise Linie Nr. 5 zeigt. Hingegen kommt es zu einer Verminderung, wenn das Fahrpedal sprungartig losgelassen bzw. durchgetreten wird, dies zeigt die violette Linie Nr. 4.

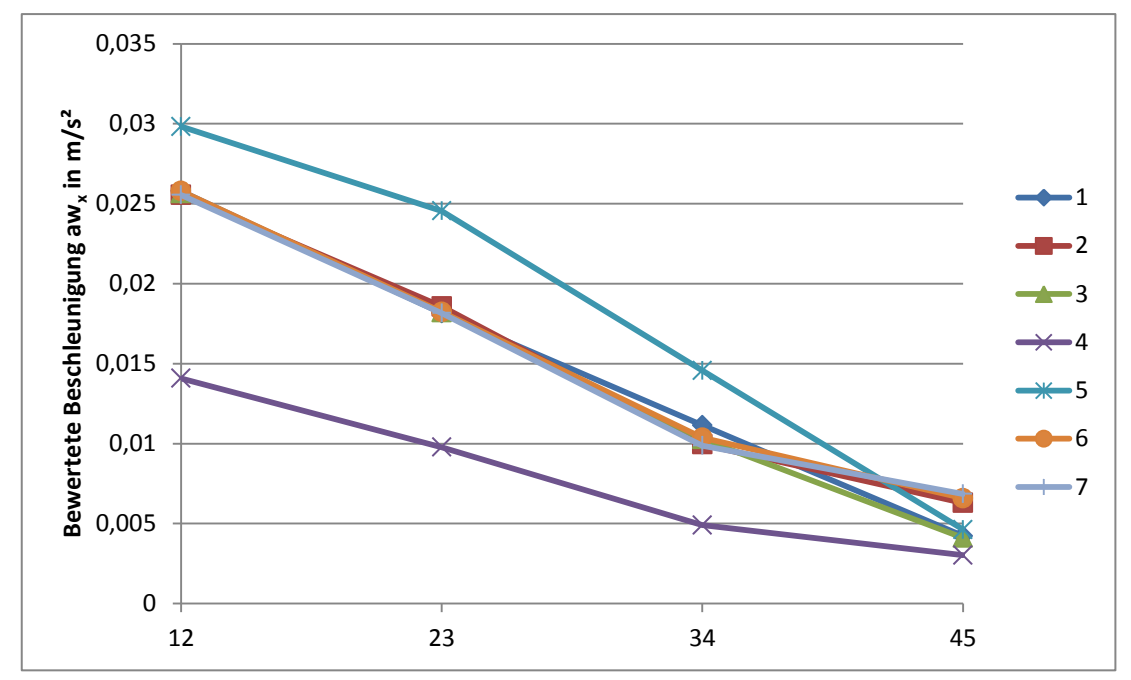

<span id="page-60-2"></span>**Abbildung 36: Ergebnisse Szenario 9**

### **4.10. Ruckartiges Kupplungsschließen bei niedrigen Drehzahlen**

Wie in Abschnitt 4.8. beschrieben, werden auch hier die 3 Fälle der Kupplungsschließzeit 0,833s, 1s, und 2s unterschieden. Weiteres wurde noch eine Schließzeit von 0,5s simuliert. [Tabelle 21](#page-61-0) zeigt die bewerteten Beschleunigungen wenn die Kupplung innerhalb 1s geschlossen wird. Die restlichen Ergebnisse können im Anhang in [Tabelle 28](#page-74-0) nachgelesen werden.

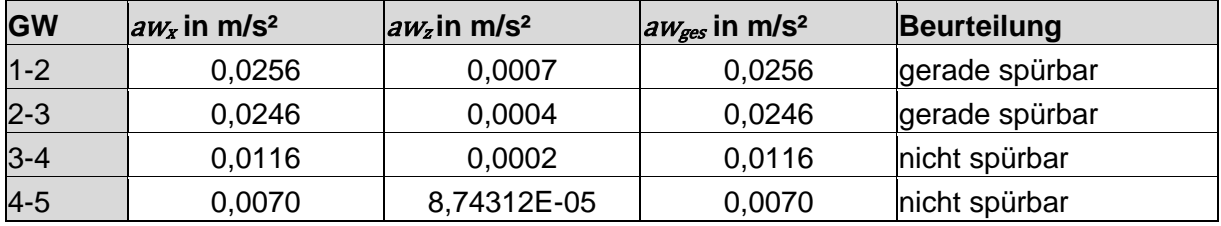

<span id="page-61-0"></span>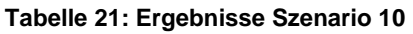

Wie aus [Abbildung 37](#page-61-1) ersichtlich steigt mit sinkender Kupplungsschließzeit die bewertete Beschleunigung. Auf der x-Achse wird der jeweilige Schaltvorgang dargestellt. So bedeutet zB. "12", das vom ersten in den zweiten Gang geschalten wird. Somit sind die Werte bei einer Schließzeit von 0,5s am höchsten und bei 2s am niedrigsten.

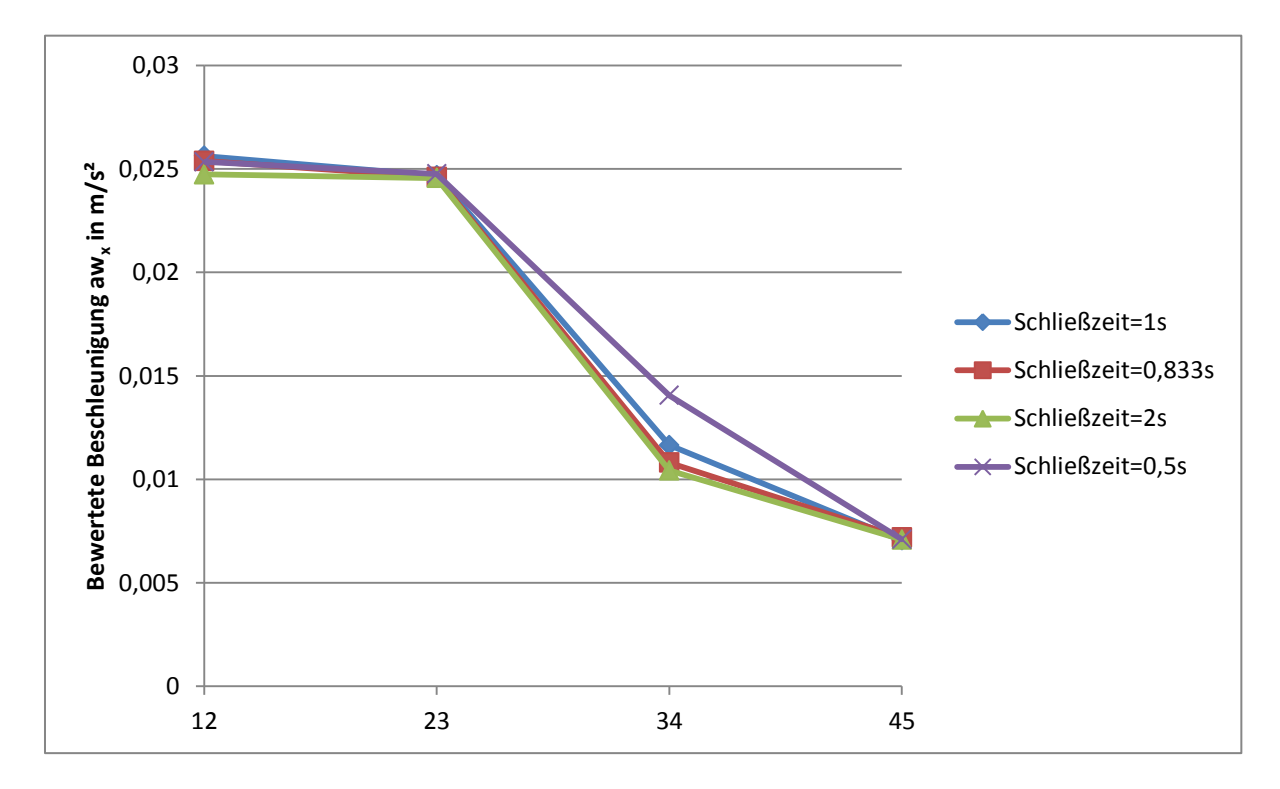

<span id="page-61-1"></span>**Abbildung 37: Ergebnisse Szenario 10**

### **4.11. Zuschalten des Klimakompressors bei konstanter Geschwindigkeit**

[Tabelle 22](#page-62-0) zeigt die Ergebnisse, wenn der Klimakompressor bei konstanter Geschwindigkeit entweder ruckartig oder mittels einer Rampe zugeschalten wird.

| <b>Typ</b> | $\frac{1}{2}W_x$ in m/s <sup>2</sup> | $\alpha_{\text{Wz}}$ in m/s <sup>2</sup> | $aw_{\text{ges}}$ in m/s <sup>2</sup> | Beurteilung          |
|------------|--------------------------------------|------------------------------------------|---------------------------------------|----------------------|
| Sprung 5kW | 0,0191                               | 6,79046E-05                              | 0,0191                                | gerade spürbar       |
| Rampe 5kW  | 0,0165                               | 3,1382E-05                               | 0,0165                                | gerade spürbar       |
| Sprung 8kW | 0,0292                               | 5,74515E-05                              | 0,0292                                | gerade spürbar       |
| Rampe 8kW  | 0,0158                               | 0,0002                                   | 0,0158                                | Wahrnehmungsschwelle |

<span id="page-62-0"></span>**Tabelle 22: Ergebnisse Szenario 11**

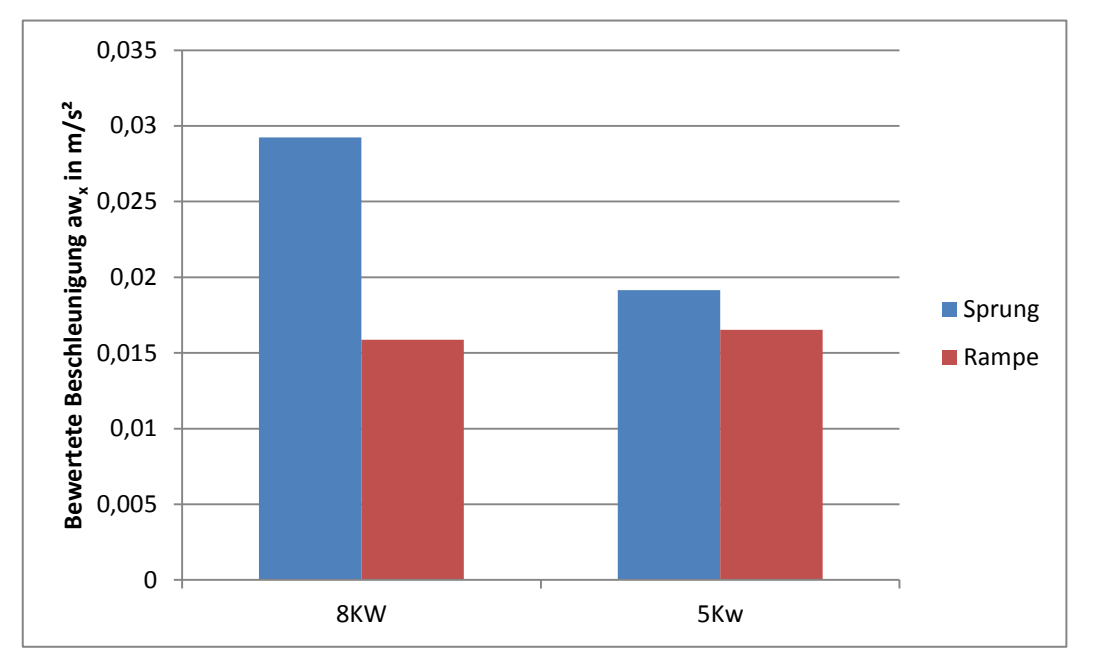

<span id="page-62-1"></span>**Abbildung 38: Ergebnisse Szenario 11**

Mit sinkender Leistung des Klimakompressors sinkt auch die bewertete Beschleunigung aw<sub>x</sub>, wie aus [Abbildung 38](#page-62-1) ersichtlich ist. Durch ruckartiges Zuschalten des Kompressors ergeben sich höhere Werte, als wenn dieser mittels einer Rampe zugeschalten wird.

Abschließend gibt [Tabelle 23](#page-63-0) einen kurzen Überblick über die beeinflussenden Parameter für jedes Fahrszenario.

#### **Tabelle 23: Fazit - Einfluss der Parameter**

<span id="page-63-0"></span>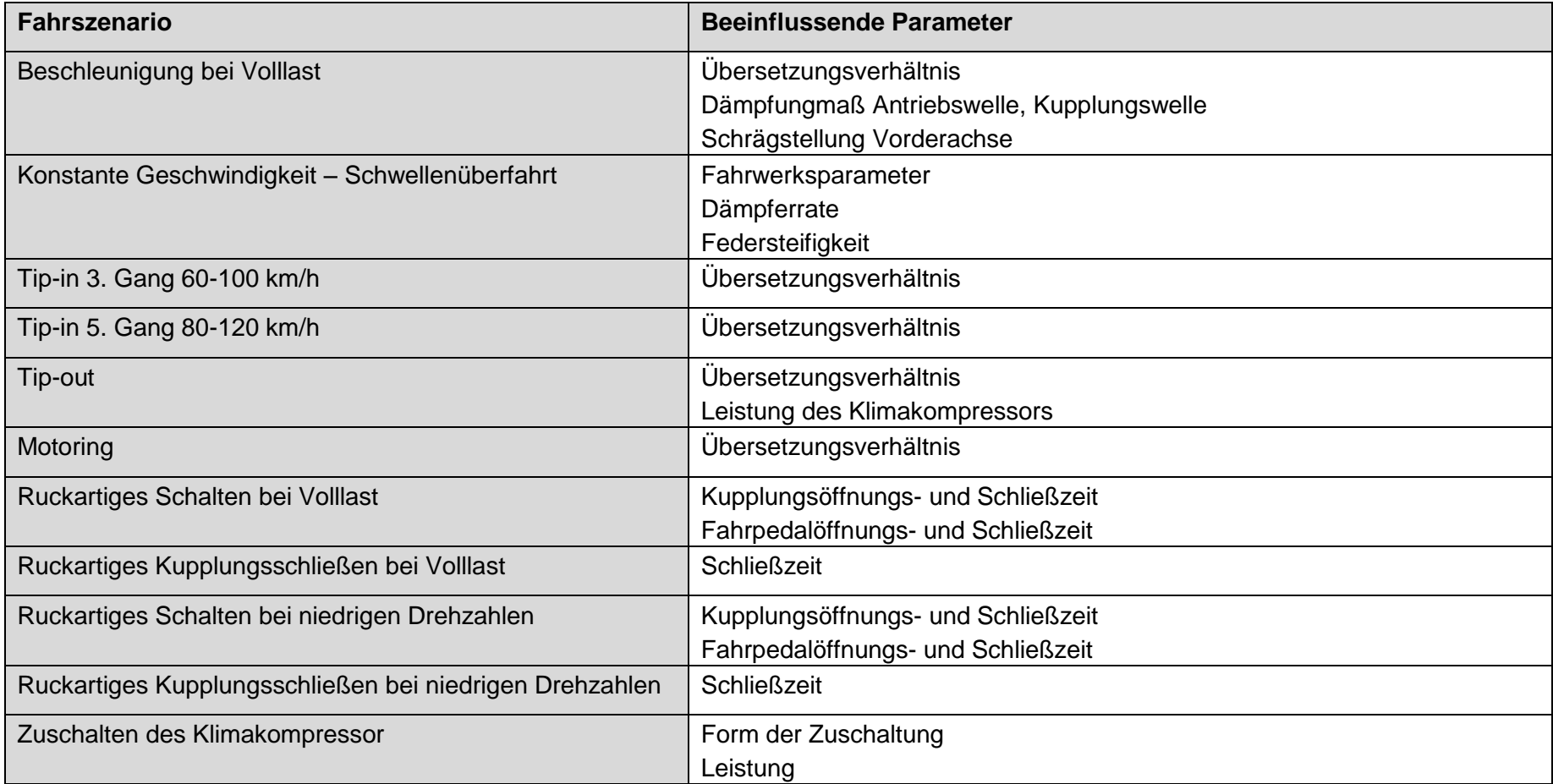

## **5. Fazit**

Ziel dieser Arbeit war es ein Modell zu erstellen, welches das Schwingungsverhalten und somit den Fahrkomfort bereits in der Vorentwicklung abschätzen kann. Dieses Modell wurde als Vorwärtssimulation in MATLAB/Simulink aufgebaut um den Einfluss der Komponenten auf den Fahrkomfort darstellen zu können. Dabei wurden die folgenden Parameter durch Variation untersucht:

- Fahrwerksparameter
	- o Federsteifigkeiten
	- o Dämpfungsraten
	- o Schrägstellung der Feder- und Dämpfer in Längsrichtung
- Kupplungsschließ- und Öffnungszeiten
- Fahrpedalschließ- und Öffnungszeiten
- Wellensteifigkeiten
- Dämpfungsmaß der Wellen
- Übersetzungsverhältnisse
- Leistung und Verhalten des Klimakompressors

Dabei konnte festgestellt werden, dass die Fahrwerksparameter bei den längsdynamischen Betrachtungen einen sehr geringen Einfluss. Sie sind nur bei der Schwellenüberfahrt, welche in Kapitel 2.4.3 beschrieben wird, von Wichtigkeit.

Bei den Szenarien, bei denen ein Schaltwechsel simuliert wird, ist vor allem die Kupplungsschließzeit ausschlaggebend für den Fahrkomfort. Wird die Kupplungsanpresskraft zu schnell erhöht, kann die Kupplung nicht vollständig geschlossen werden und somit entstehen Schwingungen im Antriebsstrang.

Bei der Volllastbeschleunigung mit Schaltvorgang ist darauf zu achten, dass die Wellen (Kupplung, Antrieb) nicht zu weich ausgelegt werden, da es dann zu einer Verdrehung dieser führt.

In den höheren Gängen mindern sich die bewerteten Beschleunigungen in x-Richtung, da das Übersetzungsverhältnis sinkt und somit auch das übertragene Moment.

Bei dem Fahrszenario Motoring konnte festgestellt werden, dass mit steigender Leistung des Klimakompressors, die jedoch in den einzelnen Simulationen konstant gehalten wird, die Beschleunigungen in x-Richtung abnehmen, dies ist darauf zurückzuführen, dass der Motor durch Zuschalten des Klimakompressors ein geringeres Antriebsmoment abgibt. Wird der Klimakompressor ruckartig zugeschalten, erhöhen sich die bewerteten Beschleunigungen beim Zuschaltvorgang, je schneller die Kupplung des Klimakompressors geschlossen wird.

Abschließend kann das Resümee gezogen werden, dass man bereits in der Vorentwicklung, ohne detailliertes Wissen, das Fahrverhalten und somit die Fahrbarkeit abschätzen kann. Um das Modell besser zu validieren, sollten die angeführten Fahrversuche getätigt und die Ergebnisse mit den simulierten verglichen werden.

Für die Erstellung von genaueren Analysen über das Antriebsstrangverhalten in Bezug auf Schwingungen, sollte jedoch bereits fundiertes Wissen über Motor bzw. Motorlager und über die Wellen bekannt sein. Zusätzlich sollten Ansätze zur einfachen Parameteridentifikation gefunden werden.

# **Tabellenverzeichnis**

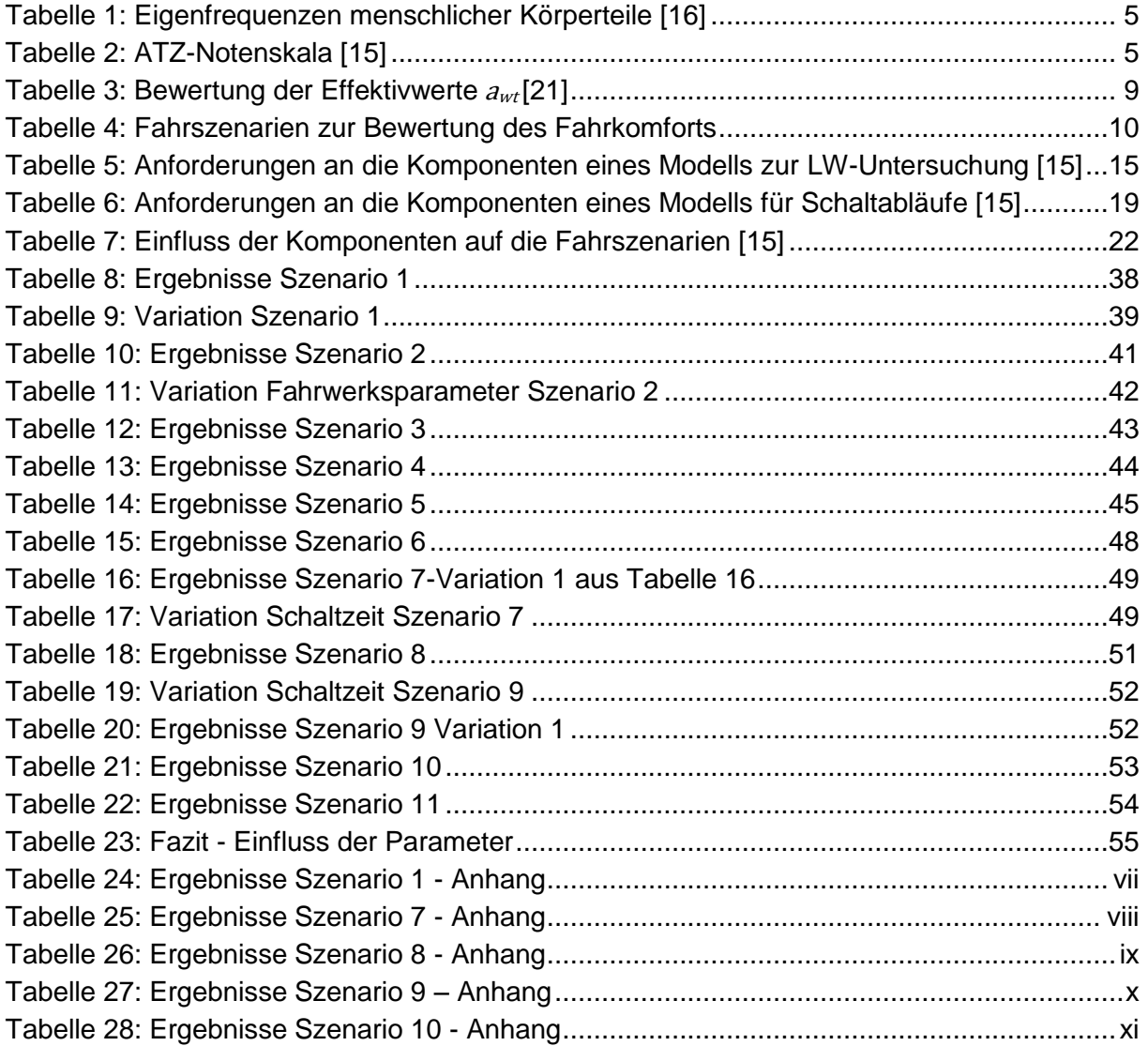

# **Abbildungsverzeichnis**

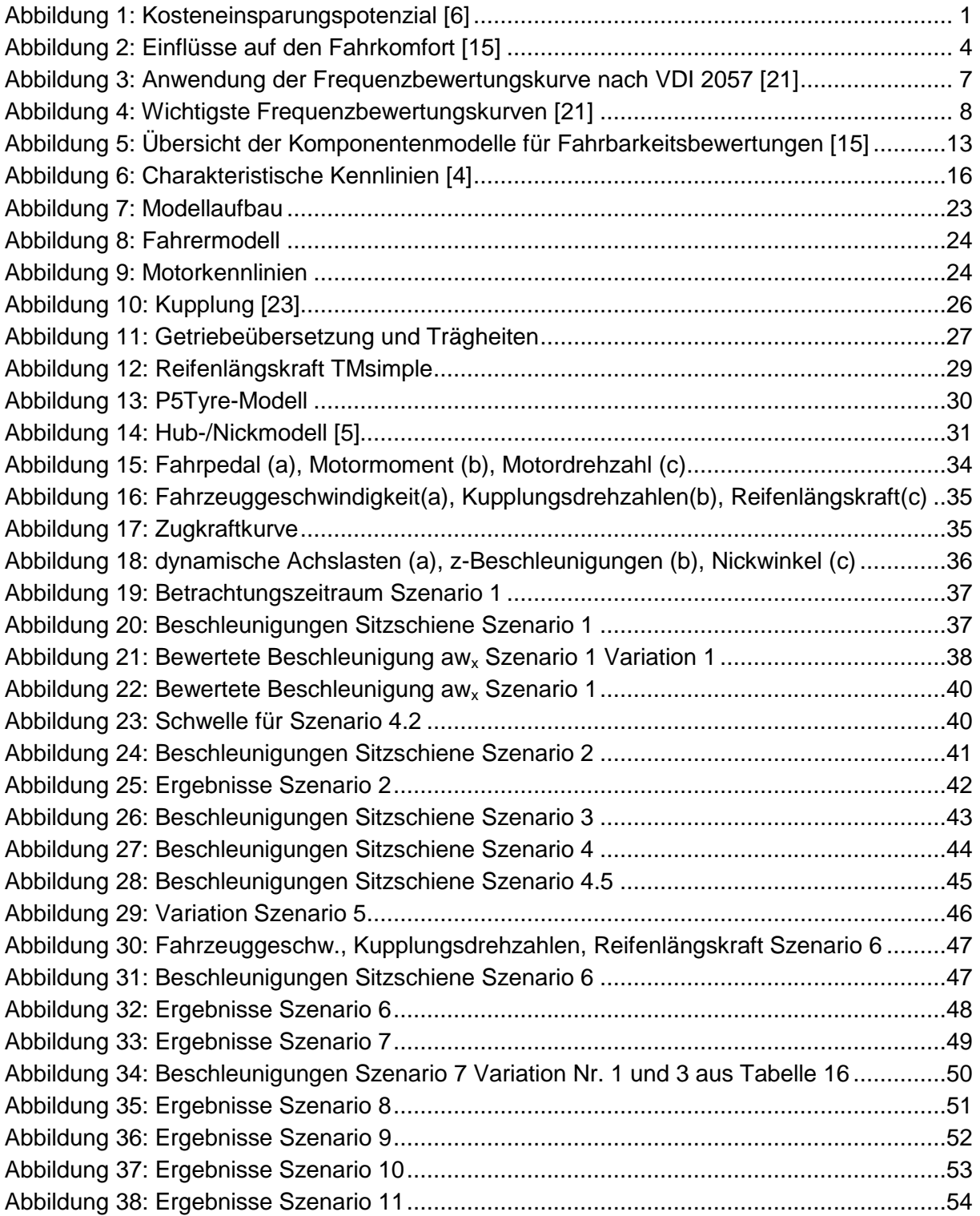

## **Formelverzeichnis**

- [F1] Berechnung Effektivwert nach VDI 2057 [21]
- [F2] Berechnung gleitender Effektivwert nach VDI 2057 [21]
- [F3] Berechnung Schwingungsgesamtwert nach VDI 2057 [21]
- [F4] Berechnung Motorausgangsmoment [15]
- [F5] Berechnung Getriebeausgangsmoment für Lastwechselsimulation [15]
- [F6] Berechnung resultierendes Trägheitsmoment Getriebe [15]
- $[FF7]$  Übertragungsfunktion Antriebswelle [15]
- [F8] Berechnung Lose [15]
- [F9] Ansätze für Winkelgeschwindigkeit zur Berechnung von Losen [15]
- [F10] Berechnung hochdynamischer Anteil der Fahrzeugbeschleunigung [15]
- [F11] Berechnung resultierender Fahrzeugbeschleunigung [15]
- [F12] Berechnung resultierender Fahrzeugbeschleunigung [15]
- [F13] Berechnung Winkelbeschleunigung Eingangswelle Radsatz [15]
- [F14] Berechnung Getriebeausgangsmoment für Schaltwechselsimulation [15]
- [F15] Sigmoid-Funktion [15]
- [F16] Berechnung Kupplungsausgangsmoment [15]
- [F17] Berechnung Kupplungseingangsmoment [15]
- [F18] Berechnung Kupplungsweg [15]
- [F19] Berechnung Zylinderdruck Kupplung [15]
- [F20] Verzögerungsglied 1. Ordnung [10]
- $[F21]$  PT-Glied [10]
- [F22] Berechnung Differentialausgangsmoment [15]
- [F23] Impulsgleichung Vorderrad um y-Achse [9]
- [F24] Bewegungsgleichung Fahrzeug in x-Richtung [9]
- [F25] Berechnung Schlupf [9]
- [F26] Bewegungsgleichung Aufbau in z-Richtung [9]
- [F27] Impulsgleichung Aufbau um y-Achse [9]
- [F28] Bewegungsgleichung Vorderachse in z-Richtung [9]
- [F29] Bewegungsgleichung Hinterachse in z-Richtung [9]
- [F30] Beschleunigungstransformation x-Richtung COG in Sitzschiene [20]
- [F31] Beschleunigungstransformation y-Richtung COG in Sitzschiene [20]

## **Literaturverzeichnis**

- [1] Albrecht, M. (). *Modellierung der Komfortbeurteilung aus Kundensicht am Beispiel des automatisierten Anfahrens,* Institut für Produktentwicklung der Universität Karlsruhe, Dissertation, 2005
- [2] AVL List GmbH*: AVL-drive function description*, 2008
- [3] Definition Vorwärtssimulation: [http://www.autokon.de/cad\\_simulation/-](http://www.autokon.de/cad_simulation/-/article/16537511/29335708/Fl) [/article/16537511/29335708/Fl](http://www.autokon.de/cad_simulation/-/article/16537511/29335708/Fl) (abgerufen am 22.04.2015)
- [4] Dettki, F.: *Methoden zur objektiven Bewertung des Geradeauslaufs von Personenkraftwagen*, Institut für Mechanik der Universität Stuttgart*,* Dissertation, 2005
- [5] Fahrzeuggrafik: [http://www.autobild.de/bilder/mercedes-parfuems-fuer-die-s-klasse](http://www.autobild.de/bilder/mercedes-parfuems-fuer-die-s-klasse-w222--4271728.html)[w222--4271728.html](http://www.autobild.de/bilder/mercedes-parfuems-fuer-die-s-klasse-w222--4271728.html) (abgerufen am 06.08.2015)
- [6] Grafik Einsparungspotenzial in der Entwicklung: [http://www.prowerk.eu/costnav.html,](http://www.prowerk.eu/costnav.html) (abgerufen am 24.10.2014)
- [7] Guzzella, L.; Sciarretta A.: *Vehicle propulsion systems*, Springer Verlag, 2005
- [8] Hirschberg, W.; Eichberger, A.; Waser, H. M.: *Modellbildung und Simulation in der Fahrzeugdynamik,* Institut für Fahrzeugtechnik der TU Graz, Vorlesungsskript, 2014
- [9] Hirschberg, W.; Waser, M.: *Fahrzeugdynamik,* Institut für Fahrzeugtechnik der TU Graz, Vorlesungsskript, 2014
- [10] Hofer, A.: *Regelungstechnik 1*, Institut für Regelungs- und Automatisierungstechnik der TU Graz, Vorlesungsskript 2011
- [11] Hülsmann, A.: *Methodenentwicklung zur virtuellen Auslegung von Lastwechselphänomenen in Pkw* Lehrstuhl für Fahrzeugtechnik München*,* Dissertation, 2007
- [12] Karoshi, P.: *Abschlussbericht Projekt Parameteridentifikation,* Institut für Fahrzeugtechnik, 2013
- [13] Komfort. Stand: 29. Juni 2014.<http://de.wikipedia.org/wiki/Komfort> (abgerufen am 21.07.2014
- [14] MATLAB/Simulink 2012: [http://de.mathworks.com/products/simulink/,](http://de.mathworks.com/products/simulink/) (abgerufen am 02.02.2015)
- [15] Matthies, F.: *Beitrag zur Modellbildung von Antriebssträngen für Fahrbarkeitsuntersuchungen,* Fakultät IV für Elektrotechnik und Informatik, Dissertation, 2013
- [16] Melzig-Thiel, R.; Kinne J.; Schatte M.: *Schwingungsbelastung in der Bauwirtschaft*, Bundesanstalt für Arbeitsschutz und Arbeitsmedizin, 2001
- [17] Mitschke, M.; Wallentowitz, H.: *Dynamik der Kraftfahrzeuge*, Springer Verlag, 2003
- [18] Rill, G.: *Road vehicle dynamics: Fundamentals and modeling*, 2012
- [19] Scherf, H.: *Modellbildung und Simulation dynamischer Systeme*, Oldenbourg Verlag, 2010
- [20] Transformation. Stand: 27. Jänner 2003: [https://itp.tugraz.at/LV/schnizer/Analytische\\_Mechanik/node9.html](https://itp.tugraz.at/LV/schnizer/Analytische_Mechanik/node9.html) (abgerufen am 03.08.2015)
- [21] VDI Wissensforum GmbH: *Einwirkung mechanischer Schwingungen auf den Menschen- Ganzkörperschwingungen,* (Richtlinie Nr. 2057), 2002
- [22] VDI Wissensforum GmbH: *Getriebe in Fahrzeugen,* 2009
- [23] Zanasi, R.: *Simulation of Variable Dynamic Dimension System,* 2001

# **Anhang**

# **A.1 Ergänzung Ergebnisse**

# *A.1.1 Ergänzende Ergebnisse Szenario 1*

<span id="page-70-0"></span>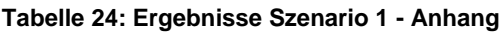

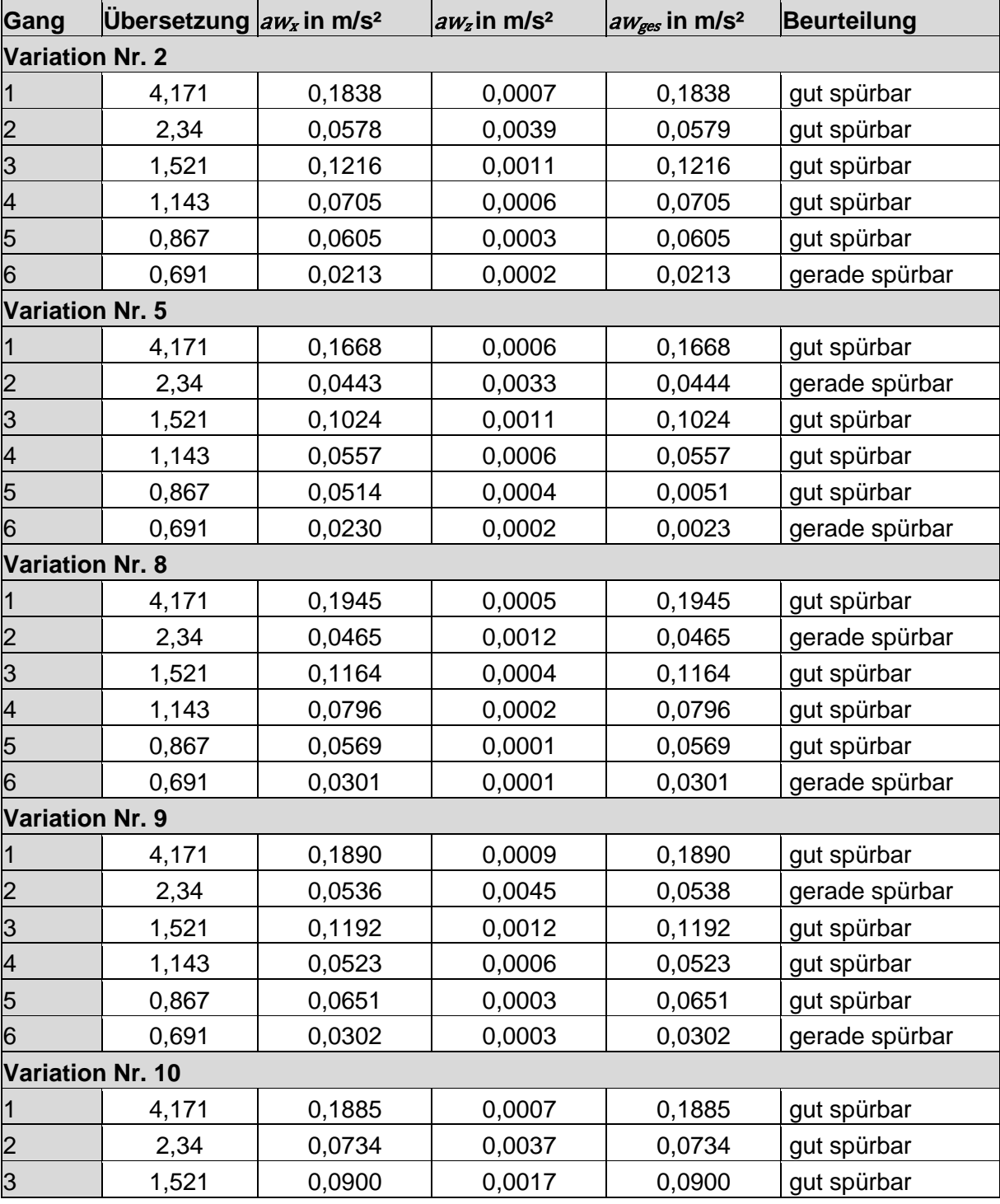

fortgesetzt

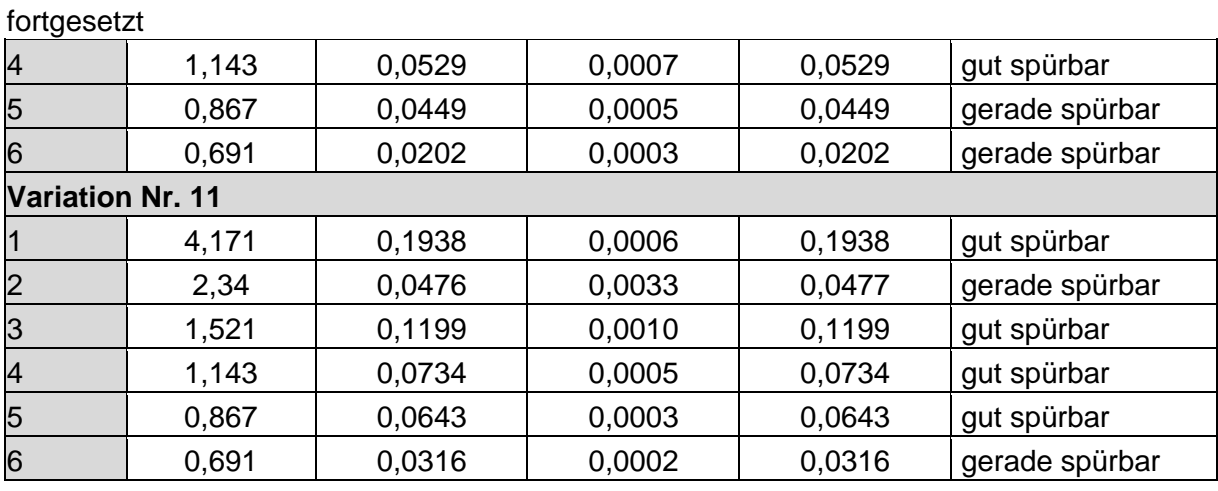

## *A.1.3 Ergänzende Ergebnisse Szenario 7*

<span id="page-71-0"></span>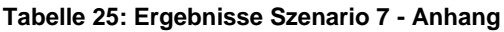

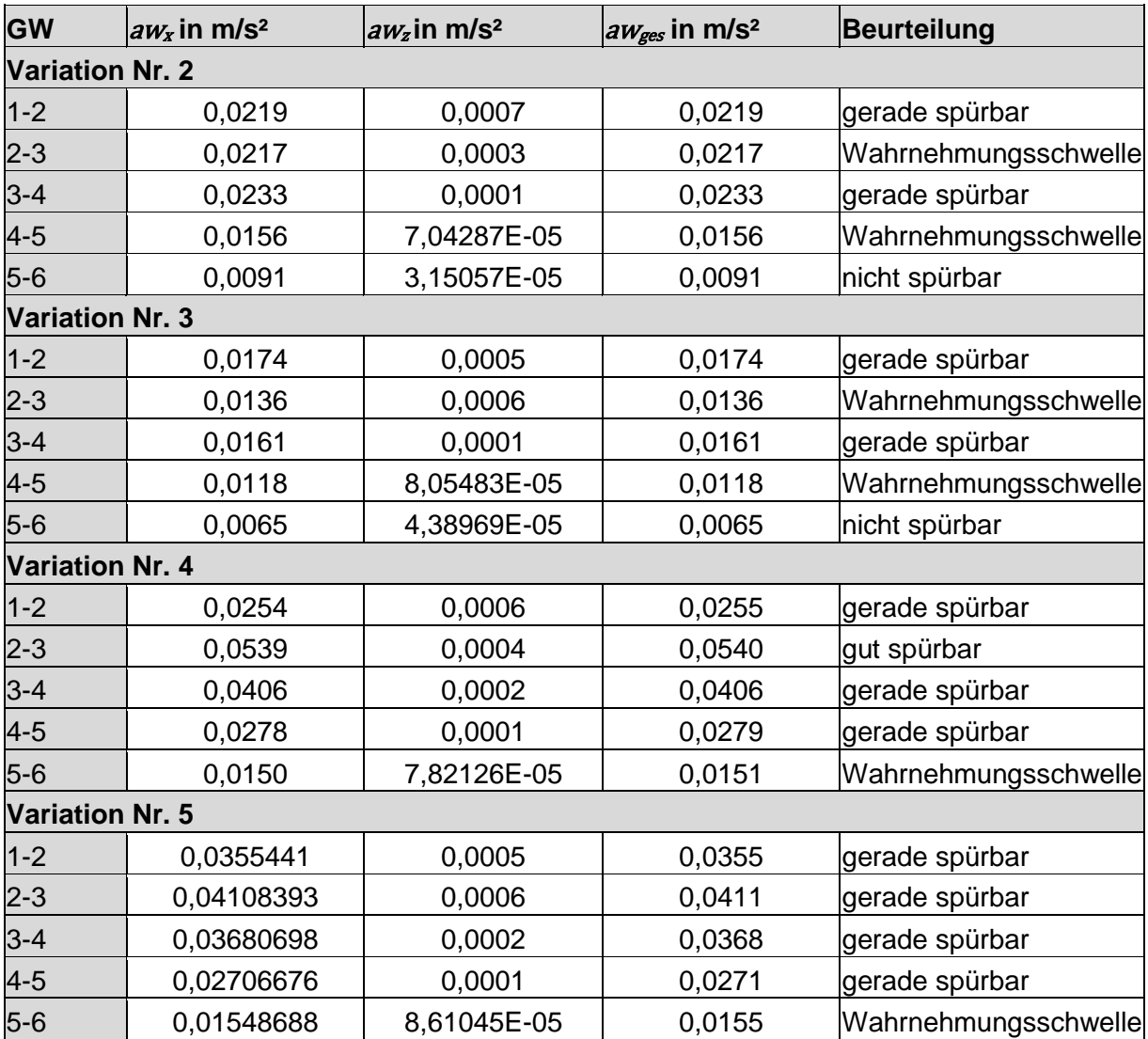
# *A.1.4 Ergänzende Ergebnisse Szenario 8*

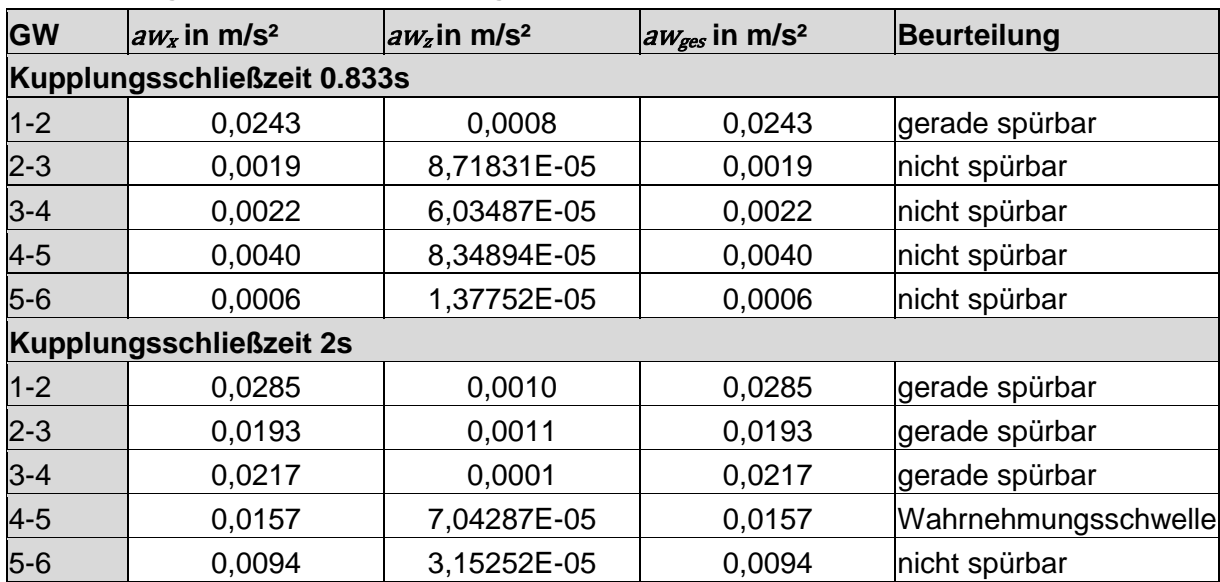

## **Tabelle 26: Ergebnisse Szenario 8 - Anhang**

# *A.1.5 Ergänzende Ergebnisse Szenario 9*

| <b>GW</b>              | $\frac{1}{2}$ aw <sub>x</sub> in m/s <sup>2</sup> | $aw_z$ in m/s <sup>2</sup> | $aw_{ges}$ in m/s <sup>2</sup> | <b>Beurteilung</b>   |
|------------------------|---------------------------------------------------|----------------------------|--------------------------------|----------------------|
| <b>Variation Nr. 2</b> |                                                   |                            |                                |                      |
| $1 - 2$                | 0,0256                                            | 0,0007                     | 0,0256                         | gerade spürbar       |
| $2 - 3$                | 0,0186                                            | 0,0004                     | 0,0186                         | gerade spürbar       |
| $3 - 4$                | 0,0100                                            | 0,0001                     | 0,0100                         | nicht spürbar        |
| $4 - 5$                | 0,0063                                            | 7,47957E-05                | 0,0063                         | nicht spürbar        |
| <b>Variation Nr. 3</b> |                                                   |                            |                                |                      |
| $1 - 2$                | 0,0256                                            | 0,0007                     | 0,0257                         | gerade spürbar       |
| $2 - 3$                | 0,0182                                            | 0,0004                     | 0,0182                         | gerade spürbar       |
| $3 - 4$                | 0,0103                                            | 0,0001                     | 0,0103                         | nicht spürbar        |
| $4 - 5$                | 0,0041                                            | 0,0002                     | 0,0041                         | nicht spürbar        |
| <b>Variation Nr. 4</b> |                                                   |                            |                                |                      |
| $1 - 2$                | 0,0141                                            | 0,0009                     | 0,0141                         | Wahrnehmungsschwelle |
| $2 - 3$                | 0,0098                                            | 0,0005                     | 0,0098                         | nicht spürbar        |
| $3 - 4$                | 0,0049                                            | 0,0002                     | 0,0049                         | nicht spürbar        |
| $4 - 5$                | 0,0030                                            | 0,0001                     | 0,0030                         | nicht spürbar        |
| <b>Variation Nr. 5</b> |                                                   |                            |                                |                      |
| $1 - 2$                | 0,0298                                            | 0,0009                     | 0,0298                         | gerade spürbar       |
| $2 - 3$                | 0,0245                                            | 0,0005                     | 0,0246                         | gerade spürbar       |
| $3 - 4$                | 0,0146                                            | 0,0001                     | 0,0146                         | Wahrnehmungsschwelle |
| $4 - 5$                | 0,0046                                            | 2,81232E-05                | 0,0046                         | nicht spürbar        |
| <b>Variation Nr. 6</b> |                                                   |                            |                                |                      |
| $1 - 2$                | 0,0258                                            | 0,0007                     | 0,0258                         | gerade spürbar       |
| $2 - 3$                | 0,0182                                            | 0,0004                     | 0,0182                         | gerade spürbar       |
| $3 - 4$                | 0,0104                                            | 0,0001                     | 0,0104                         | nicht spürbar        |
| $4 - 5$                | 0,0065                                            | 6,39531E-05                | 0,0065                         | nicht spürbar        |
| <b>Variation Nr.7</b>  |                                                   |                            |                                |                      |
| $1 - 2$                | 0,0255                                            | 0,0007                     | 0,0256                         | gerade spürbar       |
| $2 - 3$                | 0,0182                                            | 0,0004                     | 0,0182                         | gerade spürbar       |
| $3 - 4$                | 0,0099                                            | 0,0001                     | 0,0099                         | nicht spürbar        |
| $4 - 5$                | 0,0068                                            | 6,15982E-05                | 0,0068                         | nicht spürbar        |

**Tabelle 27: Ergebnisse Szenario 9 – Anhang**

# *A.1.6 Ergänzende Ergebnisse Szenario 10*

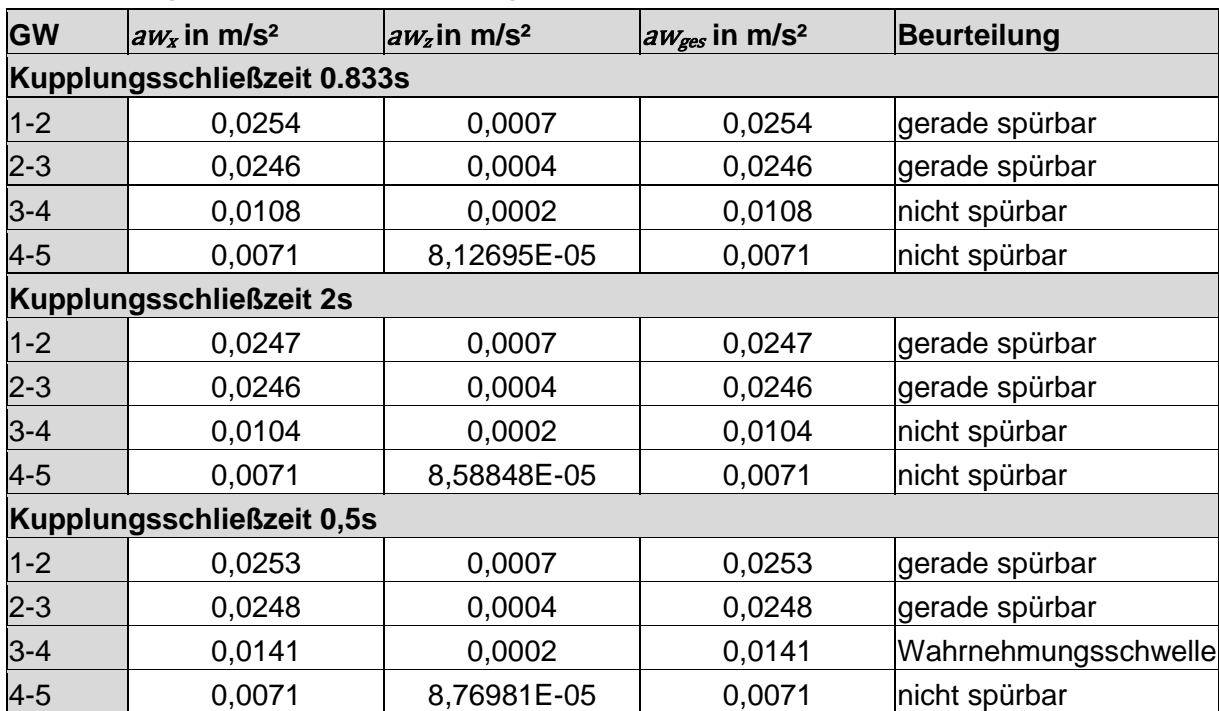

## **Tabelle 28: Ergebnisse Szenario 10 - Anhang**